#### **EMULADOR PARA CORTE DE PAPEL CON SISTEMA LASER**

# **INTEGRANTES: DANIEL FERNANDO CASTAÑEDA JÁCOME HECTOR ENRIQUE RAYO LUNA**

## **UNIVERSIDAD DE SAN BUENAVENTURA BOGOTÁ**

# **FACULTAD DE INGENIERIA**

# **TECNOLOGIA EN ELECTRÓNICA**

# **BOGOTÁ D.C.**

**2007** 

#### **EMULADOR PARA CORTE DE PAPEL CON SISTEMA LASER**

**INTEGRANTES: DANIEL FERNANDO CASTAÑEDA JÁCOME HECTOR ENRIQUE RAYO LUNA** 

**ASESOR DE PROYECTO** 

**INGENIERO GIOVANNY SANCHEZ** 

# **UNIVERSIDAD DE SAN BUENAVENTURA BOGOTÁ**

## **FACULTAD DE INGENIERIA**

# **TECNOLOGIA EN ELECTRÓNICA**

**BOGOTÁ D.C.** 

**2007** 

Nota de aceptación:

Firma del Presidente del Jurado

Firma del Jurado

Firma del Jurado

Firma del asesor metodológico

Bogotá ( / / )

# **TABLA DE CONTENIDO**

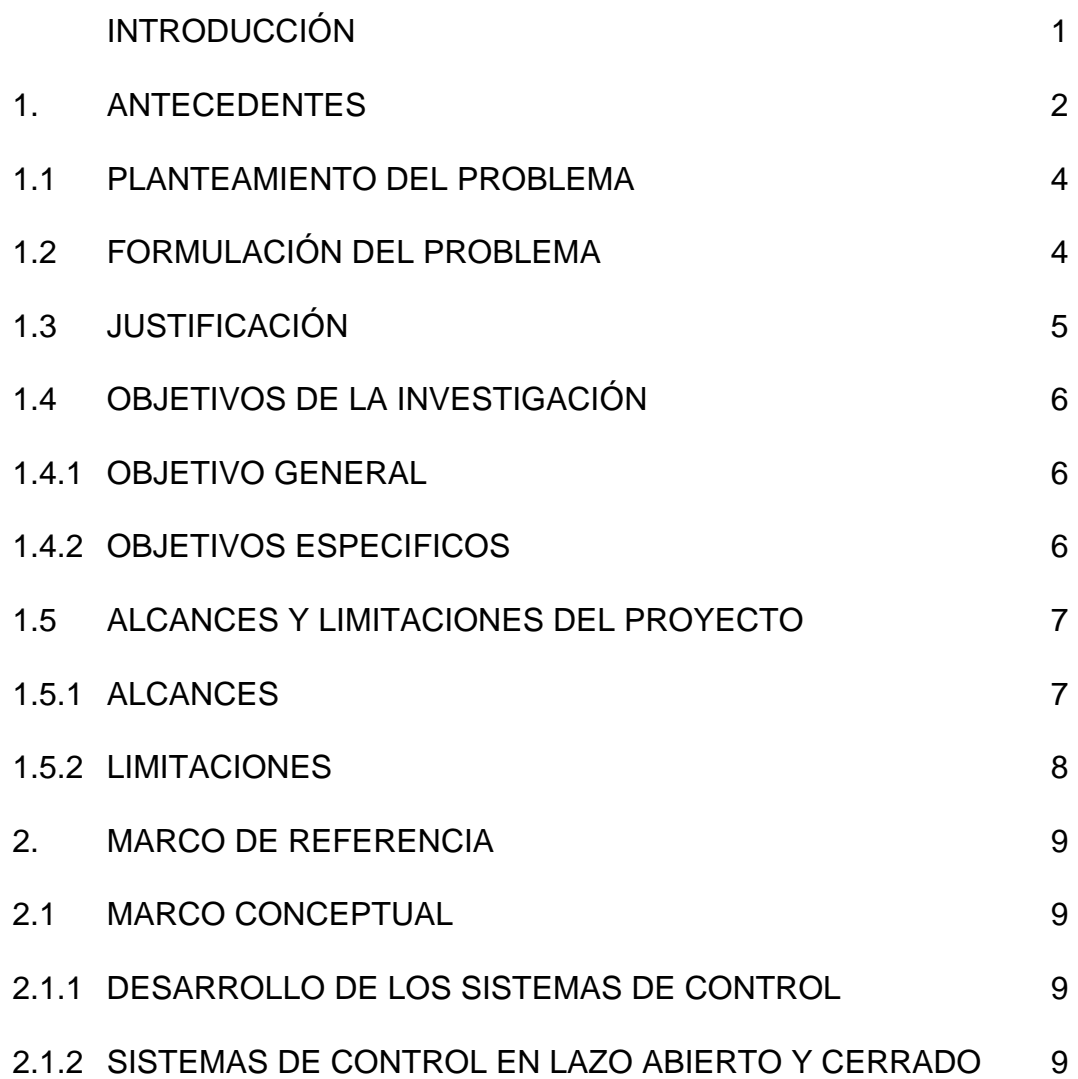

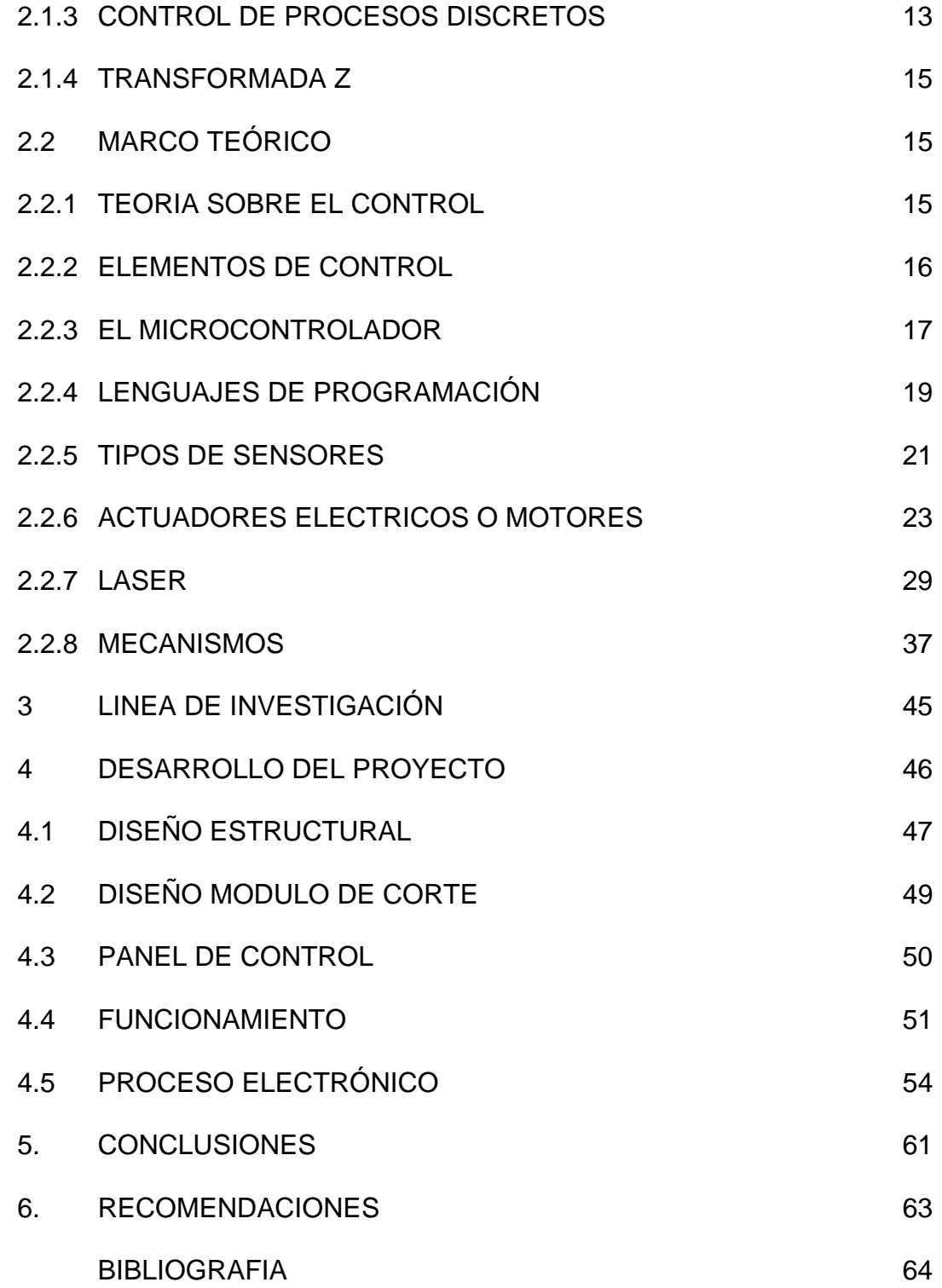

# ANEXOS 66

- Información PIC 16F877A.
- Información TIP 112.
- Información 74C922.
- Planos mecánicos del emulador.
- Código del programa.
- Manual de operación.

# **TABLA DE FIGURAS**

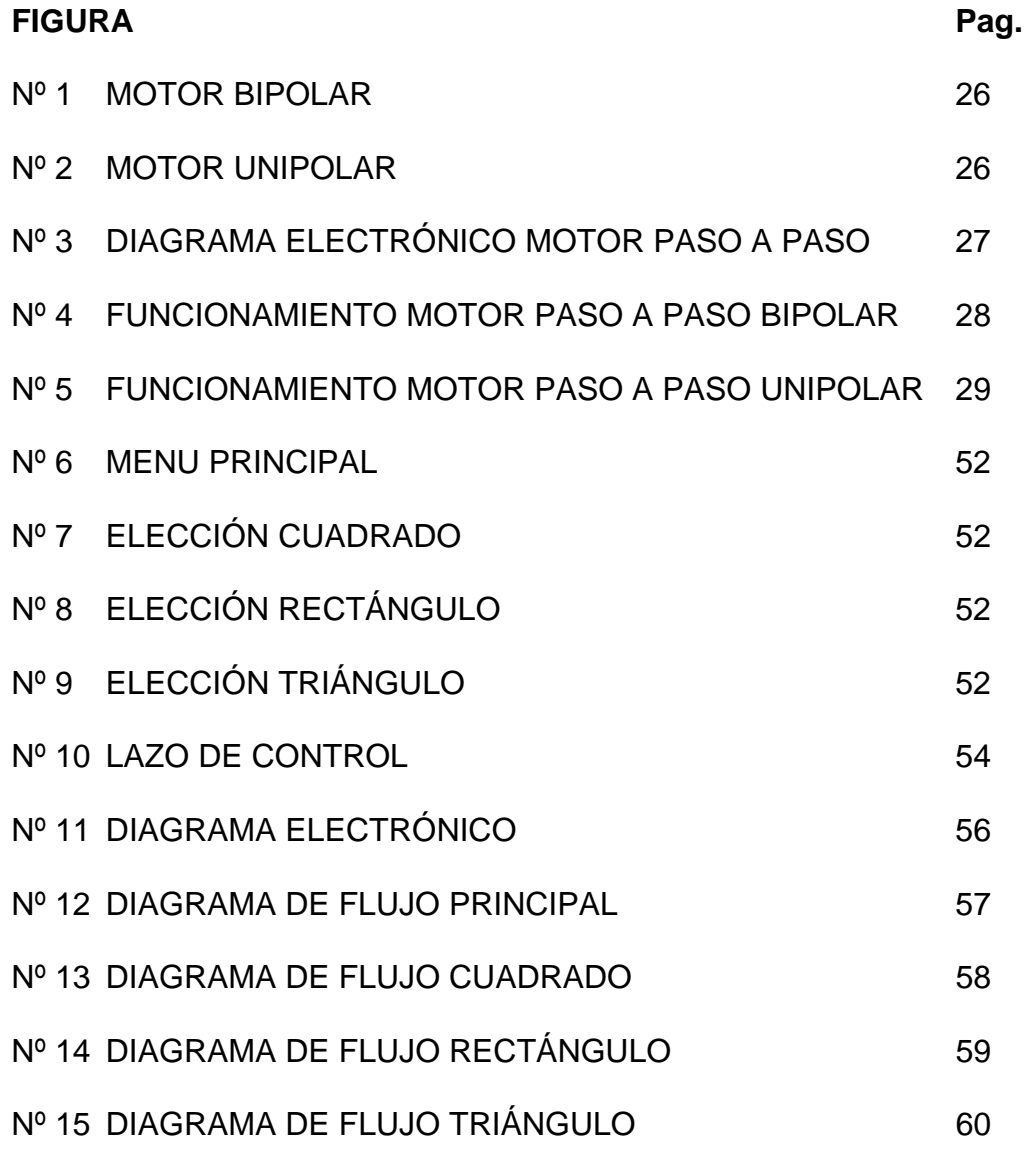

# **TABLA DE IMÁGENES**

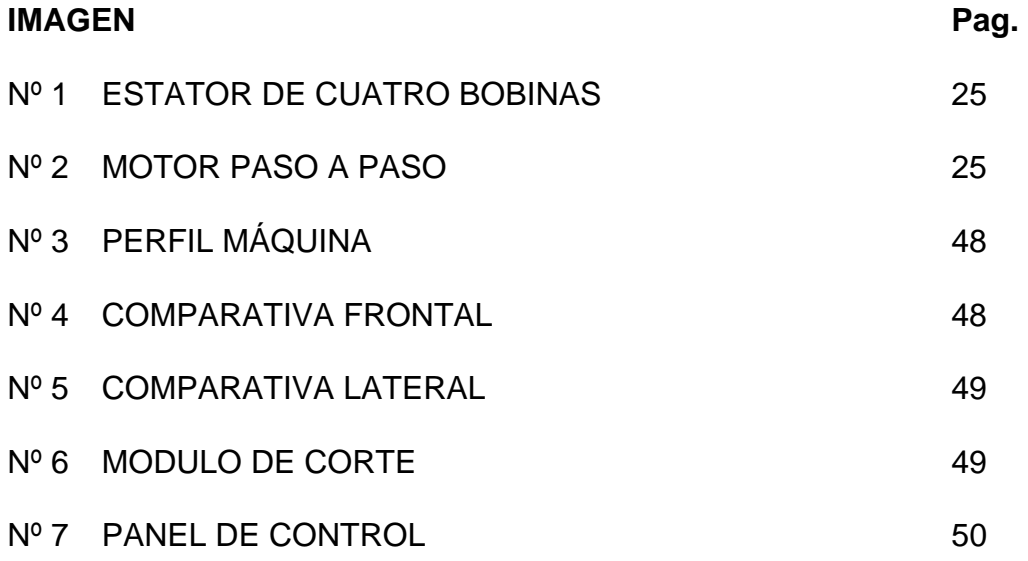

# **TABLA DE TABLAS**

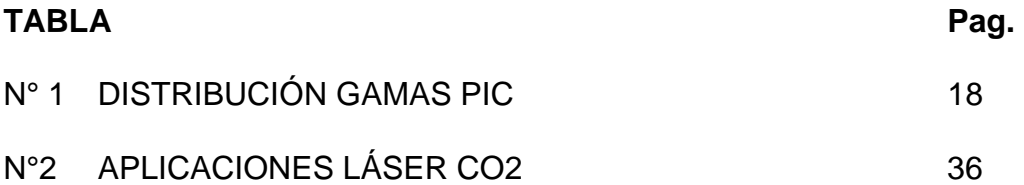

#### **AGRADECIMIENTOS**

Damos gracias a Dios por ser el ente inspirador y generador de esta idea que hoy se hace tangible, a nuestras familias por su apoyo incondicional durante nuestro paso por la universidad a ellos les dedicamos este logro.

Con especial afecto agradecemos a los docentes que compartieron su conocimiento con nosotros para hacer mayor el nuestro, en donde es necesario resaltar la labor de Néstor Penagos quien nos brindo un apoyo constante durante nuestro paso por la tecnología y el desarrollo de este proyecto.

No podemos dejar sin nombrar a Ferney que nos brindo gran ayuda para la construcción de la parte mecánica.

Reconocemos el apoyo de todas las personas que de una u otra manera se involucraron con este proyecto, queremos agradecer de una manera un tanto intangible, pero no menos significativa.

# **INTRODUCCIÓN**

En las artes gráficas los sistemas de corte y perforado, son actividades que aún se ejecutan manualmente, por lo que es importante integrar nuevas tecnologías para realizar estas labores, ya que en este sector las artes gráficas se centran todos los esfuerzos y se da mayor importancia a los procesos de impresión, campo en el cual se ha enfocado la mayoría de las investigaciones y diseño de maquinaria para la industria gráfica.

Sin embargo, hay compañías internacionales que se dedican exclusivamente al desarrollo de sistemas de corte como: Polar Möhr, Perfecta, Schneider, Wohlenberg, Guaraní. Estas compañías desarrollan guillotinas que funcionan a partir de una cuchilla metálica que es controlada por un impulso mecánico que cae sobre el material que se va a cortar, por la fuerza que genera el sistema y el paso del filo a través del papel en el que realiza el corte.

No obstante, los sistemas de corte convencionales, han ido desarrollando estrategias que permiten optimizar estas tareas, Implementado sistemas electromecánicos, neumáticos, hidráulicos o electrónicos; buscando hacer más agradable, fácil y limpio el proceso de corte para mejorar la calidad del producto que entrega la máquina. En este sentido, el lograr el desarrollo de un sistema que permita identificar el funcionamiento de corte es un aporte significativo para esta Industria.

#### **1. ANTECEDENTES**

A partir de la revolución industrial se han construido un sin número de máquinas que permiten la masificación de la producción. Entre los primeros sistemas que se elaboraron se encuentran los modelos de corte.

Esto se debe, al reconocimiento en la práctica de la importancia de este proceso para la mayoría de las empresas dedicadas a las manufacturas, de allí se comenzaron a desarrollar artefactos tecnológicos que aún conservan su nombre y hoy por hoy son empresas como: Polar Mohr, Schneider, Wohlenberg, Perfecta y Guaraní.

La primera guillotina de papel que ofrecía eficiencia fue desarrollada en 1876 por la Compañía Perfecta, esta máquina realizaba el corte de pequeños volúmenes de papel, que se desplazaban a través de un tren de rodillos que enfrentaban el papel con una cuchilla encargada de cortarlo. El principio del funcionamiento de esta guillotina se mantuvo hasta que después de la segunda guerra mundial en Alemania Occidental. Rudolft Mohr en 1947 desarrolló para la compañía Polar A. Mohr un sistema de corte en el que al contrario del que se estaba manejando, mantenía quieto el papel con lo que se garantizaba que el corte de la materia prima sería por un mismo punto y el volumen de trabajo con este sistema sería mucho mayor.

En 1948 en Alemania Oriental se trabajaba con el sistema denominado como el sistema de Perfecta Compañía que optó por acoplar un motor a la máquina que había desarrollado Polar A.

En 1949 Polar A. desarrolló la primera guillotina con embrague electromagnético. Con este avance de los sistemas motrices a las guillotinas entraron en 1950 las compañías Wohlenberg y Schneider en Alemania Oriental diseñando máquinas electromecánicas. La expansión de estas nuevas compañías en toda Alemania y por consiguiente en Europa, llegó a incursionar también en el mercado Estadounidense y Asiático.

Polar A. continuó con el desarrollo de máquinas de corte convirtiéndose en la compañía pionera en nuevas tecnologías para las guillotinas.

En 1952 construyó la primera guillotina con mando parcialmente electrónico (palpador luminoso), posteriormente en 1954 implemento sistemas de indicación óptica de los mecanismos de medida y de corte. En 1956 se implementó el sistema Eltromat<sup>1</sup> por parte de las principales empresas productoras de guillotinas siendo pionera Polar, que para el año siguiente contó con elevadores fijos.

En la tarea de optimización en los procesos de corte se destaca la aplicación de sistemas hidráulicos y neumáticos en los años de 1963 y 1965 respectivamente. En 1972 se registra la creación de la primera máquina que cuenta con limitación electrónica para el recorrido de la escuadra; corriendo el año de 1977, se uso un ordenador para la operación de la máquina y desde esta fecha los avances de las diferentes compañías se han dedicado a desarrollar este sistema de ordenador, con el que se regula la presión del pisón, el desplazamiento de la escuadra, el embrague, la fuerza y repetición del corte que realiza la cuchilla.

El sistema más innovador, es el que ha propuesto Heildelberg, conocida empresa por la construcción de prensas de gran calidad. El sistema de corte que propone

 $\overline{a}$ 

<sup>&</sup>lt;sup>1</sup> Eltromat: sistema de mando electromagnético, sistema implementado en las guillotinas Polar. DRUPA 1956.

esta empresa es una estación de corte en donde a través de un módulo ubicado sobre la mesa en donde descansa el papel, se desplaza un rayo láser de baja potencia, realizando el corte del material en cualquier sentido, esto se debe a que un computador establece las coordenadas de posicionamiento, desplazamiento y corte que debe realizar el láser.

#### **1.1 PLANTEAMIENTO DEL PROBLEMA**

El desarrollo de los sistemas de corte en la industria de las artes graficas ha tenido un avance lento, ya que siempre se ha centrado en mejoras de estos dispositivos se ha limitado a optimizar las cuchillas que son las que se involucran con el material que esta en proceso, la vanguardia de estos sistemas ha planteado el corte del papel con sistemas láser que reemplazan las desgastadas cuchillas. Estas maquinas que funcionan con un láser como sistema de corte son de costos muy elevados debido a los sistemas de control que usan para garantizar la máxima calidad en el producto que entregan ya que estas cizallas se diseñan para grandes industrias que por su envergadura deben garantizar excelente calidad en su producto final.

#### **1.2 FORMULACIÓN DEL PROBLEMA**

¿Como diseñar una herramienta que aporte al desarrollo tecnológico para el corte de papel de diferentes medidas, hasta llegar a un área de corte máximo de 22 x 18cm. utilizando un dispositivo láser, visto desde un emulador?

# **1.3 JUSTIFICACIÓN**

La tecnificación de los sistemas de corte, cobra importancia si se entiende que es el quinto paso en el proceso de impresión. Teniendo claro que un error en este momento implicaría la repetición total del trabajo, causando pérdida de material, tiempo e insatisfacción al cliente.

Por lo anterior, implementar nuevas tecnologías especializadas en el importante proceso de corte permitirán una significativa evolución dentro de la industria gráfica, generando un sin número de beneficios y ganancias de tiempo, calidad, costos y lo más importante la satisfacción del cliente ya que los problemas que se pueden presentar en el proceso de corte anteriores y posteriores, a la impresión serán mínimos.

Para contextualizar el diseño, funcionamiento, fundamentos teóricos que se consideran para desarrollar mejorar y optimizar los sistemas de corte, que hacen parte de la industria de las artes gráficas en este documento se hace referencia a la evolución que han tenido los sistemas diseñados específicamente para el corte de papel y cartón por parte de las compañías de mayor envergadura en esta área, como son: Perfecta, Polar, Wohlenberg, Shneider y la propuesta que hace la compañía Heildelberg acerca de sistemas de corte.

Para el desarrollo teórico de un sistema de esta envergadura se cuenta con los fundamentos de control, electrónica, mecánica y el principio de aplicación y funcionamiento de un dispositivo láser.

Lo anterior, se realiza con el fin de fundamentar la propuesta en la que se pone en consideración un sistema de corte de papel y cartón con la aplicación de un sistema láser analizado desde un emulador. Este diseño puede ser eficiente ya que puede garantizar un producto final libre de las fibras que desprende el papel en el corte convencinal.

# **1.4 OBJETIVOS DE LA INVESTIGACIÓN**

## **1.4.1 OBJETIVO GENERAL**

Diseñar una herramienta que aporte al desarrollo tecnológico para el corte de papel de diferentes medidas, hasta llegar a un área de corte máximo de 22 x 18 cm. utilizando un dispositivo láser, visto desde un emulador.

## **1.4.2 OBJETIVOS ESPECÍFICOS**

- Desarrollar un sistema electrónico que permita el manejo sencillo y mecanizado, que muestre el funcionamiento a escala de una cortadora de papel láser.
- Diseñar un módulo que realice las siluetas de: un cuadrado, rectángulo y triangulo-rectángulo aplicando control discreto a un sistema de lazo abierto, que permita la realización de muchos de los trabajos, que se realizan en las PYMES de la industria gráfica**.**

#### **1.5 ALCANCES Y LIMITACIONES DEL PROYECTO**

#### **1.5.1 ALCANCES**

Al finalizar el proyecto se busca un dispositivo que dibuja las siluetas del cuadrado, rectángulo y triangulo-rectángulo de manera no simultánea, las dimensiones de trabajo del sistema serán: cuadrado de lados máximo 18cm y mínimo 1cm, el rectángulo y el triángulo-rectángulo pueden tener dimensiones máximas de 22cm de altura por 18cm de base y tamaños mínimos de 1cm en cada uno de los lados de estas figuras.

El emulador funcionara por medio de un teclado matricial que permita al usuario una interacción sencilla con la maquina ya que a través de este se genera, el ingreso de la silueta deseada, las dimensiones de dicha figura; la corrección de los datos que se le ingresan a la máquina y la visualización de estos en una pantalla LCD de 16 x 2 todo esto a través de menús que guiaran el funcionamiento durante el de trabajo de la máquina.

El dispositivo contará con un sistema de control de lazo abierto. Finales de carrera controlaran, excesos muy significativos en el desplazamiento de los motores.

Por el diseño del programa y el funcionamiento de los motores paso a paso, en conjunto con el acople mecánico, se garantizara que el sistema va a avanzar la distancia que el usuario ingrese, esto porque el sistema que permitirá el avance del carro será construido con engranes dentados que trabajaran en relación uno a uno.

## **1.5.2 LIMITACIONES**

l

El sistema no permitirá la realización de figuras curvas ni que excedan el tamaño de 18 x 22cm. Los trazos diagonales que realiza son exclusivamente correspondientes a la hipotenusa de un triangulo- rectángulo, y estas son hechas de manera escalonada. Esto en consecuencia de la estructura mecánica sobre la cual esta construido el emulador, diseño que se implementa con el aval de los docentes.

Para que los motores generen un torqué mayor serán configurados en ola<sup>2</sup>, por este motivo el sistema no podrá trabajar con su velocidad máxima que es de 2ms (tiempo de energizado por bobina). Esto en razón a la inestabilidad generada por el aumento del flujo magnético que hay dentro del motor.

El dispositivo que se diseñó no puede realizar las siluetas de manera no secuencial automáticamente esto debido a que se aplico control discreto para el sistema porque se omitió la construcción de figuras compuestas.

Este aparato no puede realizar el dibujo en cualquier parte de la hoja, porque se estableció una posición de origen para el inicio de cada nueva figura.

 $2$  Configuración utilizada en los motores paso a paso para conseguir un mayor torqué ya que de esta forma se mantienen energizadas dos bobinas durante un paso, con esto se consigue el aumento del flujo magnético y por ende la fuerza inducida al rotor.

# **2. MARCO DE REFERENCIAL**

# **2.1 MARCO CONCEPTUAL 2.1.1 DESARROLLO DE LOS SISTEMAS DE CONTROL**

Un sistema puede ser una estación de generación de energía completa o quizá sólo un motor eléctrico. No importa qué tan complejo sea el conjunto de componentes y sus interacciones dentro del sistema, el aspecto importante en un sistema es la relación entre las entradas y las salidas.

## **2.1.2 SISTEMAS DE CONTROL EN LAZO ABIERTO Y CERRADO**

Los sistemas de control pueden ser operados también como sistemas de lazo abierto, estos son sencillos y de bajo costo, pero son inexactos puesto que no hay corrección de errores, se puede decir que su modo de funcionamiento es manual.

Un sistema de control lazo cerrado es aquél en el que la salida del sistema se controla para tener un valor específico o cambiarlo, según lo determina la entrada al sistema. Estos son un poco más complejos costosos pero más confiables con una gran capacidad de descompostura debidas a la gran cantidad de componentes, se puede decir que funcionan de manera automática $3$ .

<sup>&</sup>lt;u>a</u><br>3 Ibídem., pág. 2.

# **ELEMENTOS BÁSICOS DE UN SISTEMA EN LAZO ABIERTO**

- 1. **Elemento de control**: Este elemento determina qué acción se va a realizar a partir de la señal que entra al sistema.
- 2. **Elemento de corrección**: Este elemento responde a la entrada que viene del elemento de control, inicia la acción para producir el cambio en la variable controlada al valor requerido.
- 3. **Proceso**: El proceso o planta, es el sistema en el que se va a controlar la variable.

# **ELEMENTOS BÁSICOS DE UN SISTEMA EN LAZO CERRADO**

- 1. **Elemento de comparación:** Este elemento compara el valor requerido o de referencia de la variable por controlar con el valor medido de lo que se obtiene a la salida, y produce una señal de error la cual indica la diferencia del valor obtenido a la salida y el valor requerido Señal de error = señal del valor de referencia – señal del valor medido
- 2. **Elemento de control:** Este elemento decide qué acción tomar cuando se recibe una señal de error. A menudo se utiliza el término controlador para un elemento que incorpora el elemento de control y la unidad de corrección.
- 3. **Elemento de corrección o actuador**: Este elemento se utiliza para producir un cambio en el proceso al eliminar el error.
- 4. **Elemento de proceso:** El proceso, o planta, es el sistema donde se va a controlar la variable.

5. **Elemento de medición.** Este elemento produce una señal relacionada con la condición variable controlada, y proporciona la señal de realimentación al elemento de comparación para determinar si hay o no error.

Una característica necesaria de un sistema de control en lazo cerrado es el lazo de realimentación. Este es el medio a través del cual una señal relacionada con la variable real obtenida se realimenta para compararse con la señal de referencia. Se dice que tiene realimentación negativa cuando la señal realimentada se sustrae del valor de referencia, esto es:

Señal de error = valor de referencia – señal de realimentación.

La realimentación negativa es necesaria para que logre el control. La realimentación positiva se presenta cuando la señal de realimentada se adiciona al valor de referencia, esto es:

Señal de error = Valor de referencia + señal de realimentación.

La implementación de este tipo de alternativas da paso a lo que hoy en día se conoce como la automatización, reconocida como un sistema de fabricación diseñado con el fin de usar la capacidad de las máquinas para llevar a cabo determinadas tareas, controlando la secuencia de las operaciones sin intervención humana.

El término automatización también se ha utilizado para describir sistemas no destinados a la fabricación en los que dispositivos programados o automáticos pueden funcionar de forma independiente o semi-independiente del control humano.

En comunicaciones, aviación y astronáutica, dispositivos como los equipos automáticos de conmutación telefónica, los pilotos automáticos y los sistemas automatizados de guía y control se utilizan para efectuar diversas tareas con más rapidez y precisión de lo que podría hacerlo un ser humano.

La fabricación automatizada surgió de la íntima relación entre fuerzas económicas e innovaciones técnicas como la división del trabajo, la transferencia de energía, la mecanización de las fábricas, el desarrollo de las máquinas de transferencia y sistemas de retroalimentación que es un elemento esencial para todos los mecanismos de control automático, como principio que permite al diseñador dotar a una máquina de capacidad de auto corrección.

La mecanización fue la siguiente etapa necesaria para la evolución hacia la automatización. La simplificación del trabajo permitida por la división del trabajo también posibilitó el diseño y construcción de máquinas que reproducían los movimientos del trabajador.

A medida que evolucionó la tecnología de transferencia de energía, estas máquinas especializadas se motorizaron, aumentando así su eficacia productiva. El desarrollo de la tecnología energética también dio lugar al surgimiento del sistema industrial de producción, ya que todos los trabajadores y máquinas debían estar situados junto a la fuente de energía.

La máquina de transferencia es un dispositivo utilizado para mover la pieza que se está trabajando desde una máquina herramienta especializada hasta otra, colocándola de forma adecuada para la siguiente operación de maquinado. Los robots industriales, diseñados en un principio para realizar tareas sencillas en entornos peligrosos para los trabajadores, son hoy extremadamente hábiles y se

utilizan para trasladar, manipular y situar piezas ligeras y pesadas, realizando así todas las funciones de una máquina de transferencia. En realidad, se trata de varias máquinas separadas que están integradas en lo que a simple vista podría considerarse una sola.

La automatización así como la mayoría de los avances tecnológicos ha causado algunos inconvenientes en este caso desde el punto de vista laboral como reducción de personal en las empresas, las cuales siempre buscan la minimización de costos y buena productividad creando desempleo pero a su vez obliga a que las personas que trabajaban en dichas compañías se capaciten más y así poder afrontar estos cambios que día tras día avanza con pasos agigantados.

#### **2.1.3 CONTROL DE PROCESOS DISCRETOS**

Un proceso discreto involucra distintas operaciones, cada una de las cuales tienen una condición definida para iniciarse. El control es, entonces, una secuencia de operaciones. Así se podría ejercer el control de modo que inicie la operación 1 y la operación 2 no pueda iniciar hasta que se complete la operación 1, la operación 3 no puede iniciar hasta que se complete la operación 2, etcétera. Esta secuencia está manejada por eventos. De forma alternativa se pueden tener operaciones en secuencia en tiempos preestablecidos, por ejemplo la operación 2 inicia 30 segundos después de la operación 1; esta secuencia está manejada por tiempo.

Con el control de procesos discretos, las operaciones se realizan en secuencia de acuerdo con un programa establecido. Una sola operación podría ser un proceso de control en lazo cerrado o uno en lazo abierto controlado por tiempo con operaciones en una secuencia determinada por condiciones, quizá iniciar cuando

la operación 1 se haya completado o cuando hayan ocurrido los eventos 1 y 2 o en algún otro orden preestablecido de tiempos.

## **ALGUNAS CLASES DE PROCESOS SECUENCIALES**

1. Listas de instrucciones: Una lista de instrucciones establece con palabras la secuencia de acciones que llevan a cabo para cada paso la secuencia requerida. Por ejemplo:

La salida A se presenta cuando ocurra la entrada 1 han transcurrido 100seg.

La salida B se presenta cuando ocurre la entrada 2 y han transcurrido 10seg.

La salida C se presenta cuando ocurre la entrada 3 y han transcurrido 10seg.

- 2. Diagramas de tiempos del proceso: Un diagrama de tiempos del proceso es una gráfica que describe cada una de las operaciones de la secuencia como funciones del tiempo.
- 3. Diagramas de escalera: Estos muestran cada paso en el proceso como el escalón de una escalera. Un diagrama de escalera es como un circuito eléctrico; los lados verticales de la escalera están conectados a la alimentación de voltaje y los escalones son circuitos con interruptores como entradas y dispositivos que se encienden o apagan por la acción de los interruptores en un escalón como salidas.
- 4. Diagramas de flujo: Un diagrama de flujo usa bloques para representar cada paso y líneas para mostrar la trayectoria de un paso a otro.

5. Diagramas de funciones secuenciales: Para representar cada paso, estos diagramas usan bloques unidos con líneas que indican las transiciones de un paso a otro $4$ .

#### **2.1.4 LA TRANSFORMADA Z**

Las computadoras digitales tienen entradas y salidas de señales que no son funciones del tiempo continuo sino una secuencia de pulsos. Una forma práctica de considerar estas señales es como señales continuas del tiempo que se han muestreado a intervalos regulares; las muestras, entonces, constituyen una secuencia en tiempo discreto. En efecto, esto podría ser como se han producido. La transformada z, una manera de determinar el comportamiento de sistemas sujetos a entradas de señales en tiempo discreto.

#### **2.2 MARCO TEÓRICO**

# **2.2.1 TEORÍA SOBRE CONTROL**

Desde la concepción de control automático definido como: "la fabricación de un producto a través de varias etapas con el uso libre de maquinaria para ahorrar trabajo manual y esfuerzo mental"<sup>5</sup> el control clásico se desarrolla partiendo de tres instrumentos básicos, que son: el transmisor, el controlador y un elemento final de control, estos relacionados a través del lazo de retro alimentación $^6$ .

l

<sup>&</sup>lt;sup>4</sup> Ingeniería de control, W. Bolton, segunda edición, 1998.<br><sup>5</sup> Diogionario de ingles Oxford

<sup>&</sup>lt;sup>5</sup> Diccionario de ingles Oxford.

<sup>6</sup> Control de procesos industriales. Antonio Creus Solé. Editorial, Marcombo Boixareu Editores, 1988.

 De esta forma, el transmisor es el elemento que envía la variable de proceso en forma de señal neumática o electrónica hacia el receptor o controlador, el cual compara el valor recibido de la variable con el valor deseado y de esta comparación calcula un valor de corrección que es transmitido al elemento final de control, el cual actúa sobre el proceso modificando el valor del fluido de control, que cambia a su vez el valor de la variable medida.<sup>7</sup> Con la vigilancia que se realiza del proceso se garantiza que el sistema entregue un producto que esté dentro de los parámetros establecidos por el operario de la máquina, con lo que se garantiza la calidad, productividad, presentación de los productos y demás características evaluadas en los diferentes procesos de producción.

Para llevar a cabo un proceso de control es necesario la definición de la variable que va a ser sometida a estudio, dicha variable, puede ser: temperatura, presión, flujo, nivel, calor, radiación, luminosidad, intensidad, distancia, caudal, peso, densidad, volumen, altura, voltaje, corriente, impedancia, reactancia, inductancia, capacitancia, conductancia, frecuencia, velocidad, aceleración, fricción, potencia, fuerza y demás magnitudes, dimensiones, movimientos susceptibles a ser medidos y /o calculados.

Por todo esto, un sistema de control debe realizar movimientos coherentes a la variación en el tiempo de los grados de libertad, esto teniendo en cuenta las propiedades cinemáticas y dinámicas con las que el sistema es clasificado como: cinemático o dinámico, pero si esto se enfrenta con la variación de los parámetros del artefacto con respecto a la posición se habla de "control adaptativo".

 $\overline{a}$  $<sup>7</sup>$  Ibídem., pág. 2.</sup>

#### **2.2.2 ELEMENTOS DE CONTROL**

En el proceso de control se hace uso de elementos, que se encargan del manejo y procesamiento de la información que requiere la maquina para realizar el proceso, dichos dispositivos pueden ser electrónicos, neumáticos, hidráulicos o mecánicos. Esto se hace para que el artefacto brinde una mayor fidelidad del proceso que esta realizando y darle mas independencia a la maquina durante su funcionamiento, con lo que se logra un mejor desarrollo del proceso.

Entre los dispositivos electrónicos que se usan para este fin se encuentran: los microcontroladores, microprocesadores, PLC, PLD, PAL, GAL, FPGA, CPLD.

## **2.2.3 EL MICROCONTROLADOR**

Un microcontrolador es, un circuito integrado que esta construido por varios bloques internos que al comunicarse con circuitos periféricos, permite realizar un sin numero de operaciones almacenadas en un programa interno<sup>8</sup>. El cual cuenta con instrucciones de funcionamiento que pueden hacer que la operación dependa de datos externos que son ingresados al microcontrolador para realizar una función específica,

Un microcontrolador a diferencia de un microprocesador, esta totalmente encapsulado con todo lo que necesita para su funcionamiento y solo permite visualizar los pines, desde los cuales se pude sacar y /o ingresar información al microprocesador.

 8 Revista Saber Electrónica Microprocesadores y microcontroladores.

Entre los Fabricantes de microcontroladores se destacan: Microchip, Texas Instrument, National Semí-conductors, Intel, Phillips, Zilog, Motorola, entre otros. Entre cada fabricante se guardan diferencia de operación, programación, tamaño, manejo de periféricos, comportamiento en el ambiente. Los fabricantes dependiendo de la envergadura que tenga el microcontrolador los clasifican por escalas o gamas. La diferencia que más sobresale entre dichas gamas es la del tamaño del juego de instrucciones que entiende el dispositivo.

De esta manera en los microcontroladores de microchip encontramos tres gamas que difieren en:

- Numero de líneas de entrada y salida.
- Capacidad de memoria.
- Operaciones (Instrucciones matemáticas).
- Tamaño.

Juego de instrucciones en las gamas de PIC.

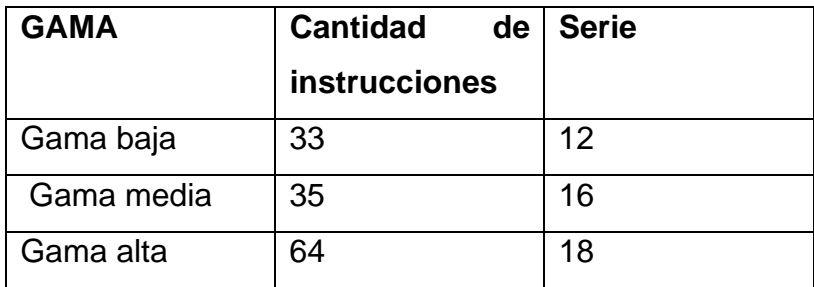

**TABLA 1** Distribución gamas PIC

Los microcontroladores están conquistando el mundo. Están presentes en nuestro trabajo, en nuestra casa y en nuestra vida, en general. Se pueden encontrar controlando el funcionamiento de los ratones y teclados de los computadores, en los teléfonos, televisores juguetes, horno microondas, frigoríficos, impresoras, módems, el sistema de arranque de un automóvil y otras aplicaciones como instrumentación electrónica, control de sistemas en una nave espacial. Una aplicación típica podría emplear varios microcontroladores para controlar pequeñas partes del sistema. Estos pequeños controladores podrían comunicarse entre ellos y con un procesador central, probablemente más potente, para compartir la información y coordinar sus acciones, como, de hecho, ocurre ya habitualmente en cualquier PC.

## **2.2.4 LENGUAJES DE PROGRAMACIÓN**

Para el control de máquinas en necesario que el diseñador, el tecnofácto establezcan comunicación, para que el primero pueda establecer la tarea y la forma de funcionamiento de la máquina. Para esto existen varios sistemas de comunicación que se conocen como "leguaje para programación de máquina".

En cuanto a los lenguajes para la programación de máquinas existen dos tipos, que son: programación gestual o directa (on – line) y programación textual (Off line).

En la programación gestual y el operador enseña a la máquina su forma de funcionamiento, si esto se hace mediante dispositivos de cómo teclados, joystick, entre otros se considera como programación mediante un dispositivo de enseñanza,<sup>9</sup> pero cuando se hace mediante un modelo en donde se realizan los

<sup>&</sup>lt;u>e concerna de concerna de concerna de concerna</u><br><sup>9</sup> Curso de robótica, Ángulo J. M., Editorial Paraninfo.

movimientos que debe memorizar el artefacto la programación es de aprendizaje directo. La programación gestual ofrece la posibilidad que el usuario pueda modificar el modo de operación del artefacto con solo habituarse al dispositivo de enseñanza, pero tienen el problema que requieren de la máquina para el diseño del programa, no cuentan con adaptabilidad al entorno en tiempo real, y no son manejables en situaciones de emergencia.

Por otra parte, la programación textual consiste en el empleo de un conjunto de instrucciones en el que el diseñador define el modo y la operación de la máquina. Dentro de este tipo de codificación se diferencian dos estilos de programación textual que son: explicita y especificativa.

La programación explicita consta de un programa en cual el programador debe establecer la forma en que opera la máquina incluyendo el comportamiento de está en caso de una eventualidad, para este tipo de programación se distinguen dos niveles que son: nivel de movimiento y nivel estructurado. En el primero hay dos grupos que son: el articular, se establecen los movimientos que relaciona este nombre. El otro es de movimientos estructurados comprende los movimientos cartesianos que se establecen a partir de coordenadas.<sup>10</sup> El segundo nivel de la programación textual explicita es movimiento estructurado, en el que se establece una relación directa entre el objeto y el modo de funcionamiento de la máquina.

La otra línea desde la que se desarrolla la programación textual es la especificativa, en donde el usuario describe las especificaciones de los productos mediante un modelo que realiza de estos y la forma en que deben ser tratados.

 $10$ Ibídem., pág. 4.

#### **2.2.5 TIPOS DE SENSORES**

#### **DETECTORES DE PROXIMIDAD**

Por lo general se trata de sensores con respuesta todo o nada, con cierta histéresis en la distancia de detección, con salida de interruptor estático (transistor, tiristor, triac). Algunos pueden dar una salida analógica proporcional a la distancia.

#### **INDUCTIVOS**

Sirven para detectar la proximidad de piezas metálicas en un rango desde 1 mm a 30 mm, con resolución del orden de la décima de milímetro, desde el punto de vista mecánico las formas de este tipo de sensor están normalizadas.

Formas constructivas detectores de proximidad

Desde el punto de vista funcional están constituidos por un circuito oscilador L-C con alta frecuencia de resonancia. La bobina está constituida sobre un núcleo de ferrita "pot.-Core" de forma que el flujo se cierra en la parte frontal. La presencia de metal dentro de la zona sensible altera la reluctancia del circuito magnético, atenúa el circuito oscilante y hace variar la amplitud de oscilación. La detección de dicha amplitud permite obtener una señal todo-nada.

Bloques funcionales y núcleo Pot-Core

El campo de aplicación más importante de este tipo de detectores es como final de carrera con ventajas sobre los electromagnéticos como la ausencia de contacto, la robustez mecánica, la resistencia a ambientes agresivos y su bajo costo.

#### **CAPACITIVOS**

El principio de funcionamiento, y las características constructivas son muy similares a las descritas para los inductivos, la diferencia radica en que en este caso el elemento sensible es el condensador del circuito oscilador, formado por dos aros metálicos concéntricos situados en la cara sensible, y cuyo dieléctrico es el material de la zona sensible.

Este tipo de sensores permite detectar materiales metálicos o no, pero su sensibilidad se ve muy afectada por el tipo de material y grado de humedad ambiental del cuerpo a detectar. Las aplicaciones típicas son en la detección de materiales no metálicos como vidrio, cerámica, plástico, madera, agua, aceite, cartón, papel, etc.

Entre algunos de los sensores se conocen los siguientes.

Ópticos, detectores de proximidad, ultrasónicos, transductores de temperatura, termostatos interruptores, termo resistencias, pirómetros de radiación, termostato, termopares termistores pirómetros de radiación sensores de posición termo resistencias Pt100 termo resistencias PTC, NTC posición potenciómetro angular encoders sensores láser.

#### **2.2.6 ACTUADORES ELÉCTRICOS O MOTORES**

Son el grupo de aparatos que se utilizan para convertir la energía mecánica en eléctrica, o a la inversa, con medios electromagnéticos. A una máquina que convierte la energía mecánica en eléctrica se le denomina generador, alternador o dinamo, y a una máquina que convierte la energía eléctrica en mecánica se le denomina motor.

#### **MOTORES DC**

Son motores que cuando la corriente pasa a través de la armadura de se genera un par de fuerzas debido a la acción del campo magnético, y la armadura gira. La función del conmutador y la de las conexiones de las bobinas del campo de los motores es exactamente la misma que en los generadores. La revolución de la armadura induce un voltaje en las bobinas de ésta. Este voltaje es opuesto al voltaje exterior que se aplica a la armadura, y de ahí que se conozca como voltaje inducido o fuerza contraelectromotriz. Cuando el motor gira más rápido, el voltaje inducido aumenta hasta que es casi igual al aplicado. La corriente entonces es pequeña, y la velocidad del motor permanecerá constante siempre que el motor no esté bajo carga y tenga que realizar otro trabajo mecánico que no sea el requerido para mover la armadura. Bajo carga, la armadura gira más lentamente, reduciendo el voltaje inducido y permitiendo que fluya una corriente mayor en la armadura.

Debido a que la velocidad de rotación controla el flujo de la corriente en la armadura, deben usarse aparatos especiales para arrancar los motores de corriente continua. Cuando la armadura está parada, ésta no tiene realmente resistencia, y si se aplica el voltaje de funcionamiento normal, se producirá una gran corriente, que podría dañar el conmutador y las bobinas de la armadura. El medio normal de prevenir estos daños es el uso de una resistencia de encendido conectada en serie a la armadura, para disminuir la corriente antes de que el motor consiga desarrollar el voltaje inducido adecuado. Cuando el motor acelera, la resistencia se reduce gradualmente, tanto de forma manual como automática.

La velocidad a la que funciona un motor depende de la intensidad del campo magnético que actúa sobre la armadura, así como de la corriente de ésta. Cuanto más fuerte es el campo, más bajo es el grado de rotación necesario para generar un voltaje inducido lo bastante grande como para contrarrestar el voltaje aplicado. Razón por la cual, la velocidad de los motores de corriente continua puede controlarse mediante la variación de la corriente del campo.

#### **MOTOR PASO A PASO**

Los motores paso a paso son ideales para la construcción de mecanismos en donde se requieren movimientos muy precisos.

La característica principal de estos motores es el hecho de poder moverlos un paso a la vez por cada pulso que se le aplique. Este paso puede variar desde 90° hasta pequeños movimientos de tan solo 1.8. Este tipo de motores poseen la habilidad de poder quedar enclavados en una posición o totalmente libres si una o más de sus bobinas está energizada, el motor estará enclavado en la posición correspondiente y por el contrario quedará completamente libre si no circula corriente por ninguna de sus bobinas.

# **PRINCIPIO DE FUNCIONAMIENTO**

Básicamente estos motores están constituidos normalmente por un rotor sobre el que van aplicados distintos imanes permanentes y por un cierto número de bobinas excitadoras ubicadas en su estator.

Las bobinas son parte del estator y el rotor es un imán permanente (ver imagen 1). Toda la conmutación (o excitación de las bobinas) deber ser externamente manejada por un controlador. Existen dos tipos de motores paso a paso de imán permanente:

Imagen del rotor

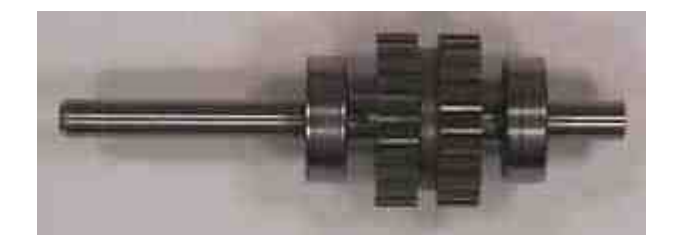

**IMAGEN 1:** Estator de cuatro bobinas

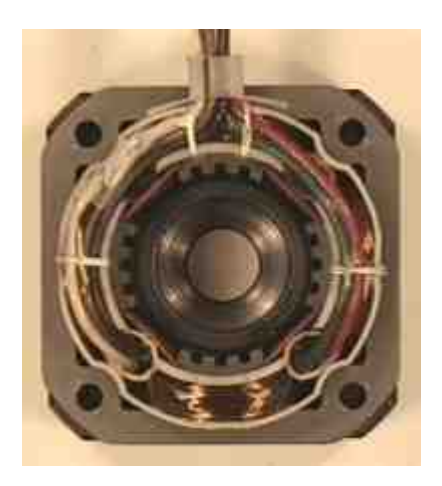

**IMAGEN 2:** Motor paso a paso

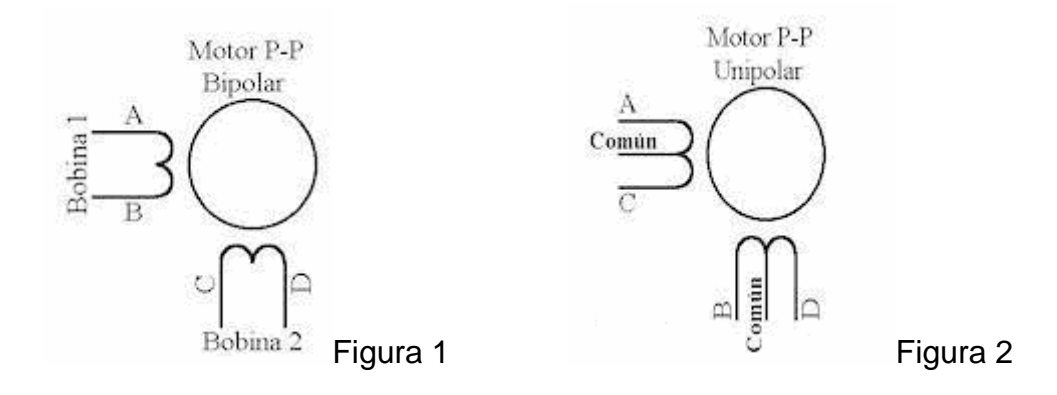

**Bipolar:** Estos tiene generalmente cuatro cables de salida (figura 1). Necesitan ciertos trucos para ser controlados, debido a que requieren del cambio de dirección del flujo de corriente a través de las bobinas en la secuencia apropiada para realizar un movimiento. En LA figura 3 se puede apreciar un ejemplo de control de estos motores mediante el uso de un puente en H (H-Bridge). Como se observa, será necesario un H-Bridge por cada bobina del motor, es decir que para controlar un motor Paso a Paso de 4 cables (dos bobinas), necesitaremos usar dos H-Bridges. El circuito de la figura 3 es a modo ilustrativo y no corresponde con exactitud a un H-Bridge. En general es recomendable el uso de H-Bridge integrados como son los casos del L293 (ver figura 3 bis).
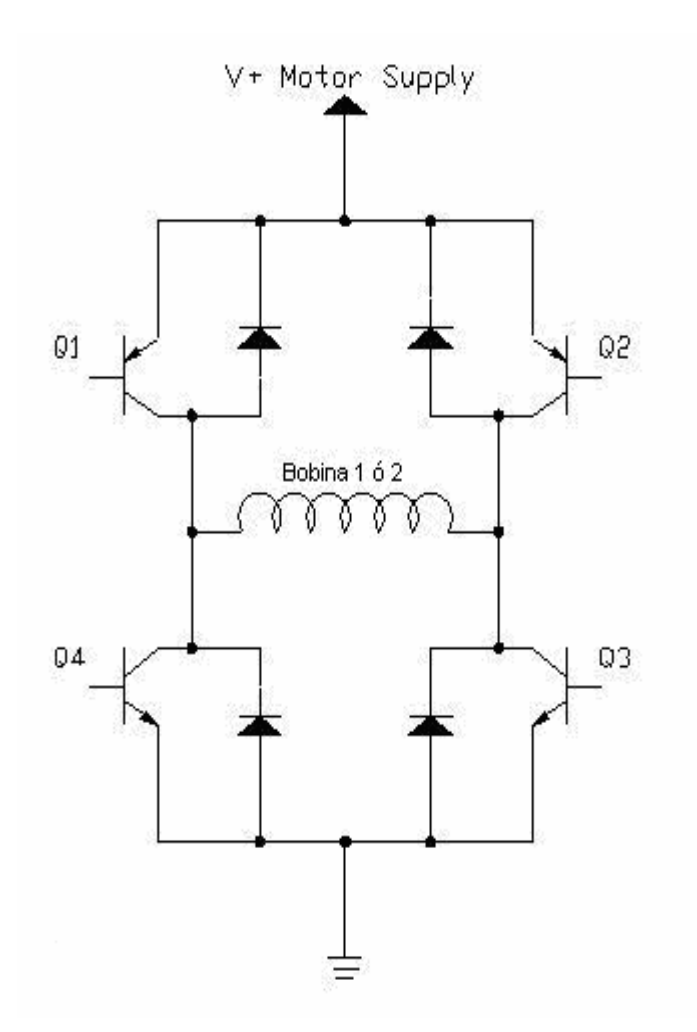

**FIGURA 3:** Diagrama eléctrico motor PaP.

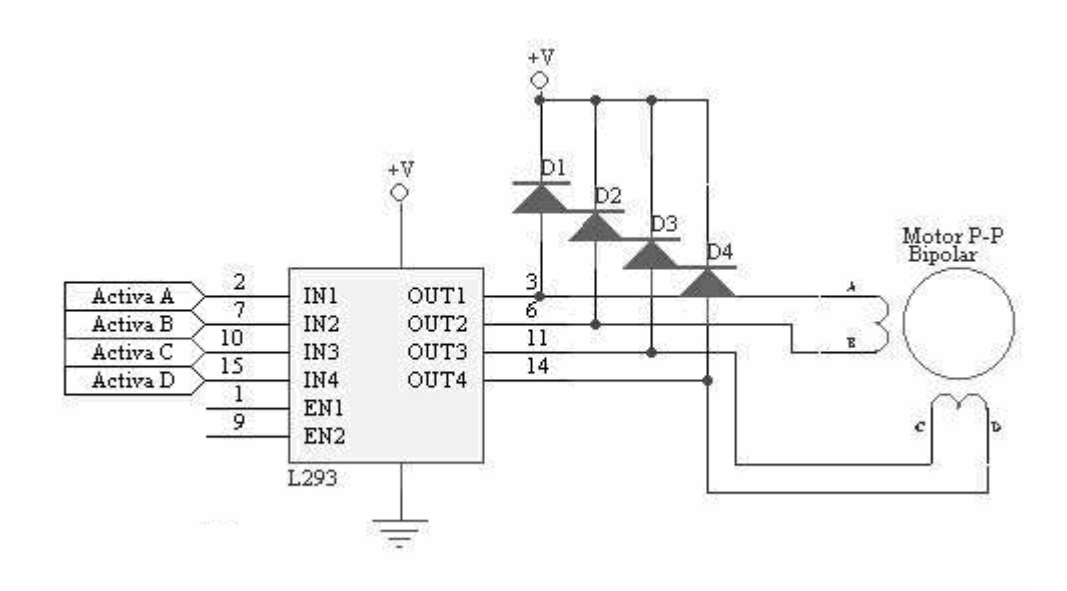

**FIGURA 4:** Funcionamiento motor P a P Bipolar

**Unipolar:** Estos motores suelen tener 6 o 5 cables de salida, dependiendo de su conexionado interno (ver figura 2). Este tipo se caracteriza por ser más simple de controlar. En la figura 4 podemos apreciar un ejemplo de conexionado para controlar un motor paso a paso unipolar mediante el uso de un ULN2803, el cual es una array de 8 transistores tipo Darlington capaces de manejar cargas de hasta 500mA. Las entradas de activación (Activa A, B , C y D) pueden ser directamente activadas por un microcontrolador.

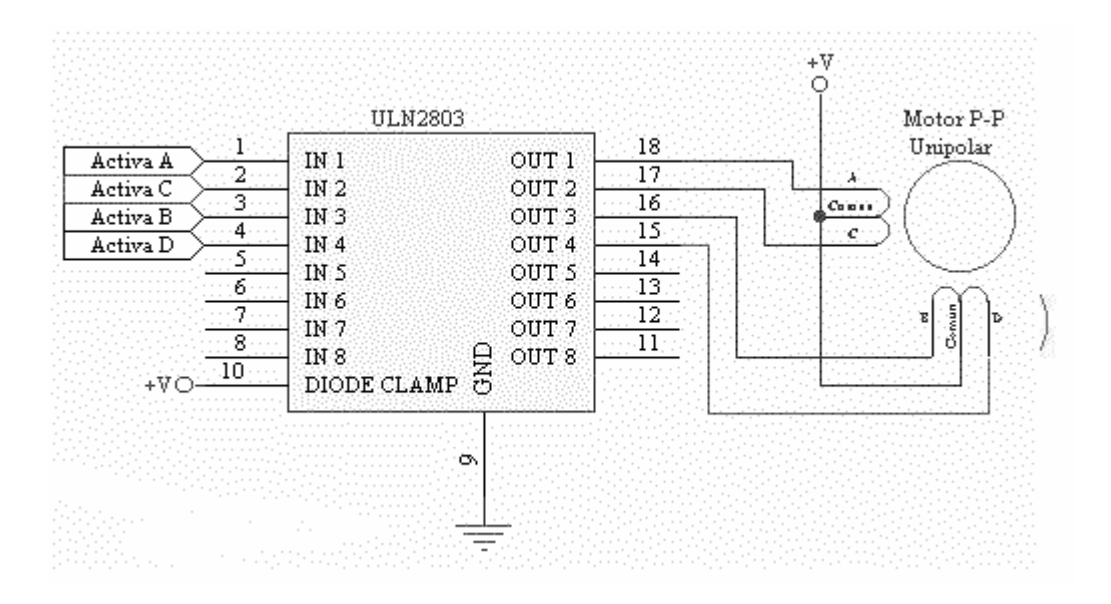

**FIGURA 5:** Funcionamiento motor unipolar

## **2.2.7 LÁSER**

El láser $11$  es un elemento que funciona a partir de la radiación estimulada de energía eléctrica, sobre partículas que se encuentran excitadas, en átomos que están en este estado el electrón que esta en el último nivel de energía al recibir la emisión que se le a suministrado es desplazado por los nuevos que llegan con la radiación dejándolo en libertad y por estar cargado emite una radiación que dependiendo del elemento del que se desprende y el tipo de radiación que se aplica sobre el fotón el rayo podrá ser aplicado a un fin específico.

De un rayo láser se identifican dos colores, de los que se deduce la potencia y el alcance que tiene el rayo. Una radiación roja indica un bajo nivel de energía pero este has logra cubrir largas distancias, caso contrario ocurre con la luz violeta que maneja gran nivel de energía pero la distancia que alcaza el rayo es poca.

 $\overline{a}$ <sup>11</sup> LÁSER: Light Amplification by Stimulated Emission of Radiation. (Amplificación de Luz por Emisión Estimulada de Radiación).

El sistema láser es una de las áreas de las modernas tecnologías que a la cual se han enfocado un sin número de estudios. Con esto se ha logrado desarrollar gran cantidad de aplicaciones de este elemento. Entre algunas áreas en las que el láser se ha aplicado mostrando gran cantidad de beneficios están: medicina quirúrgica, telemetría, domótica, robótica, Industria militar, cinematografía, holografía, mecánica y diversas industrias manufactureras.

#### **FUNCIONAMIENTO DEL LÁSER**

Para explicar cómo el láser tiene un campo muy variado de operación se necesitan entender los principios físicos básicos con los que opera un máser óptico, como son: estados meta estables, fluorescencia, resonancia, emisión estimulada, coherencia, interferómetros, espejos dieléctricos, inversión de población.

El Láser se concibe como una fuente de luz, pero la luz que genera este dispositivo cuenta con la propiedad de ser una luz coherente, lo que marca la diferencian con la luz convencional. Esta propiedad abre la venta a muchas de las aplicaciones en las este elemento se ve aplicado.

La coherencia dentro de la física se define como, "conjunto de vibraciones que presentan una diferencia de fase constante". La luz que emite el láser cumple esta propiedad porque, los átomos que constituyen el medio activo se encuentran excitados, y cuando reciben el estimulo (bombeo) eléctrico, de la radiación emitida por otro dispositivo igual, entre otros; por la luz hay liberación de

partículas<sup>12</sup>, las cuales dentro del tubo láser rebotan miles de veces, en los extremos de tubo se ubican dos espejos por medio de quienes se define la longitud de la onda emitida por el elemento, por esto para cuando dichas partículas liberadas llegan al orificio de salida tienen una frecuencia constante y por esto el haz de luz que se emite es coherente.

El funcionamiento del láser propiamente dicho consiste en la amplificación de la señal de bombeo, que genera una inversión de población en el medio activo, que conlleva a que dentro del tubo láser se presente la emisión estimulada de fotones que al ser amortiguados por el principio de absorción van a mantener un movimiento que cuando es liberada del dispositivo va a producir la luz del rayo, pero para causar mayor movimiento de partículas dentro del sistema y garantizar que no vallan a llegar a sus limites físicos y puedan interrumpir la amplificación, los extremos del tubo se dotan con dos espejos con los que también se establece la longitud de onda.

Un punto a tener en cuenta para establecer la aplicación de máser óptico es la longitud de onda, porque esta establece la potencia y distancia que pude alcanzar el haz luminoso. Dependiendo del medio activo el haz pude cambiar de color entre los que más se resaltan el rojo y la violeta $^{13}$ , esto depende de la cantidad de radiación que transporte el rayo, y responde a la siguiente relación: Luz violeta: bastante nivel de radiación, es visible en distancias cortas, Luz roja nivel de radiación bajo, es visible a distancias largas.

El manejo y control de la radiación, frecuencia y la distancia del láser se relacionan en las siguientes formulas.

<sup>&</sup>lt;sup>12</sup> Principio de inversión de población.

<sup>13</sup> El haz luminoso puede tener otros colores como el verde o el azul, estos visos igual que el rojo y el violeta dependen de la cantidad de radiación y longitud máxima pero estos no son muy comunes.

 $\triangleright$  Frecuencia de la luz violeta.

$$
\nu_{1} = \frac{c}{\lambda_{1}} = \frac{3 \cdot 10^{8} \cdot \frac{m}{\text{seg}}}{0.4 \cdot 10^{-6} \cdot m} = 7.5 \cdot 10^{14} \cdot \frac{1}{\text{seg}}
$$

¾ Frecuencia de la luz roja.

$$
\nu_{1} = \frac{c}{\lambda_{1}} = \frac{3 \cdot 10^{8} \cdot \frac{m}{\text{seg}}}{0.4 \cdot 10^{-6} \cdot \text{m}} = 7.5 \cdot 10^{14} \cdot \frac{1}{\text{seg}}
$$

¾ Diferencia entre la frecuencia de la luz violeta y la luz roja.

$$
\Delta \nu = \nu_1 - \nu_2 = 7.5 \cdot 10^{14} - 4.3 \cdot 10^{14} = 3.2 \cdot 10^{14} \cdot \frac{1}{\text{seg}}
$$

¾ Carga de energía de un fotón violeta.

$$
E_1 = h \cdot \nu_1 = (6.626 \cdot 10^{-34} \cdot J \cdot \text{seg}) \cdot \left(7.5 \cdot 10^{14} \cdot \frac{1}{\text{seg}}\right)
$$
  

$$
E_1 = 5 \cdot 10^{-19} \cdot \text{Julios}
$$

 $\triangleright$  Carga de energía de un fotón roja.

$$
E_2 = h \cdot \nu_2 = (6.626 \cdot 10^{-34} \cdot J \cdot \text{seg} \cdot \left(4.3 \cdot 10^{14} \cdot \frac{1}{\text{seg}}\right))
$$
  

$$
E_2 = 2.85 \cdot 10^{-19} \cdot \text{Julios}
$$

¾ La diferencia entre energía que hay entre los dos tipos de luz es de **2.15\*10-19 [J].** 

## **TIPOS DE LÁSER**

Los láser se pueden clasificar según: el medio activo, rango espectral de la longitud del rayo, forma de excitación del medio activo, características de la radiación emitida en el has luminoso, el número de niveles de energía que participan en el elemento.

## **LÁSER GASEOSO**

 Dentro de las diferentes industrias los láser que usan como medio activo algún gas son los más comunes esto por la facilidad de manipularlos para ampliar su gama de trabajo.

En esto, es de notar que los láser de tipo gaseoso están, o se diseñan según las características del trabajo que van a tener, partiendo de esto se tiene en cuenta distintas variables que aportan al mejor desempeño del dispositivo.

Por lo anterior encontramos, que si el láser va a trabajar a potencias superiores a los 50 W de manera continua es conveniente que este cuente con un sistema de renovación continua del gas que necesita para su medio activo. Lo que lleva a la definición de la dirección de flujo que va a tener el medio activo, la cual puede ser longitudinal (se sigue la dirección del eje óptico y el recorrido en el interior del resonador), transversal (el gas se renueva con mayor rapidez porque esta a poca distancia de la zona de excitación). Es de tener en cuenta la velocidad a la que circula el gas dentro del sistema y desde este punto de vista encontramos los instrumentos, de flujo lento y rápido, Los primeros vienen sellados y no hay renovación del gas, tienen una vida útil limitada; de los de flujo rápido que de los que se encuentran sistemas que vienen sellados a diferencia de los anteriores estos reciclan el gas para disminuir el consumo de esté.

## **LÁSER DE CO²**

El láser de CO**²** gas carbónico es muy común en la industria esto se debe básicamente a la gran gama de potencias entre las que pude oscilar que van desde unos pocos Watts hasta 10kW que y su alto rendimiento energético que puede superar hasta en un 20% la energía de bombeo<sup>14</sup>.

Este láser funciona básicamente con bombeo de energía que excita directamente moléculas de N⒉, esto se debe a que la sección eficaz del nitrógeno es mayor que la del CO**²**, esto recae sobre el de gas carbónico. Esto se debe a que la molécula de CO**²** esta en los niveles rotacional – vibraciónales en los estados energéticos de este tipo de láser<sup>15</sup>. Con este modo de operación la molécula de CO 2 alcanza su nivel superior, con esto se consigue la transmisión de un fotón siguiendo dos caminos distintos acelerando los procesos de emisión y absorción.

l

<sup>&</sup>lt;sup>14</sup> Aplicaciones industriales del láser, L Bachs, J. Cuesta, N. Carles, Marcombo Boixareu Editores, 1988.

 $15$  Ibídem., pág. 20

## **CORTE CON LÁSER**

"La técnica de corte mediante láser, la extracción del material se realiza por vaporización del mismo a lo largo de toda la zona de corte. El calor necesario para conseguir esta evaporización viene proporcionado por un sistema constituido por la fuente del haz láser y la boquilla, que incorpora la óptica de focalización y permite flujo del gas de aporte, acoplado todo ello a un conjunto mecánico que permita el movimiento relativo entre el haz y la pieza a cortar"16.

Los diversos desarrollos de los sistemas de corte a base de un láser deben contar con una densidad de corte alrededor de 10⒏W/cm⒉ y el ángulo de incidencia del lente, la potencia del láser y la velocidad de proceso, depende del grosor y tipo de material que se va a cortar.

Entre los beneficios del corte con láser son: que no hay contacto con el material, mayor rapidez en el proceso, menos costos a futuro y mayor versatilidad. Esto se explica detalladamente en siguiente tabla.

Aplicaciones del láser de CO $2$  en materiales no metálicos<sup>17</sup>

 $\overline{a}$ 

<sup>&</sup>lt;sup>16</sup> Tomado textual, Idibem 20.

 $17$  Ibídem., pág. 20. (Capítulo, Aplicaciones industriales del láser, página 106).

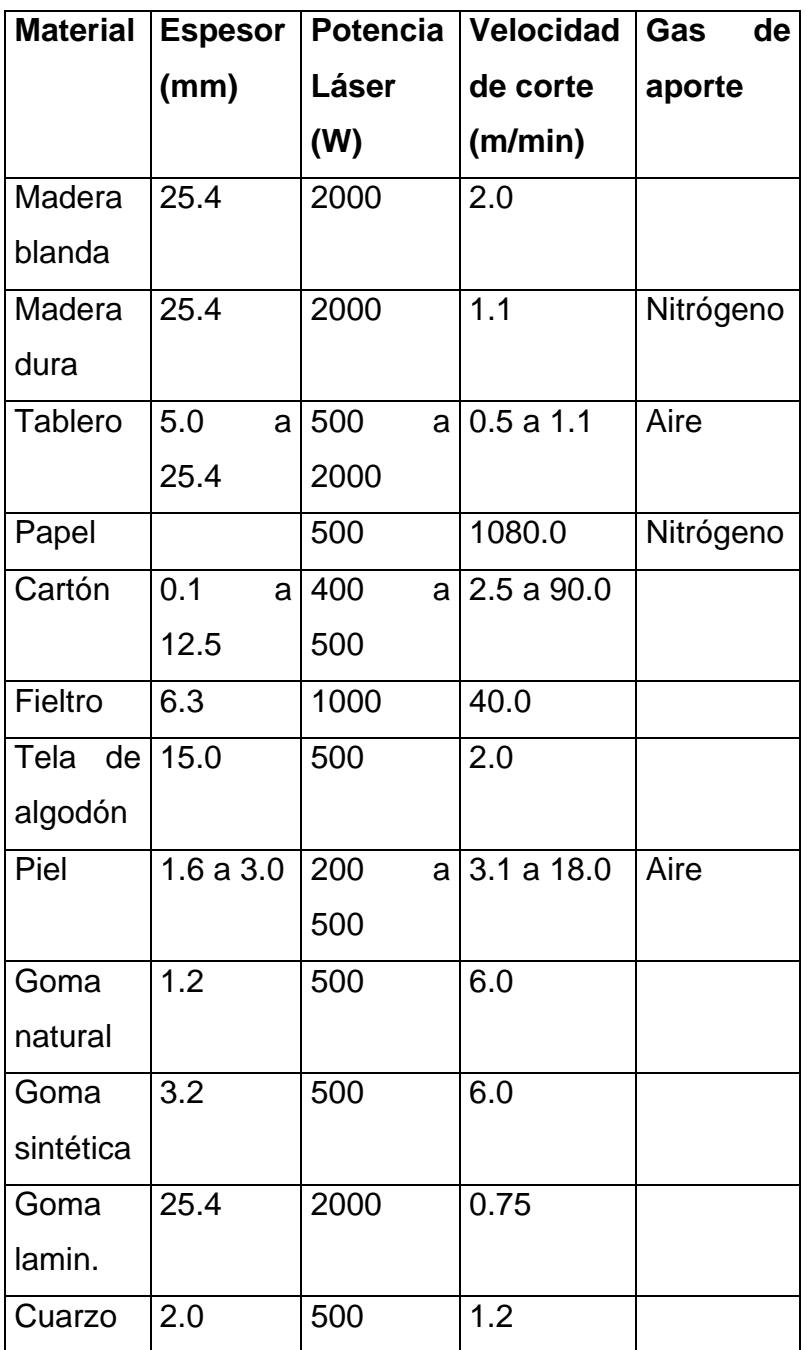

**TABLA 2** Aplicaciones láser CO⒉

### **2.2.8 MECANISMOS**

l

Una máquina esta constituida por elementos que se encargan de la transmisión de fuerza, potencia y movimiento, esto con el fin de realizar la función especifica para la que ha sido diseñada. El funcionamiento de un artefacto puede ser manual o automático, para esto se usan un sin numero de partes que pueden ser simples como una polea o una palanca<sup>18</sup>.

Dentro de estos mecanismos se encuentran los sistemas de transmisión que se encargan de propagar movimientos de giro entre árboles alejados. Estos formados por un árbol motor (conductor), un árbol resistente (conducido) y otros elementos intermedios, que dependen del mecanismo particular. Una manivela o un motor conforman el par motor necesario para provocar la rotación del árbol motor. De esta forma las diferentes piezas del mecanismo transmiten este movimiento al árbol resistente, solidario a los elementos que realizan el trabajo útil. Este mecanismo se diseña para que las velocidades de giro y los momentos de torsión implicados sean los deseados, de acuerdo con una relación de transmisión determinada.

Dependiendo de los requerimientos en cuanto a capacidad de carga, velocidades y fuerzas necesarias para la transformación del movimiento se requiere también de elementos motrices los cuales, pueden ser motores eléctricos actuadores neumáticos e hidráulicos.

<sup>18</sup> **Mecanismo:** un mecanismo se conoce conjunto de las partes de una maquina en su posición adecuada. Biblioteca de Consulta Encarta 2005.

## **RELACIÓN TRANSMISIÓN**

En un sistema de transmisión de movimiento, se define la relación de transmisión del mecanismo como el cociente de las velocidades de giro de los árboles. Esto se relaciona de la siguiente manera: relación de transmisión es igual a la velocidad de giro del árbol resistente sobre la velocidad de giro del árbol motor.

Esta magnitud, por definición, no tiene dimensiones. Cuando la relación de transmisión es mayor que un, el árbol resistente gira más rápidamente que el motor, y se dice que el sistema es multiplicador. El momento de torsión, sin embargo, es menor. Cuando pasa lo contrario, el sistema se llama reductor. Además de determinar las velocidades de giro, la relación de transmisión permite aumentar el momento resistente para una potencia determinada del árbol motor.<sup>19</sup> En el diseño de un mecanismo, se ajustan las formas y medidas de los diferentes componentes para garantizar la relación de transmisión deseada.

La transmisión de fuerza y movimiento ya antes mencionadas se pueden realizar mediante un sistema de contacto directo y realizarse con ruedas de fricción o discos puestos en contacto por sus superficies las cuales al estar ajustadas a gran presión entre las ruedas conductora y conducida, pero tiene la desventaja que originan perdida de potencia por patinaje y desgaste agotando la vida útil de las mismas lo que hizo necesario el desarrollo de un sistema más eficiente llamado engranajes de tal forma que con la agrupación de varias ruedas se forma un solo conjunto de elementos obteniendo mayor aprovechamiento del recurso y de las características técnicas cumpliendo así con algunas de las expectativas de las empresas que es la disminución de costos

Las ruedas dentadas son cuerpos generalmente cilíndricos o cónicos que transmiten la rotación de sus ejes por medio de dientes tallados en sus superficies

l

<sup>&</sup>lt;sup>19</sup> Ibídem., pág. 10.

de contacto, el cual se realiza mediante sus superficies periféricas cuando los ejes son paralelos o por la superficie periférica de una con la superficie frontal de la otra, cuando los ejes son perpendiculares, o por conos de fricción.

Entre las partes constitutivas de las ruedas dentadas encontramos las siguientes:

- Corona o Llanta: es la parte circular del engranaje sobre la que se tallan los dientes.
- Cubo o Manzana: es la parte donde se aloja el eje.
- Brazos: son los elementos radiales que unen el cubo con la corona. En algunos casos es un disco llamado tabique.

•

## **ELEMENTOS DE TRANSMISIÓN**

### **ENGRANAJES**

Existen diferentes tipos de engranajes dependiendo de la función o aplicación que va a cumplir un artefacto específico, estos son diseñados y acoplados para brindar total confianza contando con una amplia cantidad de atributos para ponerlos aprueba con su funcionamiento. Los engranajes son Ruedas o cilindros dentados empleados para transmitir un movimiento giratorio o alternativo desde una parte de una máquina a otra. Un conjunto de dos o más engranajes que transmite el movimiento de un eje a otro se denomina tren de engranajes. Se pueden utilizar para cambiar la velocidad y la dirección o el sentido de rotación, o la intensidad y el momento de la fuerza. Los engranajes se utilizan sobre todo para transmitir movimiento giratorio, pero usando engranajes apropiados y piezas dentadas planas pueden transformar un movimiento alternativo en giratorio y viceversa.

#### **RUEDAS DENTADAS DE DIENTES RECTOS**

Dentro del funcionamiento de un dispositivo se encuentran diferentes tipos de ruedas que son unos de los más utilizados utilizadas para transmisiones de movimiento rotativo entre ejes paralelos. Son los indicados para mecanismos de r.p.m, medias y bajas, para aplicar en r.p.m. mayores no es el indicado puesto que producen ruido y como ventaja transmiten altas potencias.<sup>20</sup>

Los engranajes rectos se utilizan para transmitir un movimiento giratorio entre dos ejes paralelos. En un engranaje sencillo, el eje impulsado gira en sentido opuesto al eje impulsor. Si se desea que ambos ejes giren en el mismo sentido se introduce una rueda dentada denominada 'rueda loca' entre el engranaje impulsor o motor y el impulsado. La rueda loca gira en sentido opuesto al eje impulsor, por lo que mueve al engranaje impulsado en el mismo sentido que éste. En cualquier sistema de engranajes, la velocidad del eje impulsado depende del número de dientes de cada engranaje.

Un engranaje con 10 dientes movido por un engranaje con 20 dientes girará dos veces más rápido que el engranaje impulsor, mientras que un engranaje de 20 dientes impulsado por uno de 10 se moverá la mitad de rápido. Empleando un tren de varios engranajes puede variarse la relación de velocidades dentro de unos límites muy amplios. $21$ 

l

<sup>&</sup>lt;sup>20</sup> Elementos de maquinas, Metalmecánica, Montaje de ruedas dentadas, Centro de publicaciones **SENA** 

 $^{21}$  idibem.10

# **RUEDAS DENTADAS CILÍNDRICAS DE DIENTES HELICOIDALES**

También existe otro tipo de engranajes los cuales difieren un poco y no son paralelos al eje de la rueda dentada como los citados anteriormente pues, ya que están dispuestos en forma inclinada con relación a su eje de rotación. Estos engranajes son apropiados para altas máquinas que trabajan a altas velocidades y además son más silenciosas que las ruedas de dentado recto porque los dientes engranan formando un ángulo agudo, en lugar de 90º. Los ejes de los engranajes helicoidales pueden ser paralelos o cruzarse formando cualquier ángulo de tal forma que ofrece una alta funcionalidad por las diferentes formas que puede ser acoplado.

Los engranajes helicoidales sencillos tienen la desventaja de producir una fuerza que tiende a mover las ruedas dentadas a lo largo de sus ejes. Esta fuerza puede evitarse empleando engranajes helicoidales dobles, o bi - helicoidales, con dientes en forma de V compuestos de medio diente helicoidal dextrógiro y medio diente helicoidal levógiro.

### **ENGRANAJES DE CORONA SIN FIN**

Los engranajes de sin fin tienen una amplia aceptación para mecanismos de transmisión industriales por muchas ventajas como:

- Capacidad portadora de carga, disposición y compactibilidad.

- Las transmisiones de engranajes sin fin trabajan libres de vibraciones y producen una velocidad constante de salida

- Las numerosas y variables disposiciones de montaje con estos engranajes permiten una gran facilidad para el diseño que de otra manera difícil de obtener.

Solamente se puede transmitir teniendo, como conductor el tornillo, factor que favorece para que el sistema obre como freno y la carga no se regrese, su mayor aplicación esta en los reductores de velocidad que se encuentran en los transportadores industriales.

Otro tipo de los dispositivos mecánicos que se pueden encontrar haciendo parte de una máquina y que contribuye a la reducción de esfuerzos que está clasificada entre las máquinas simples pero que no ofrece ninguna ganancia mecánica excepto si se hace una configuración especial llamada polipasto son las poleas o también conocidas como roldanas.

La polea está formada por dos ruedas simples acanaladas, de manera que se pueden conectar mediante una cinta o correa tensa. El dispositivo permite transmitir el movimiento entre árboles alejados, de manera poco ruidosa. La correa, sin embargo, sufre un desgaste importante con el uso y puede llegar a romperse. Se debe que tensar bien, mediante un carril o un rodillo tensor, para evitar deslizamientos y variaciones de la relación de transmisión. No es un mecanismo que se use demasiado cuando se trata de transmitir potencias elevadas. Las máquinas de coser suelen usar poleas. Cada rueda acanalada se caracteriza por su diámetro (hay que considerar la anchura del canal). La relación de transmisión en este elemento se calcula de la siguiente manera: relación de transmisión igual a diámetro de la rueda conductora sobre el diámetro de la rueda conducida.

Son dispositivos mecánicos de tracción o elevación, formado por una rueda (también denominada roldana) montada en un eje, con una cuerda que rodea la circunferencia de la rueda. Tanto la polea como la rueda y el eje pueden considerarse máquinas simples que constituyen casos especiales de la palanca.

#### **POLEA FIJA**

El tipo de polea encontrado más habitualmente por ser un dispositivo sencillo y fácil de implementar es la polea simple la cual se encuentra fija a la viga, no proporciona ninguna ventaja mecánica, pues la carga es igual al peso del objeto es decir, ninguna ganancia en la transmisión de la fuerza: sólo cambia la dirección o el sentido de la fuerza aplicada a través de la cuerda.

## **POLEA MÓVIL O POLIPASTO**

 En este caso la polea está unida al objeto y no a la viga en la cuál es posible obtener una ventaja o ganancia mecánica, que matemáticamente se define como el cociente entre la fuerza de salida (carga) y la fuerza de entrada (esfuerzo). En el caso ideal la ganancia mecánica es igual al número de segmentos de cuerda que sostienen la carga que se quiere mover, excluido el segmento sobre el que se aplica la fuerza de entrada. El rozamiento reduce la ganancia mecánica real, y suele limitar a cuatro el número total de poleas.

Entre los elementos que complementan el funcionamiento de los anteriormente mencionados y que contribuyen a la transmisión de movimiento rotativo de una rueda o polea a otra se denominan correas, las cuales se encuentran de diferentes materiales como cuero, nylon, asbesto, e hilos tejidos muy resistentes como el cáñamo y tienen un gran campo de aplicación

#### **TRAPEZOIDES**

Sirven para lugares de poco espacio y tienen una alta relación de transmisión que caracterizan las transmisiones de baja potencia, se aplica en los electrodomésticos, sus propiedades permiten frecuentes inversiones de giro, poleas de diámetros reducidos y eliminar los tensores.

## **DE VARIADOR**

Tienen la ventaja resistencia ala reacción inchante de los aceites, resistencia al calor, estabilidad de desarrollo son fabricadas en caucho y poliuretano, eslabonadas, de poliuretano entre otras se pueden encontrar en los encoder de las maquinas industriales las deben tener un ajuste muy exacto para que los pulsos siempre sean igual de anchos.

## **3. LÍNEA DE INVESTIGACIÓN**

Para el desarrollo del proyecto se realizó la investigación en el campo del control porque el fin de este trabajo fue la construcción del emulador de un método de corte de papel con sistema láser, por eso, el adentrarse en los procesos de control.

Después del estudio de los sistemas de control se encontró que aplicar control discreto a un proceso de lazo abierto era la mejor alternativa para la ejecución del proyecto pues las variables y el diseño planteado así lo permitían pues el objetivo general de esta investigación era diseñar una herramienta que aportara al desarrollo tecnológico de los sistemas de corte de papel con láser analizado desde un emulador.

En concordancia con esto la integración a la sub.-línea de la Facultad "instrumentación y control de procesos" es inevitable ya que para la construcción de este emulador es necesaria la implementación de elementos que generen movimientos como una máquina de corte avanzado. En conjunto con dispositivos que de una u otra manera evalúen el proceso que se ejecuta.

Este proyecto se articula con el proceso investigativo de la universidad desde la línea institucional "tecnologías actuales y sociedad" porque esta propuesta permite la generación de tecnologías de vanguardia para las PYMES vinculadas a las artes gráficas inicialmente en Colombia.

## **4. DESARROLLO DEL PROYECTO**

La propuesta de desarrollar un sistema que emule el corte de papel que implemente un sistema láser es dar un paso significativo para la construcción a nivel nacional de estas cizallas que son el último avance tecnológico para este importante proceso. La construcción de este emulador tiene las siguientes limitaciones.

- $\checkmark$  El sistema emulará el corte de una hoja de 18 x 22cm.
- $\checkmark$  El tiempo de respuesta y la precisión de la emulación dependerá del acople del sistema mecánico y el trabajo de motores paso a paso.
- $\checkmark$  El sistema realizará los movimientos en los ejes X y Y.
- $\checkmark$  Se va a implementar una estructura mecánica simple, apoyada en sistemas ya existentes porque el diseño mecánico esta fuera de la competencia de un electrónico.
- $\checkmark$  La emulación será visualizada por medio de un diodo de luz de chorro para ser analizada de manera didáctica.
- $\checkmark$  Las órdenes de funcionamiento serán introducidas por medio de un teclado matricial y con visualización en una lcd.

Pese a estas limitaciones la emulación de esta herramienta constituye un aporte de gran importancia para la industrialización nacional de este tipo de máquinas elaboradas con láser.

 La industria de las artes gráficas en Colombia al nivel de las pequeñas y medianas empresas muestra un notable atraso tecnológico, debido a los elevados costos de las nuevas máquinas.

Por esta razón el diseño de una maquina que emule las funciones de corte y a partir de un láser, es mostrar el umbral para la optimización de estos procesos a partir de tecnologías que ofrecen un costo más al alcance de las PIMES involucradas con esta industria.

## **4.1 DISEÑO ESTRUCTURAL**

El esquema que se propone cuenta con las medidas ergonómicas necesarias para que quien la manipule se pueda desplazar con tranquilidad logrando una operación eficiente sin que corra riesgos su integridad física.

El diseño esta planteado para una maquina que haga un tamaño de corte máximo 18 X 22cm. Tamaño que dentro de las industrias gráficas es comercial y permite la visualización del proceso para entender los alcances que puede tener esta maquina dentro de estas manufacturas.

La estructura que se desarrollo es una estructura compacta donde se conjuga la parte de operación con el panel de control y alimentación. Con una envergadura comparable a la de una impresora HP 650, como se observa en las imágenes comparativas 4 y 5.

### **DIMENSIONES**

- 57cm. De largo.
- 30cm. De ancho.
- 12cm de alto

La mesa con estas dimensiones permite el trabajo con papel de tamaño máximo de 17cm x 21cm .

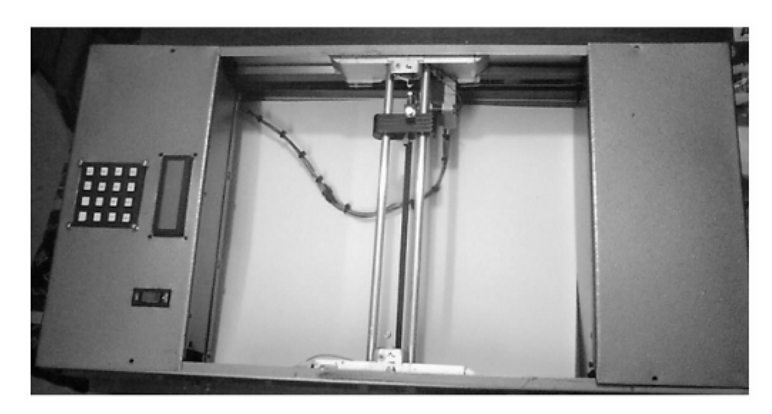

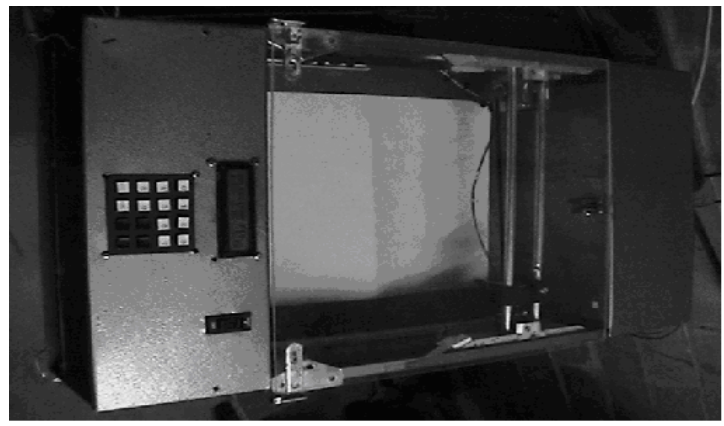

**IMAGEN 3:** Perfil Máquina

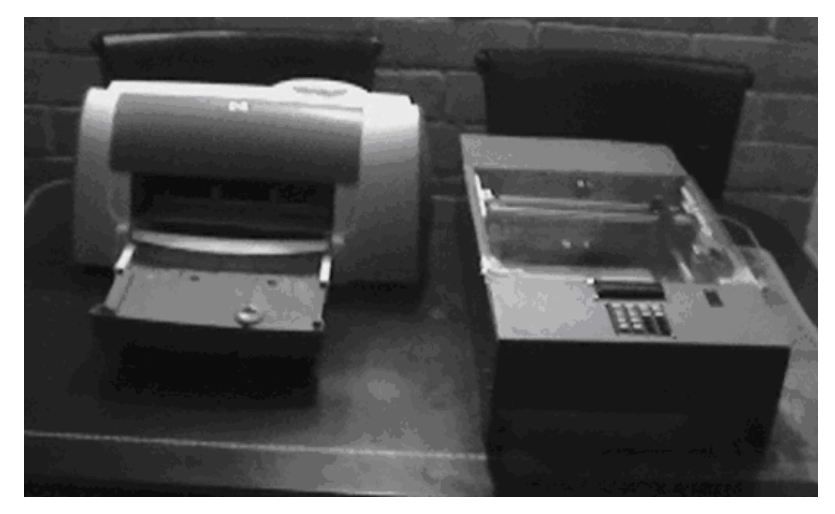

**IMAGEN 4:** Comparativa frontal

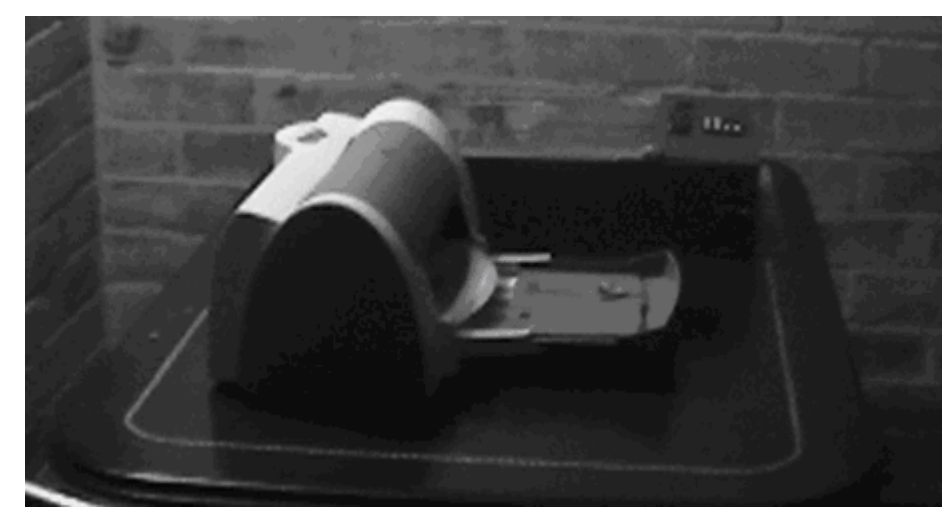

**IMAGEN 5: Comparativa lateral** 

# **4.2 DISEÑO DEL MODULO DE CORTE**

El láser se desplaza dentro de un carro que es a su vez soportado por un par de rieles ubicados dentro de los laterales de la estructura, y este es movido por un juego de poleas al motor (Y), mientras que el láser se mueve por medio del motor (X). Imagen 4.

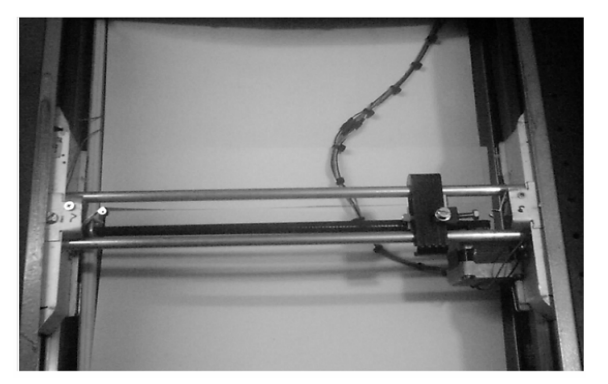

**IMAGEN 6: Modulo de Corte** 

## **DIMENSIONES**

- 15cm. Altura
- 40cm. Largo
- 17cm. Altura de los soportes del modulo.

## **4.3 PANEL DE CONTROL**

En el modulo de mando se encuentran la LCD para la visualización del estado de la máquina y teclado para el control de operación.

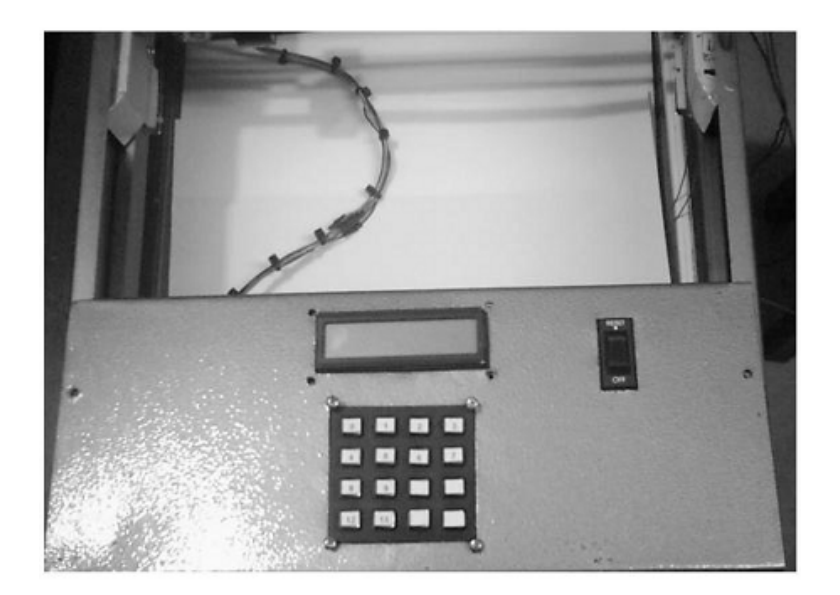

**IMAGEN 7: Panel de Control** 

### **4.4 FUNCIONAMIENTO**

El principio de funcionamiento de la máquina es similar al de las actuales guillotinas. Pues consta de un elemento que emula la acción de corte que es accionado por un estimulo electromecánico que actúa sobre el material que es sometido a proceso.

Partiendo de dicho funcionamiento, se propone el reemplazo de la convencional cuchilla por un láser, que incide sobre el papel.

### **SISTEMA DE CONTROL**

La lógica de control fue implementada a través de un programa desarrollado en MPLAB en lenguaje C, con ayuda del compilador PICC. La lógica de control consiste en leer las entradas de teclado, presentadas en una pantalla de cristal liquido, validar su valor convertir el dato leído, que es una medida en cm. a los pasos que deben moverse los motores y enviar la secuencia lógica para que los motores hagan el desplazamiento adelante o atrás según se necesite.

Al encender la maquina se despliega un menú de selección, de la figura que se desee cortar.

| SELECCIONE<br>FIG. .    |  |
|-------------------------|--|
|                         |  |
| 2.RC<br>-CO             |  |
|                         |  |
| ទីគឺ<br>윤훈ᆈ<br>85883885 |  |
|                         |  |

**FIGURA 6:** Menú principal

| CUADRADO                |  |
|-------------------------|--|
| LADO:L<br>cм            |  |
| 88번<br>요훑ㅠ<br>-85883885 |  |

**FIGURA 7:** Elección 1 Cuadrado

|       | RECTANGULO            |    |
|-------|-----------------------|----|
|       |                       |    |
| R : L | н:<br>CM <sub>2</sub> | СM |
|       |                       |    |
| 뤙     |                       |    |
|       | 윤훈୷<br>85883885       |    |
|       |                       |    |

**FIGURA 8:** Elección 2 Rectángulo

| TRIANGULO                  |
|----------------------------|
| R.<br>H:<br>C M s<br>cм    |
| ខ្ញុំមួ<br>윤훉ᆔ<br>85883885 |

**FIGURA 9:** Elección 3 Triangulo

Después de haber realizado la elección los motores se ubicaran en una posición inicial, por medio de teclado se digitan las dimensiones en centímetros de la figura

Nota: para cualquiera de las figuras menores de 10cm de longitud se debe ingresar el número deseado anteponiendo el número cero ejemplo 06 = 6cm y medidas mayores de 9cm se ingresaran los datos habitualmente y se da la aceptación o la cancelación a estos por medio de las teclas OK o esc respectivamente.

Si el resultado es de aceptación de los datos digitados, el programa tomara estos centímetros y los convertirá en pasos que son cargados a los motores para moverse para que cumplan con las dimensiones requeridas y entrara en un loop de envió de secuencia de datos para el movimiento de los motores para controlar el numero de pasos sugirió poner un encoder para cada motor pero se requiere de una buena precisión y acorde a la cantidad de pasos de los motores para esto se hizo algunas cotizaciones pero su valor comercial oscila entre los 400 y 800 mil pesos, costos que no se justificarían para un emulador y además para se esto se implemento motores paso a paso que garantizan con ayuda del programa y un mantenimiento preventivo del sistema de engranaje un buen desempeño del sistema.

Finalmente el emulador cuenta con cuatro finales de carrera de seguridad y en caso que el modulo de corte se salga de los limites establecidos o se obture alguno de éstos, el emulador suspenderá la actividad devolviéndose a la posición inicial.

# **DIAGRAMA DE BLOQUES SISTEMA DE CONTROL:**

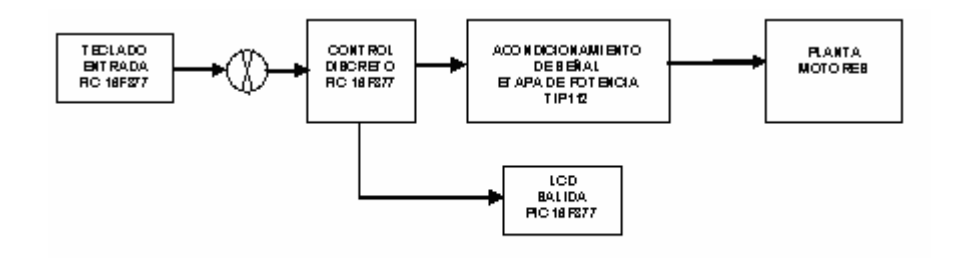

**FIGURA 10:** Lazo de Control

## **4.5 PROCESO ELECTRÓNICO**

La metodología implementada durante el proyecto para la parte electrónica consistió en la elección del elemento de control que iba a tener la maquina. Elemento que tenia que ser de bajo costo, que permitiera el funcionamiento independiente de ordenadores y ofreciera fiabilidad y estabilidad del emulador.

Por estas condiciones se opto por el uso de microcontroladores, donde se obtuvo que la mejor alternativa era la del PIC 16F877A pues son microcontroladores que brindan estabilidad, cantidad suficiente de puertos para entrada y salida, junto con gran versatilidad en la programación. Con respecto a su homologo de Motorota el 68HC908GP32, que es mucho mas robusto en el manejo de puertos e interferencias externas.

Teniendo claro esto se opto por el uso del integrado 74C922 que permite la conversión a BCD de los pulsos que puede generar un teclado matricial esto con el fin de: ahorrar líneas en el puerto que quedan disponibles para posteriores mejoras que se realicen al emulador, y el ahorro de líneas en el programa pues ya no es necesario el uso de la librería que se implementa para el uso del teclado matricial con esto se logra que el programa sea mas estable y se reduce en gran cantidad la posibilidad de errores que se puedan generar por esta causa.

Posterior a esto se continúo con la implementación de la pantalla LCD que permitiera la visualización del estado y los datos ingresados a la máquina.

Con estas condiciones claras se empezó la construcción del programa para permitir el manejo del sistema que también debe controlar: dos motores paso a paso que se encargarían del movimiento en los ejes X y Y, los finales de carrera que detienen el proceso en caso de ser activados esto con el fin de evaluar que la maquina se perdiera.

Ya posterior a esto era necesario el diseño de una etapa de potencia para los motores paso a paso que requería un buen flujo de corriente para así generar el troqué necesario para mover la estructura mecánica que ya estaba diseñada.

Las conexiones electrónicas son las que corresponden a las respectivas polarizaciones del microcontrolador, LCD, teclado matricial, y transistores en corte y saturación, estas consultadas bibliografías que se citan en este documento.

**DIAGRAMA** 

**ELECTRÓNICO.**

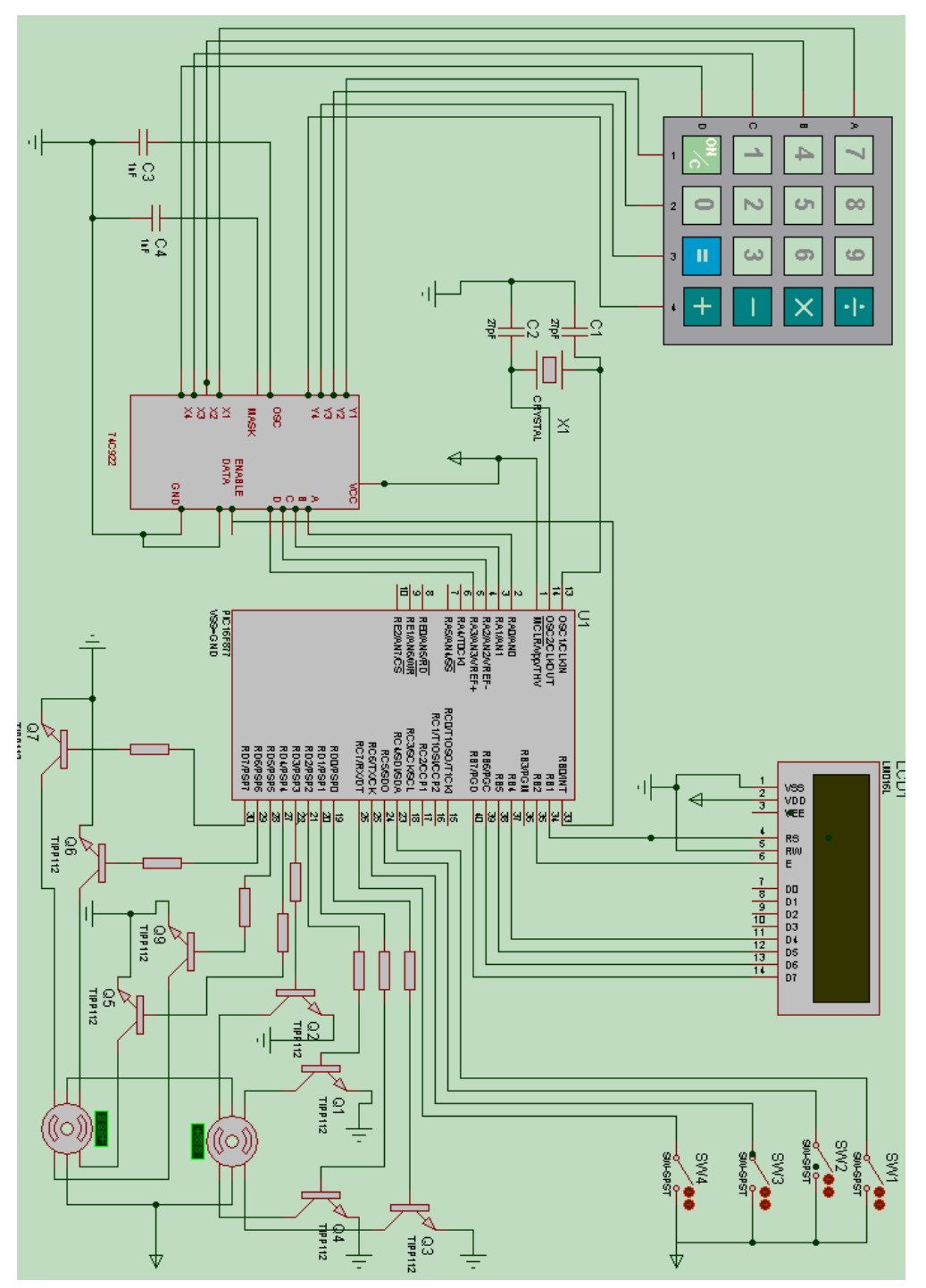

**FIGURA 11:** Diagrama electrónico

## **FIGURA 12: DIAGRAMA DE FLUJO**

#### **PROGRAMA PRINCIPAL**

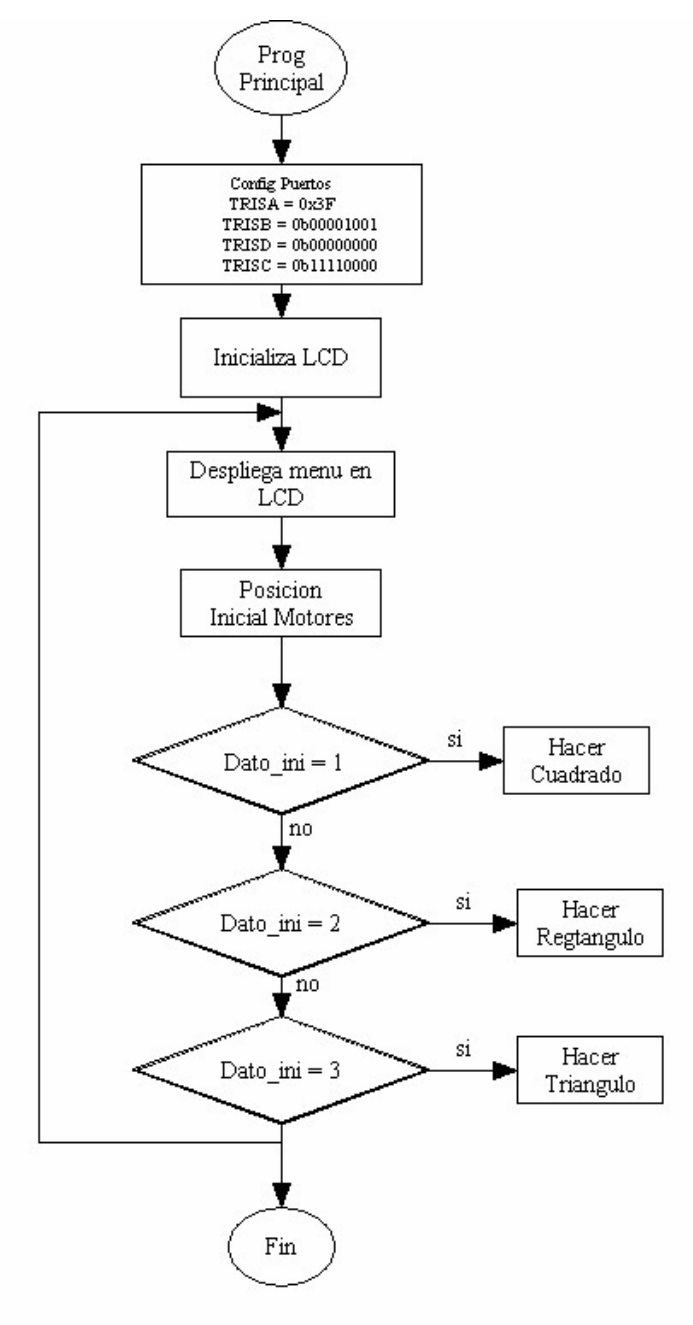

# **FIGURA 13: DIAGRAMA DE FLUJO PROGRAMA CUADRADO**

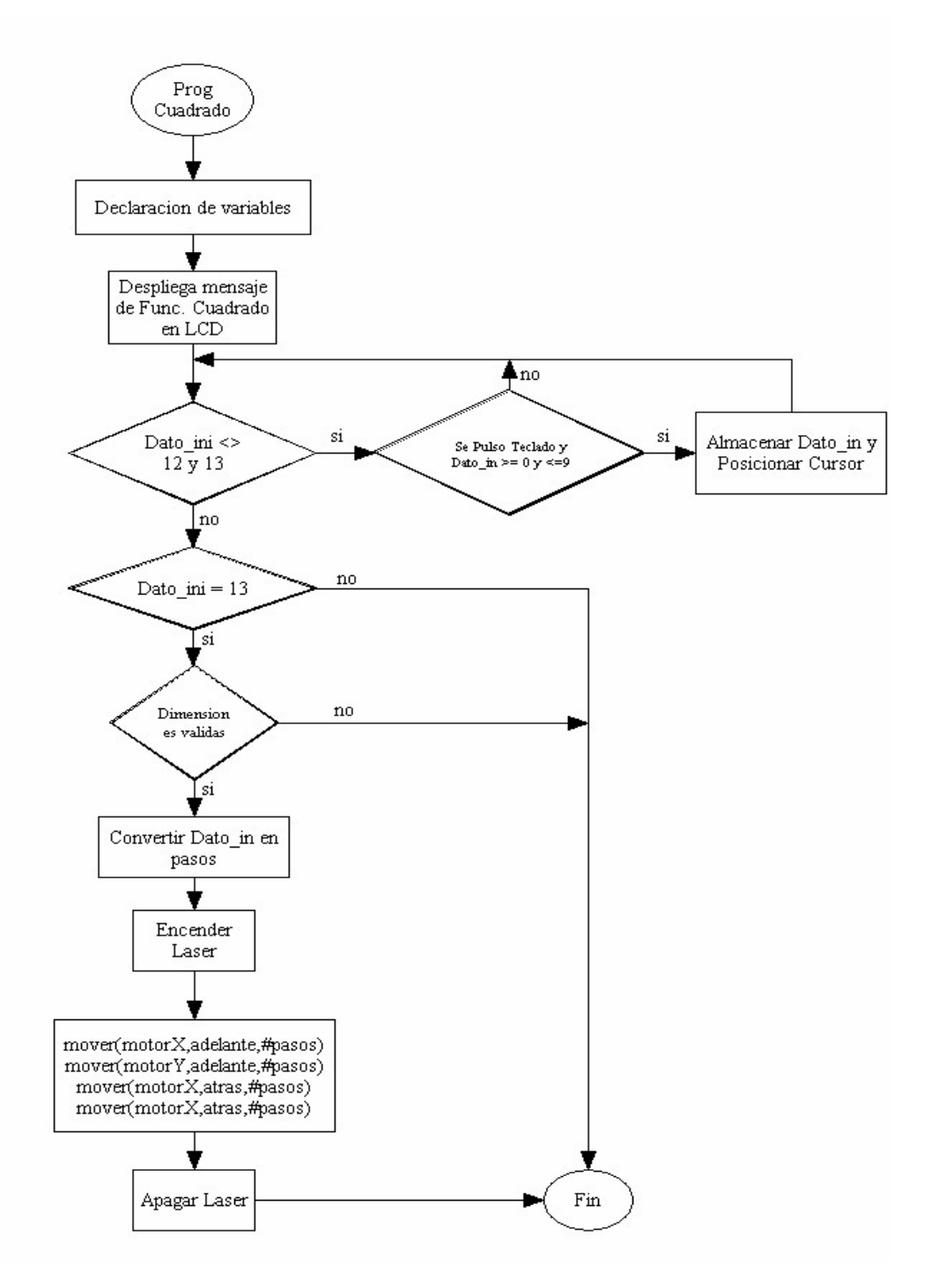

# **FIGURA 14: DIAGRAMA DE FLUJO PROGRAMA RECTÁNGULO**

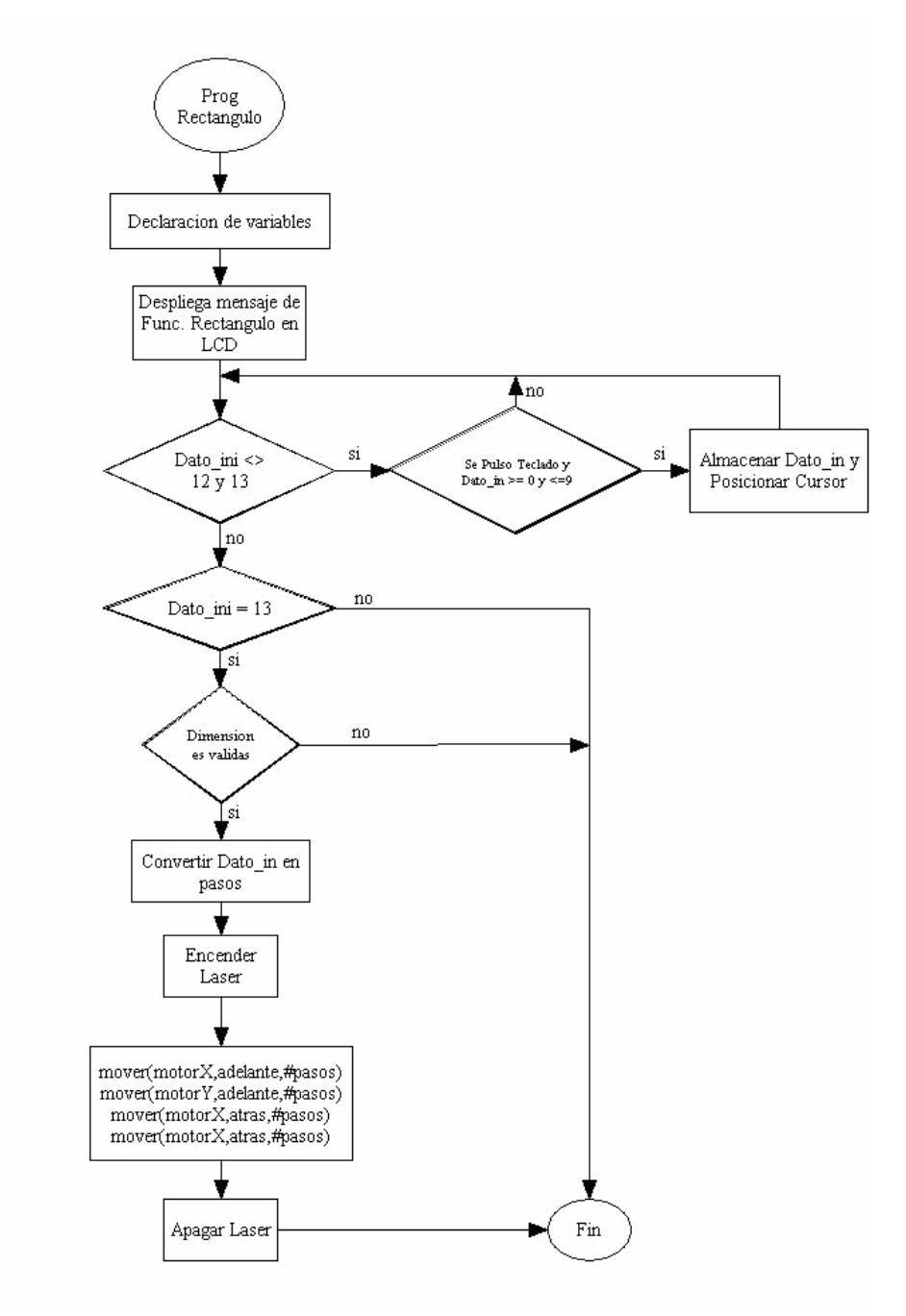

## **PROGRAMA TRIÁNGULO-RECTÁNGULO**

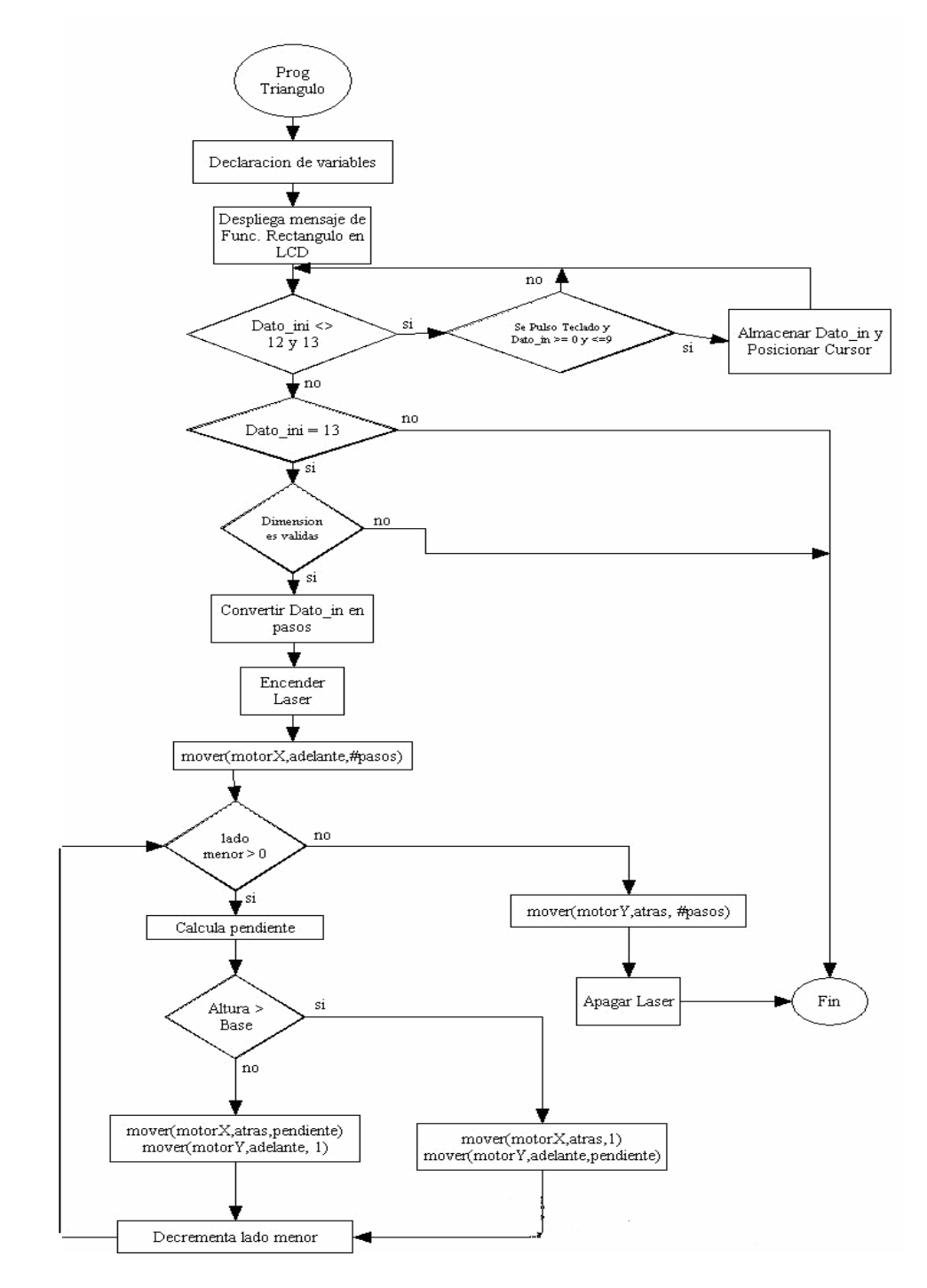

## **5. CONCLUSIONES**

- Se logró la construcción de un emulador que permite el análisis de una cortadora de papel con sistema láser convirtiéndose de esta manera en un aporte tecnológico para la industria de las artes gráficas, puesto que este elemento cuenta con un tamaño operativo de 18 x 22cm.
- El diseño de este emulador, constituye un aporte tecnológico a las pequeñas y medianas industrias de las artes gráficas, ya que este mecanismo para emular el corte de papel, es una alternativa de bajo costo, totalmente dependiente de un microcontrolador que se puede utilizar en las pequeñas empresas dedicadas a las artes gráficas ofreciendo un buen rendimiento y calidad para la presentación final de los trabajos.
- La maquina que se obtuvo con el desarrollo de este proyecto es controlada de manera electrónica, teniendo como base un microcontrolador, que en conjunto con un teclado matricial y una pantalla LCD permite al usuario una interacción sencilla con el aparato, que se encarga de realizar un proceso mecánico de manera eficiente como lo haría una guillotina con láser de corte.
- El dispositivo que permite la construcción de las siluetas de: cuadrados, rectángulos y triángulos-rectángulos, esto mediante control discreto que obedece a un sistema de lazo abierto porque se emplean motores paso a paso que ofrecen fiabilidad sin la necesaria realimentación requerida por

los motores convencionales para conseguir la garantía de calidad requerida por las PYMES dedicadas a las artes gráficas.

- Esta propuesta enfocada al control e instrumentación de procesos, explica el diseño, elaboración y funcionamiento del dispositivo, porque esta se basa en un sistema de control de lazo abierto debido a que se requería de un proceso automático de bajo costo, que permitiera el reconocimiento del funcionamiento de una guillotina para papel con sistema láser.
- El sistema que se implemento es un sistema que para la actualidad de las PYMES vinculadas a las artes gráficas en Colombia es un sistema de vanguardia que permitirá un gran avance de estas industrias pues los sistemas de corte siendo tan indispensables no han estado cercanos de las ultimas tecnologías por el elevado costo de estas.
- El diseño de maquinas de este tipo que no dependan de un ordenador reduce costos y tiene respuesta efectiva del sistema. Pero se convierte en un limitante en cuanto a la variedad de formas que puede trabajar el sistema manteniendo la autonomía y estructura del dispositivo.
# **6. RECOMENDACIONES**

- ¾ El tamaño y el área de corte con el que trabaja el dispositivo es dependiente de la estructura física, por lo tanto si fuera necesaria una máquina que realice cortes de mayor tamaño es indispensable diseñar un banco de trabajo de mayor envergadura, con los ajustes mecánicos necesarios, pero la base electrónica se mantendría.
- ¾ En una estructura más grande, la implementación de encoders se hace indispensable porque hay mayor posibilidad de error por causas mecánicas.
- ¾ Para realizar mejoras a este programa, se sugiere hacerlo por medio de nuevas librerías que son llamadas en el programa principal, no se recomiendan cambios directos sobre el programa principal.

# **BIBLIOGRAFÍA**

- $\checkmark$  ENRÍQUEZ HARPER, G. El ABC de la Instrumentación en el Control de procesos Industriales, Limusa Noriega Editores, Balderas 95, México D.F., 2004.
- $\checkmark$  PALACIOS, Enrique y otros, Microcontrolador PIC16f84. Desarrollo de proyectos, Grupo Editor Alfaomega, Primera edicion, México, Agosto 2004.
- $\checkmark$  TERRY, Godfrey. Lenguaje ensamblador para microcomputadoras IBM, México, PerticeHall, 1991.
- 9 USCATEGUI, José María, Microcontroladores Pic, Diseño Práctico de Aplicaciones, 2da edicion, México, 2003.
- $\checkmark$  C: Manual de referencia segunda edición, Ebert Shildt, España.
- $\times$  ECG.
- $\checkmark$  Revista. Artes Graficas, Vol. 38, Edición 1. Enero 2004.
- $\checkmark$  Revista. Artes Graficas, Vol. 38, Edición 3. Marzo 2004.
- $\checkmark$  Revista, Saber Electrónica, Año 14, Nº 2. Enero 2003.
- $\checkmark$  Revista. Artes Graficas, Vol. 37 Edición 8, agosto 2003.
- $\checkmark$  Revista. Artes Graficas, Vol. 37 Edición 10, octubre 2003.
- $\checkmark$  Revista, Saber Electrónica, Microprocesadores y Microcontroladores, Vol. 16, Editorial Televisa Internacional, 2002.
- $\checkmark$  GONZÁLEZ, Felipe y HERNÁNDEZ, Jorge, Curso Práctico de electrónica Digital y circuitos integrados, Cekit, Vol. 3, fascículo 25, Colombia 1998.
- 9 \_\_\_\_\_\_\_\_\_\_\_\_, Curso Práctico de electrónica Digital y circuitos integrados, Cekit, Vol. 3, fascículo 26, Colombia 1998.
- $\checkmark$  www.datasheetcatalog.com/datashees pdf 15 de noviembre 2006.
- $\checkmark$  www.lexicool.com/dlink.asp 10 de noviembre 2006.
- $\checkmark$  www.foroselectronica.com 20 de marzo 2006
- $\checkmark$  www.todopic.ar 15 de julio de 2005
- $\checkmark$  www.xrobotics.com 30 de mayo de 2005.
- $\checkmark$  www.drupa.com 7 agosto de 2005.
- $\checkmark$  www.artesgraficas.com 20 febrero 2005

### **ANEXOS**

# **INFORMACIÓN PIC 16F877A**

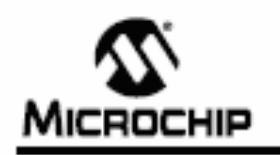

# PIC16F87XA

## 28/40/44-Pin Enhanced Flash Microcontrollers

#### Devloes included in this Data Sheet:

- PICSERTSA
	- PIC16F874A
- $-$  PIC16F8784  $-$  PIC18F877A
- High-Performance RISC CPU:
- Only 35 single-word instructions to learn
- All single-cycle instructions except for program branches, which are two-cycle
- Operating speed: DC 20 MHz clock input<br>DC 200 ns instruction cycle
- Up to 8K x 14 words of Flash Program Memory, Up to 368 x 8 bytes of Data Memory (RAM), Up to 256 x 8 bytes of EEPROM Data Memory
- Pinout compatible to other 28-pin or 40/44-pin PIC16CXXX and PIC16FXXX microcontrollers

#### Peripheral Features:

- Timerü: 8-bit timerkxxunter with 8-bit prescaler
- Timer1: 16-bit timericounter with prescaler, can be incremented during Sleep via external crystal/clock
- Timer2: 8-bit timer/counter with 8-bit period register, prescaler and postecaler
- Two Capture, Compare, PWM modules
- Capture is 16-bit, max. resolution is 12.5 ns
- Compare is 16-bit, max, resolution is 200 ns
- PWM max, resolution is 10-bit
- . Synchronous Serial Port (SSP) with SPI™ (Master mode) and I<sup>2</sup>C<sup>ra</sup> (Master/Stave)
- Universal Synchronous Asynchronous Receiver Transmitter (USART/SCI) with 9-bit address detection
- Parallel Slave Port (PSP) 8 bits wide with<br>external RD, WR and CS controls (40/44-pin only)
- Brown-out detection circuitry for Brown-out Reset (BOR)

#### Analog Features:

- 10-bit, up to 8-channel Analog-to-Digital Converter (A/D)
- Brown-out Reset (BOR)
- Analog Comparator module with:
- Two analog comparators - Programmable on-chip voltage reference
- (VREF) module - Programmable input multiplexing from device
- inputs and internal voltage reference
- Comparator outputs are externally accessible

#### Special Microcontroller Features:

- 100,000 ensewirile cycle Enhanced Flash program memory typical
- 1,000,000 erase/wite cycle Data EEPROM memory typical
- Data EEPROM Retention > 40 years
- · Self-reprogrammable under software control
- . In Circuit Serial Programming<sup>na</sup> (ICSP<sup>14</sup>) via two pins
- Single-supply 5V In-Circuit Serial Programming
- Watchdog Timer (MDT) with its own on-chip RC
- cacilistor for reliable operation
- Programmable code protection
- Power saving Sleep mode
- Selectable oscillator options
- In-Circuit Debug (ICD) via two pins

#### CMOS Technology:

- Low-power, high-speed FissIVEEPROM technology
- Fully static design
- Wide operating voltage range (2.0V to 5.5V)
- Commercial and industrial temperature ranges
- Low-power consumption

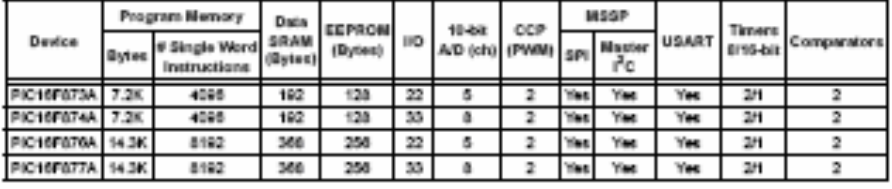

@ 2003 Microchip Technology Inc.

D5395628-page 1

#### Pin Diagrams

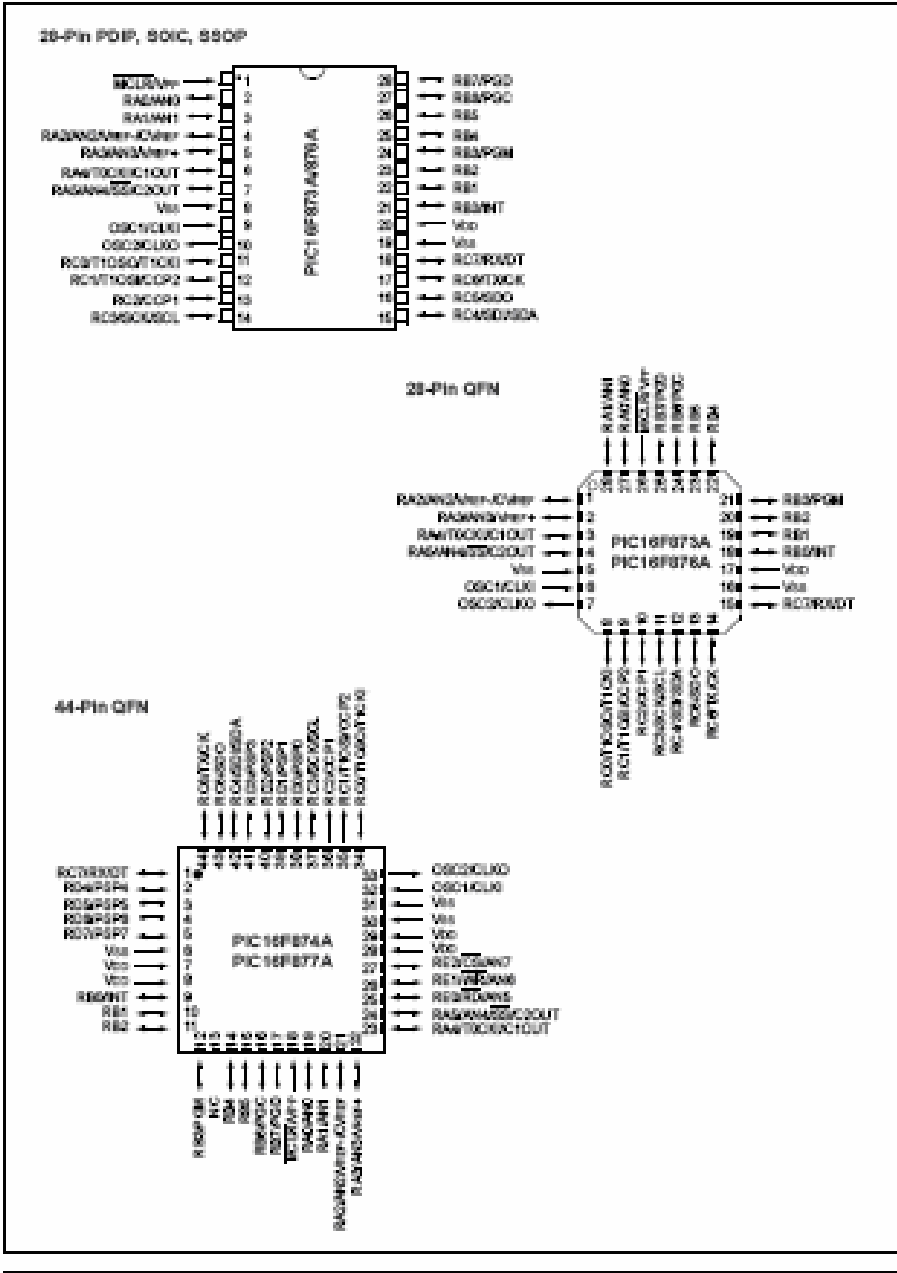

DS395820-page 2

@ 2003 Microchip Technology inc.

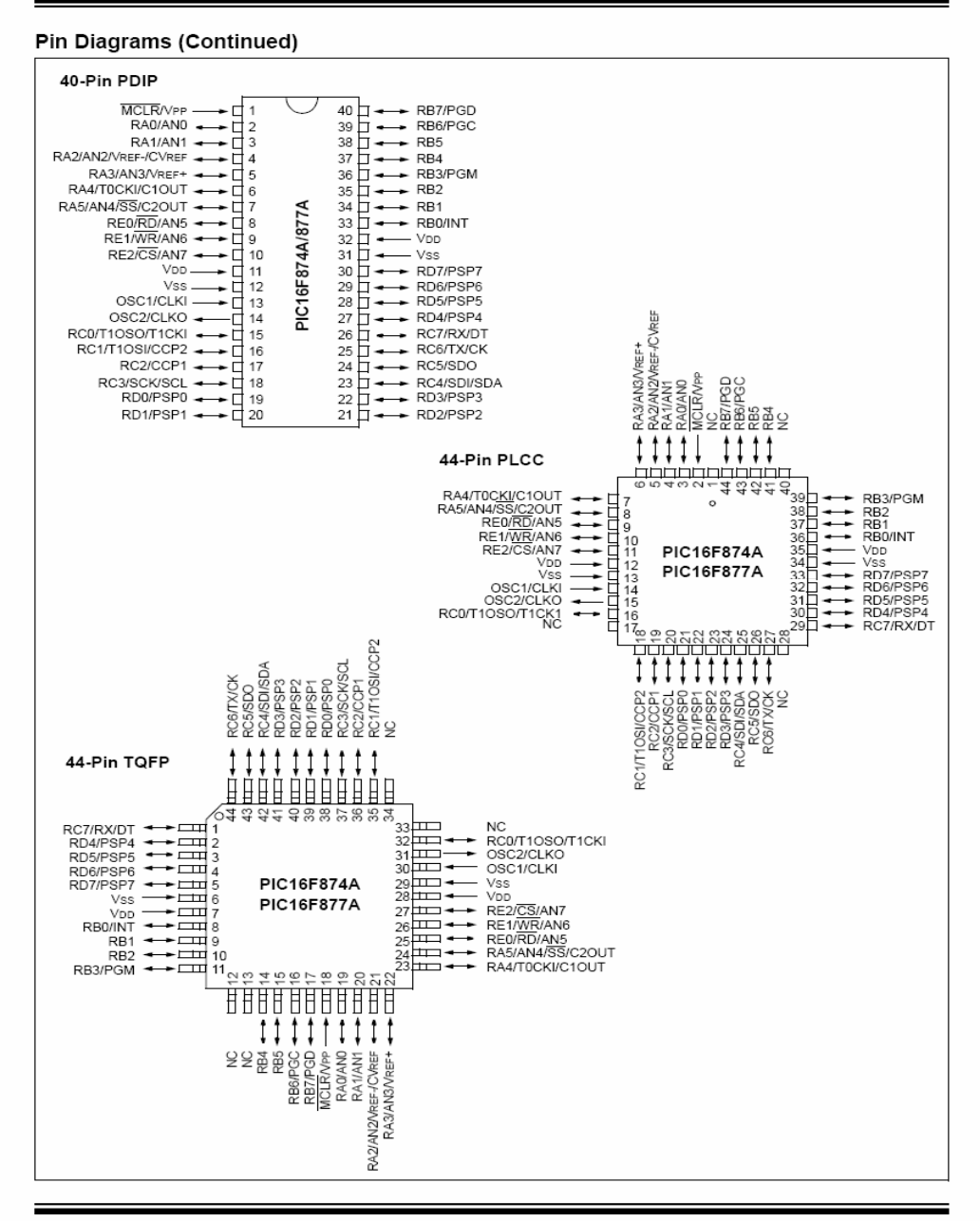

@ 2003 Microchip Technology Inc.

DS39582B-page 3

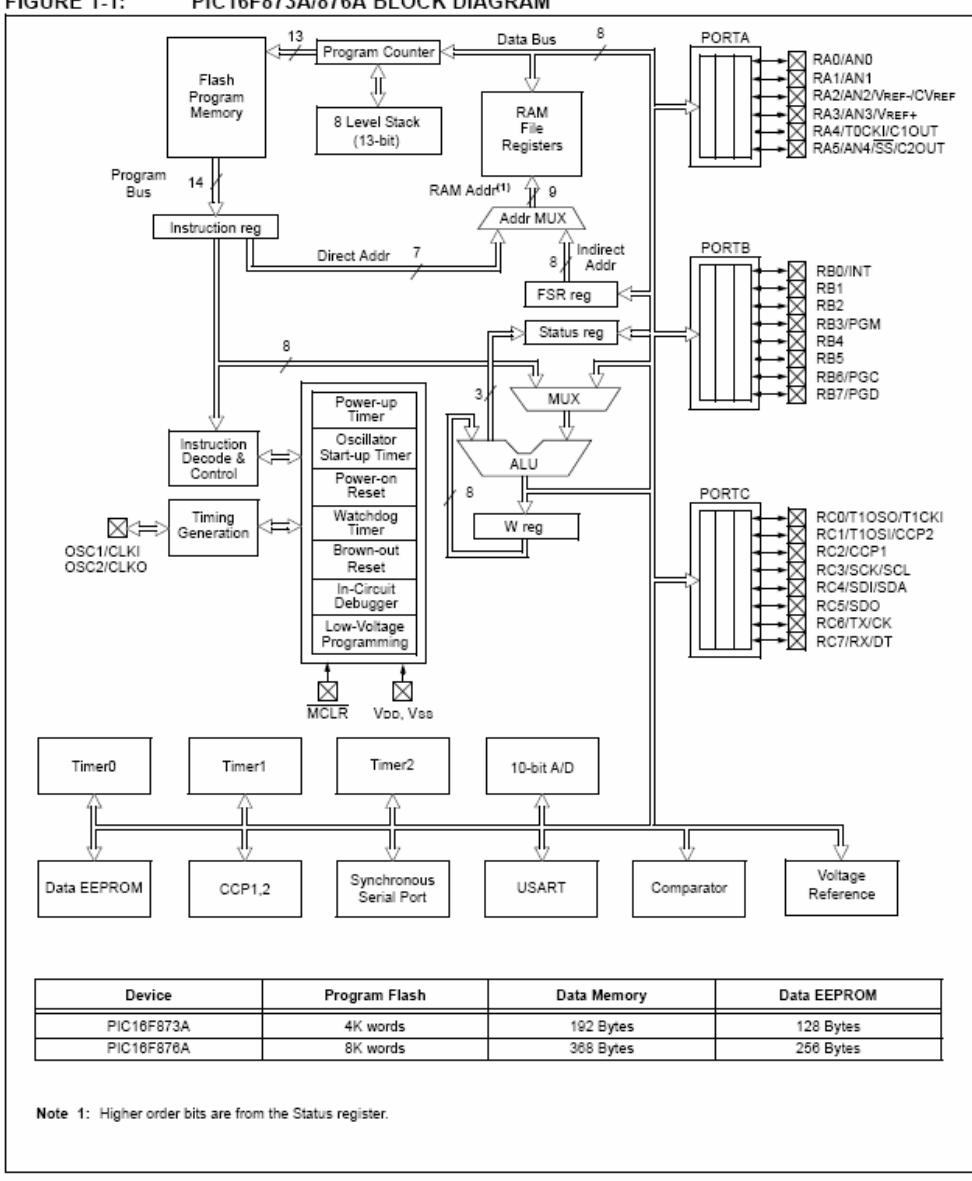

PIC16F873A/876A BLOCK DIAGRAM FIGURE 1-1:

DS39582B-page 6

@ 2003 Microchip Technology Inc.

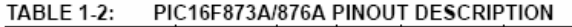

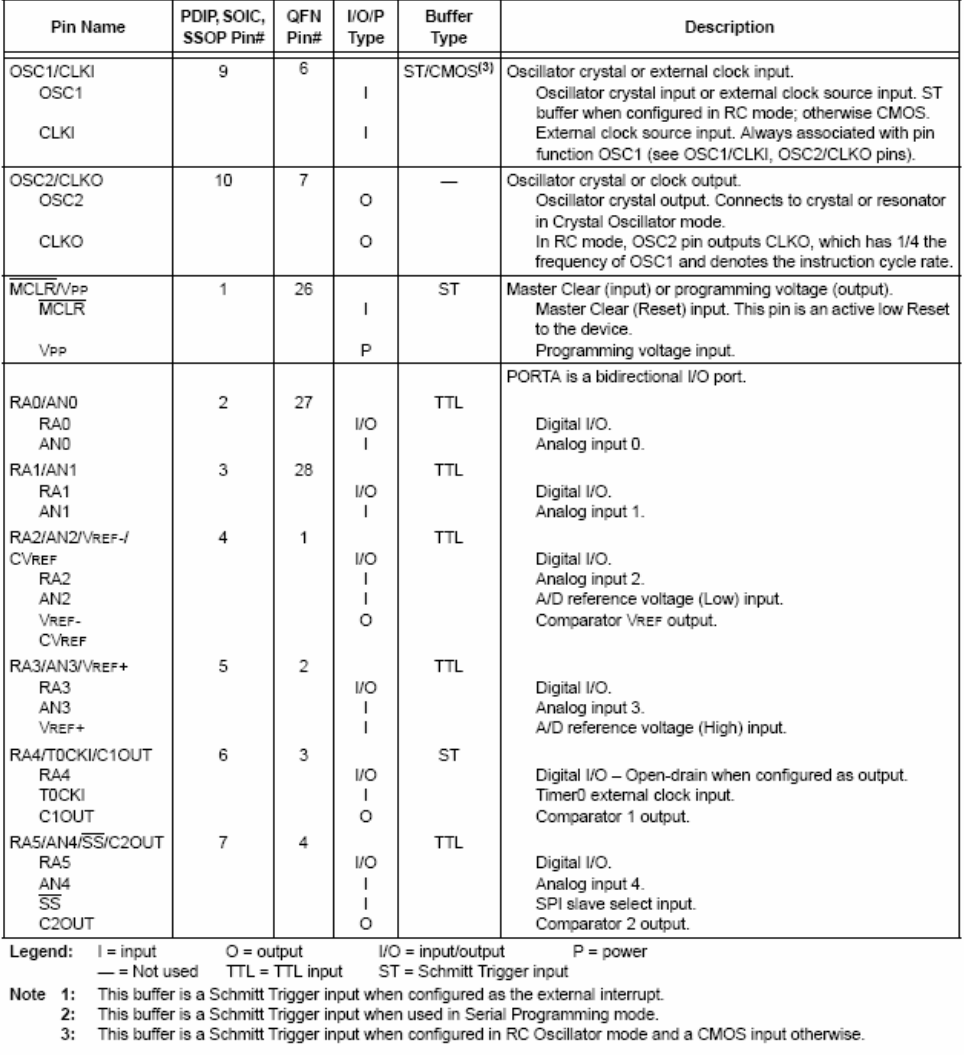

DS39582B-page 8

2003 Microchip Technology Inc.

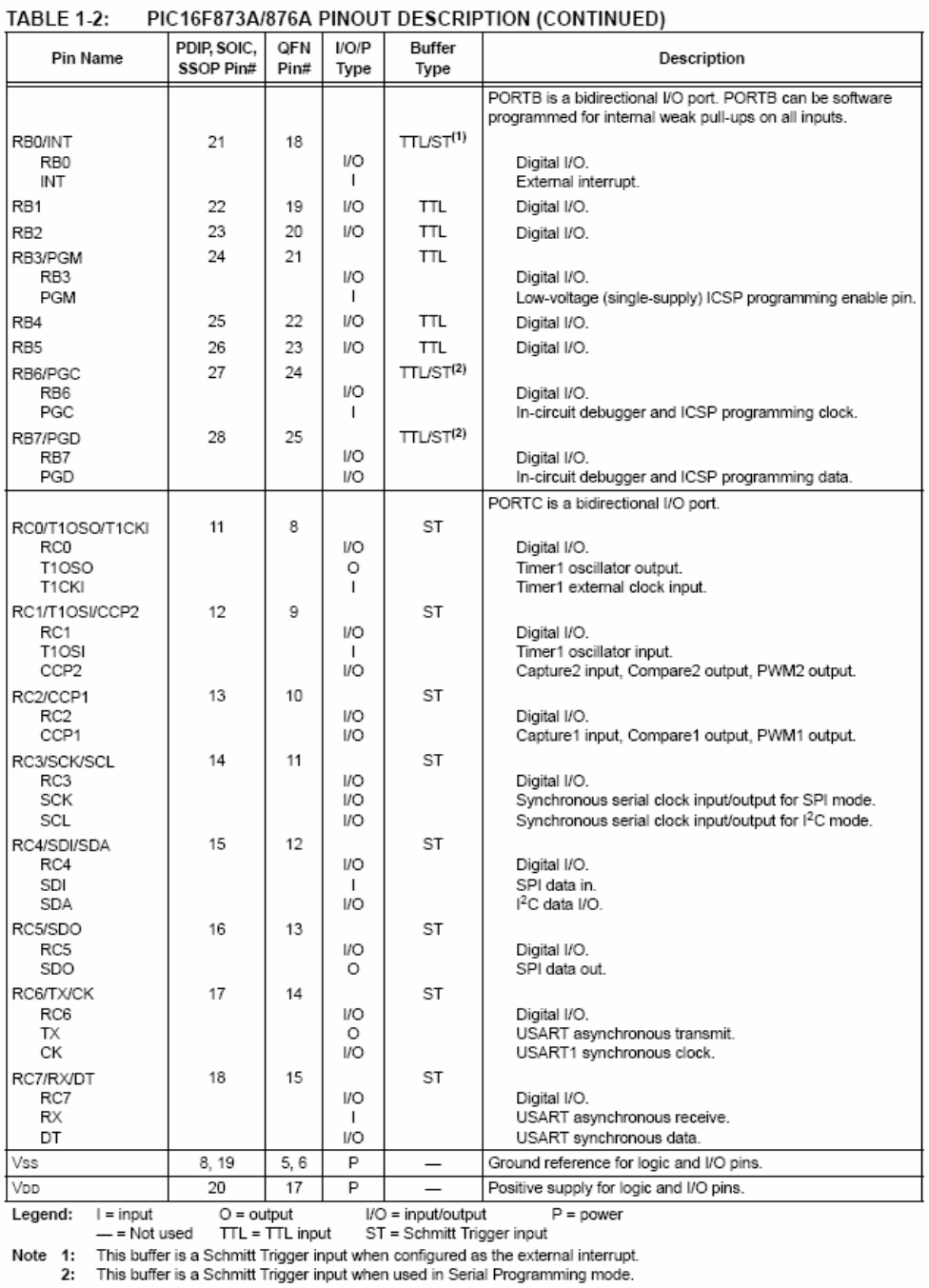

3: This buffer is a Schmitt Trigger input when configured in RC Oscillator mode and a CMOS input otherwise.

2003 Microchip Technology Inc.

DS39582B-page 9

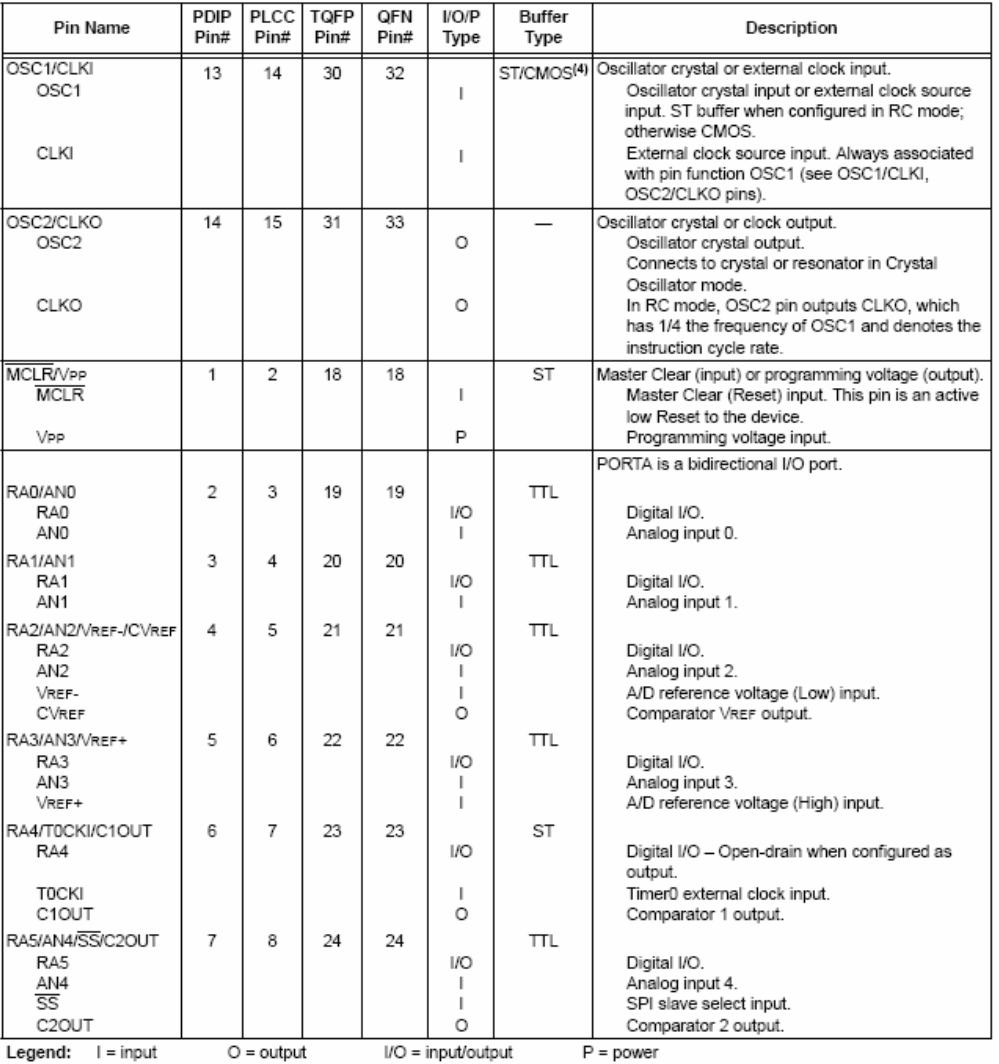

#### PIC16F874A/877A PINOUT DESCRIPTION **TABLE 1-3:**

Legend:  $P = power$ <br>  $P = power$ <br>  $P = Not used$  TL = TTL input ST = Schmitt Trigger input<br>
Note 1: This buffer is a Schmitt Trigger input when configured as the external interrupt.<br>
2: This buffer is a Schmitt Trigger input when used in Seri

DS39582B-page 10

2003 Microchip Technology Inc.

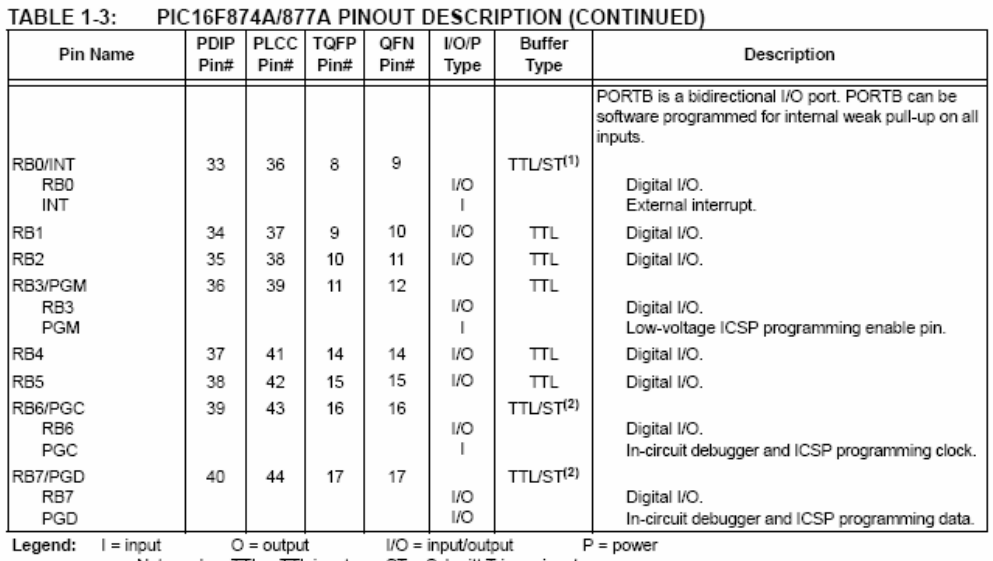

Legend:  $-$  = Not used<br>  $-$  = Not used TTL = TTL input ST = Schmitt Trigger input<br>
Note 1: This buffer is a Schmitt Trigger input when configured as the external interrupt.<br>
2: This buffer is a Schmitt Trigger input when u

2003 Microchip Technology Inc.

DS39582B-page 11

#### PIC16F874A/877A PINOUT DESCRIPTION (CONTINUED) **TABLE 1-3:**  $I/O/P$ PDIP PLCC TQFP QFN Buffer Pin Name Description Pin# Pin# Pin# Pin# Type Type PORTC is a bidirectional I/O port. RC0/T1OSO/T1CKI 15 16 32 34 ST RCO<br>T10SO<br>T1CKI I/O Digital I/O Timer1 oscillator output.  $\circ$ Timer1 external clock input.  $\mathbf{I}$ RC1/T1OSI/CCP2 16  $18$ 35 35  $\mathsf{ST}$ RC1 I/O Digital I/O. T1OSI Timer1 oscillator input. Capture2 input, Compare2 output, PWM2 out  $1/O$ CCP<sub>2</sub> RC2/CCP1  $17$ 19 36 36 **ST** RC<sub>2</sub> I/O Digital I/O. CCP<sub>1</sub>  $\overline{110}$ Capture1 input, Compare1 output, PWM1 out RC3/SCK/SCL 18 20 37 37 ST RC3 **I/O** Digital I/O. Synchronous serial clock input/output for SPI **SCK**  $1/O$ mode. SCL  $\mathsf{I}/\mathsf{O}$ Synchronous serial clock input/output for I<sup>2</sup>C mode. RC4/SDI/SDA 23 25 42 42  $\texttt{ST}$ Digital I/O.<br>SPI data in.  $RC4$ I/O SDI I. I<sup>2</sup>C data I/O. **SDA** I/O RC5/SDO 43  $24$ 26 43  $\texttt{ST}$ RC5 I/O Digital I/O. SDO  $\circ$ SPI data out. RC6/TX/CK 25 27 44 44 ST I/O RC6 Digital I/O. USART asynchronous transmit.<br>USART1 synchronous clock. **TX** O сĸ  $\overline{110}$ RC7/RX/DT  $26\,$ 29  $\mathbf 1$  $\mathbf{1}$  $\mathsf{ST}$ RC7 I/O Digital I/O. USART asynchronous receive.<br>USART synchronous data. RX DT  $1/2$ I/O = input/output Legend:  $l = inout$  $O =$  output  $P = power$  $TL = TTL$  input ST = Schmitt Trigger input  $=$  Not used This buffer is a Schmitt Trigger input when configured as the external interrupt. Note 1:

This buffer is a Schmitt Trigger input when configured in RC Oscillator mode and a CMOS input otherwise.

This buffer is a Schmitt Trigger input when used in Serial Programming mode.

DS39582B-page 12

 $2:$  $3:$ 

2003 Microchip Technology I

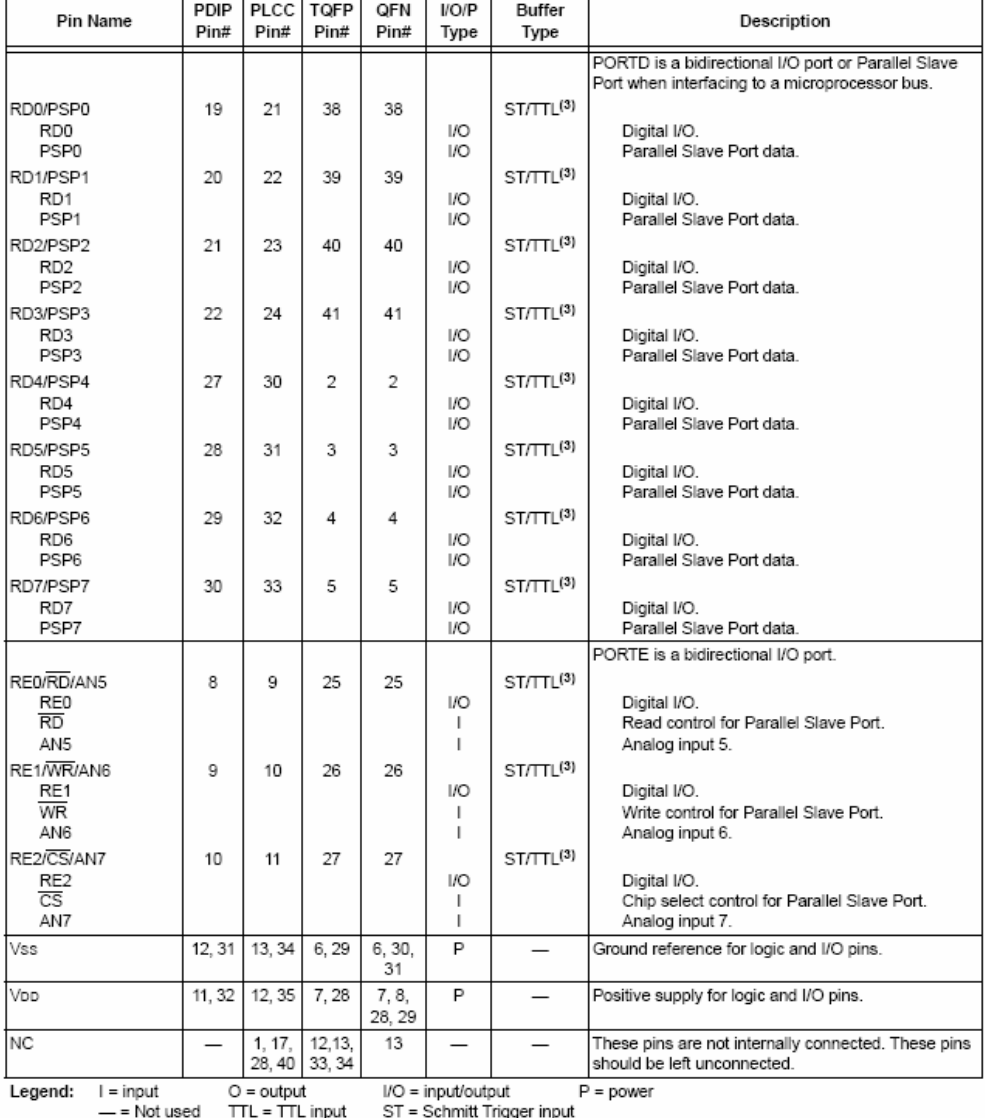

#### **TABLE 1-3:** PIC16F874A/877A PINOUT DESCRIPTION (CONTINUED)

— = Not used III = IIIL input ST = Schmitt Trigger input<br>Note 1: This buffer is a Schmitt Trigger input when configured as the external interrupt.<br>2: This buffer is a Schmitt Trigger input when used in Serial Programming

@ 2003 Microchip Technology Inc.

DS39582B-page 13

FIGURE 2-3:

PIC16F876A/877A REGISTER FILE MAP

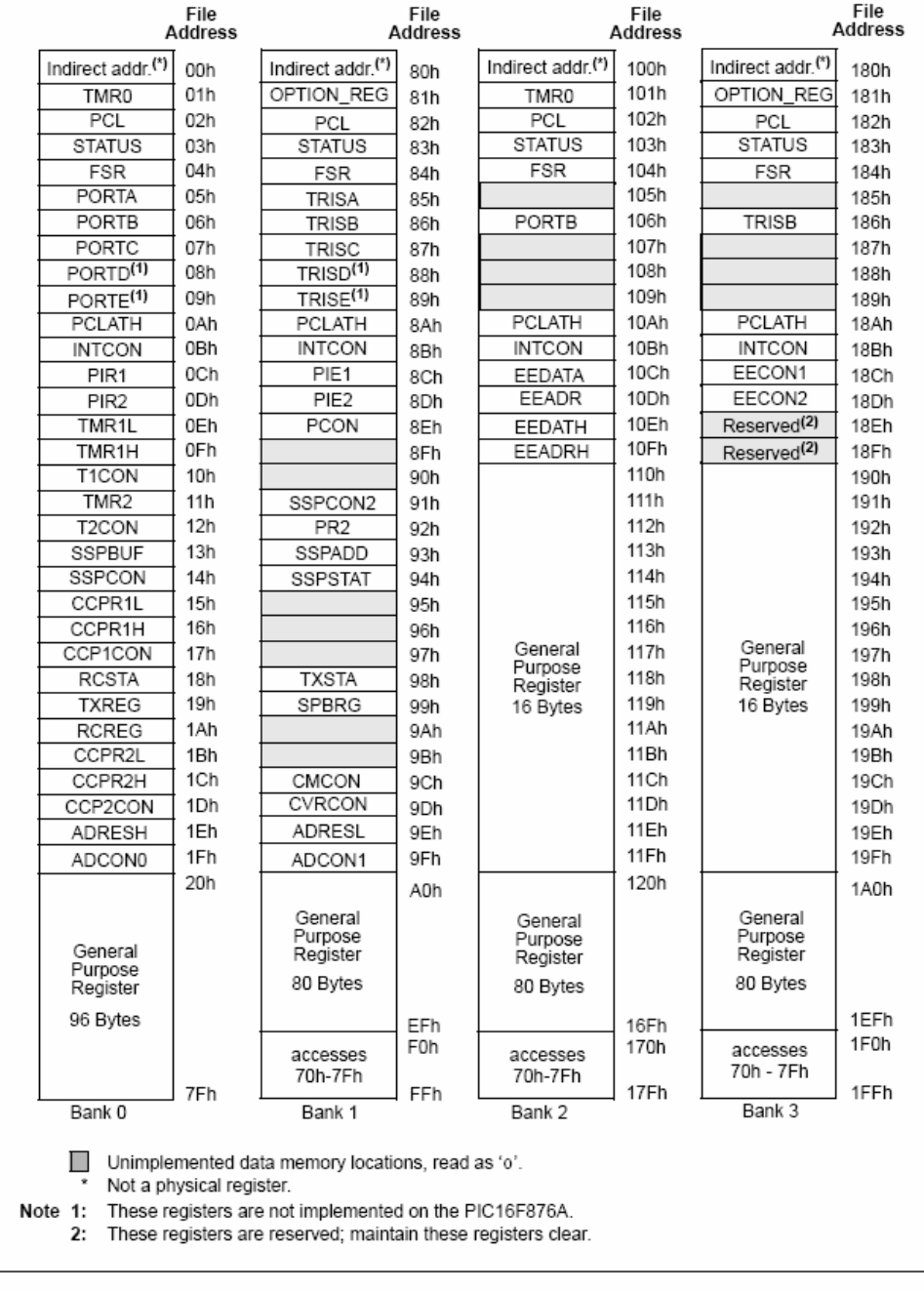

2003 Microchip Technology Inc.

DS39582B-page 17

#### FIGURE 2-4: PIC16F873A/874A REGISTER FILE MAP

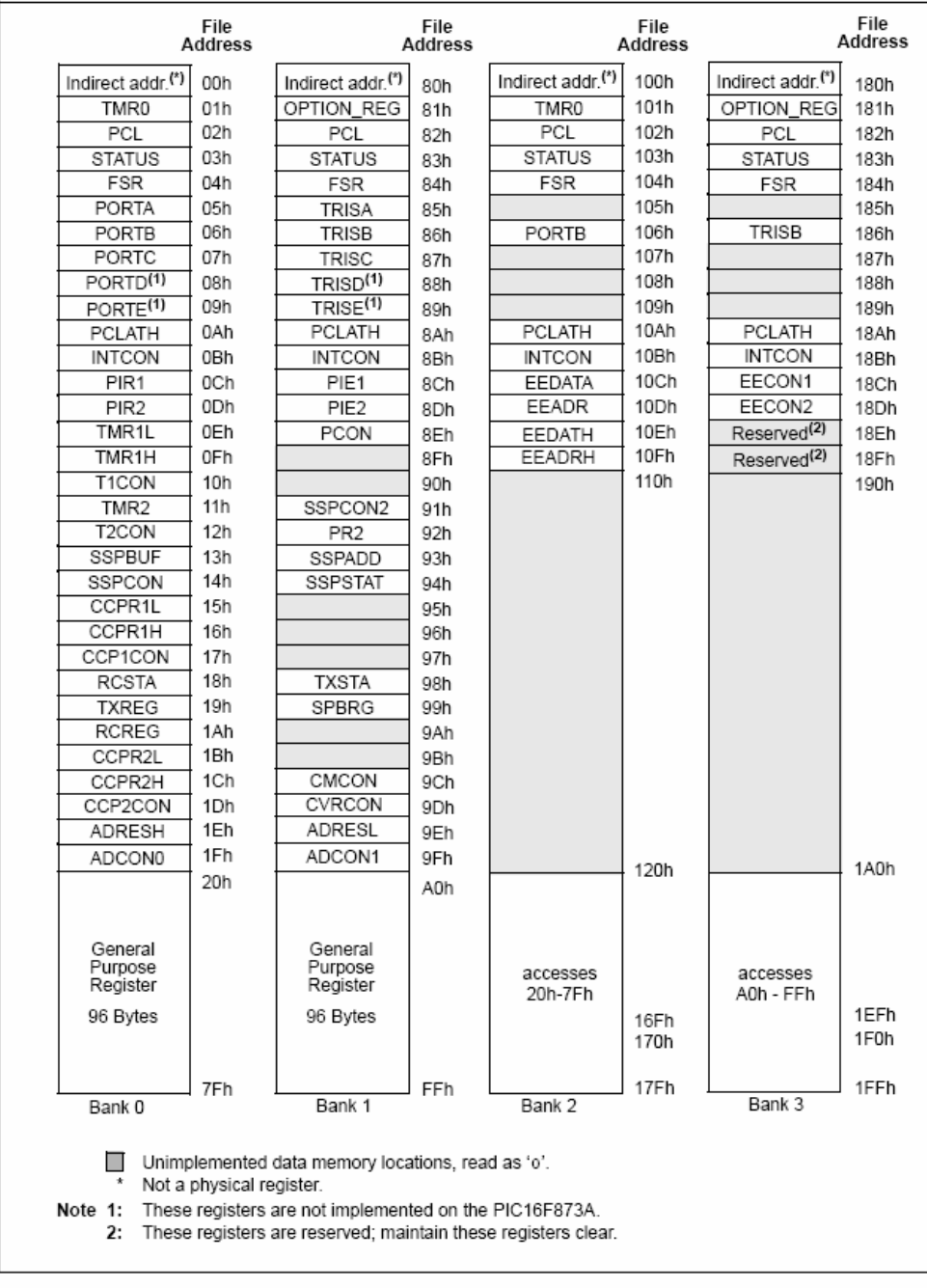

DS39582B-page 18

2003 Microchip Technology Inc.

## **INFORMACIÓN**

**TIP112** 

### **TIP110, TIP111, TIP112** (NPN); TIP115, TIP116, TIP117 (PNP)

### TIP111, TIP112, TIP116, and TIP117 are Preferred Devices **Plastic Medium-Power Complementary Silicon Transistors**

Designed for general-purpose amplifier and low-speed switching applications.

#### Features

- · High DC Current Gain  $h_{FE} = 2500$  (Typ) @ I<sub>C</sub><br>= 1.0 Ade
- Collector-Emitter Sustaining Voltage @ 30 mAdc VCEO(sus) = 60 Vdc (Min) - TIP110, TIP115<br>= 80 Vdc (Min) - TIP111, TIP116  $= 100$  Vdc (Min) - TIP112, TIP117
- Low Collector-Emitter Saturation Voltage -
	- VCE(sat) = 2.5 Vdc (Max) @ I<sub>C</sub><br>= 2.0 Adc
- · Monolithic Construction with Built-in Base-Emitter Shunt Resistors
- · Pb-Free Packages are Available\*

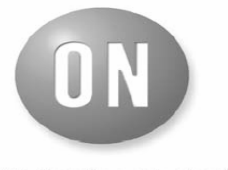

**ON Semiconductor®** 

http://onsemi.com

**DARLINGTON** 2 AMPERE **COMPLEMENTARY SILICON POWER TRANSISTORS** 60-80-100 VOLTS, 50 WATTS

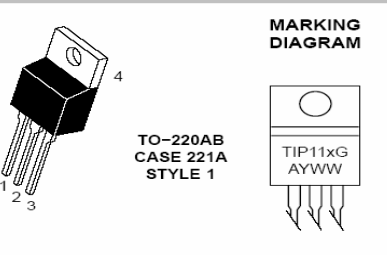

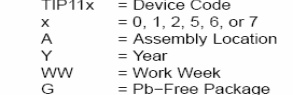

#### **ORDERING INFORMATION**

See detailed ordering and shipping information in the package<br>dimensions section on page 2 of this data sheet.

Preferred devices are recommended choices for future use and best overall value.

\*For additional information on our Pb–Free strategy and soldering details, please<br>download the ON Semiconductor Soldering and Mounting Techniques<br>Reference Manual, SOLDERRM/D.

© Semiconductor Components Industries, LLC, 2005<br>September, 2005 - Rev. 5

Publication Order Number:<br>TIP110/D

 $\overline{1}$ 

#### **MAXIMUM RATINGS**

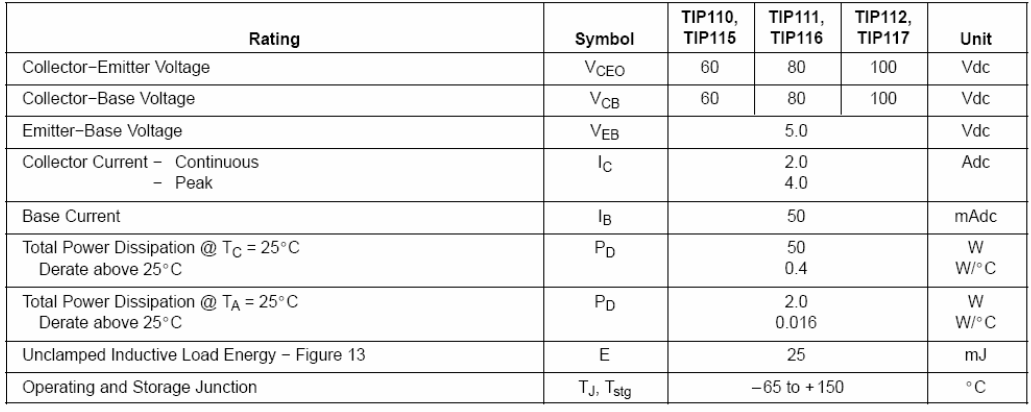

### THERMAL CHARACTERISTICS

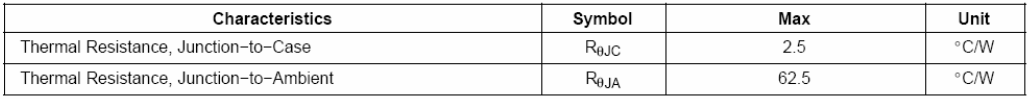

Maximum ratings are those values beyond which device damage can occur. Maximum ratings applied to the device are individual stress limit values (not normal operating conditions) and are not valid simultaneously. If these l

### **ORDERING INFORMATION**

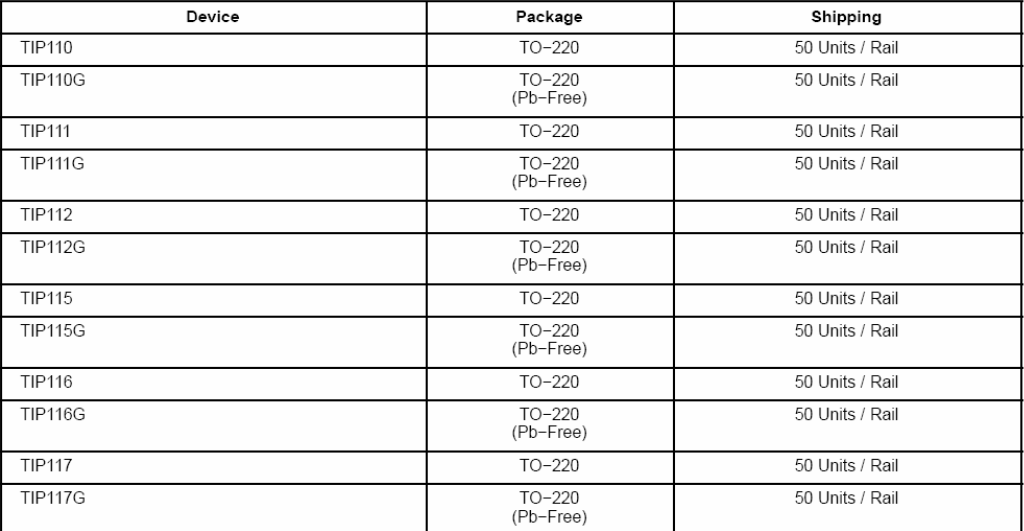

#### **ELECTRICAL CHARACTERISTICS** ( $T_C = 25^\circ$ C unless otherwise noted)

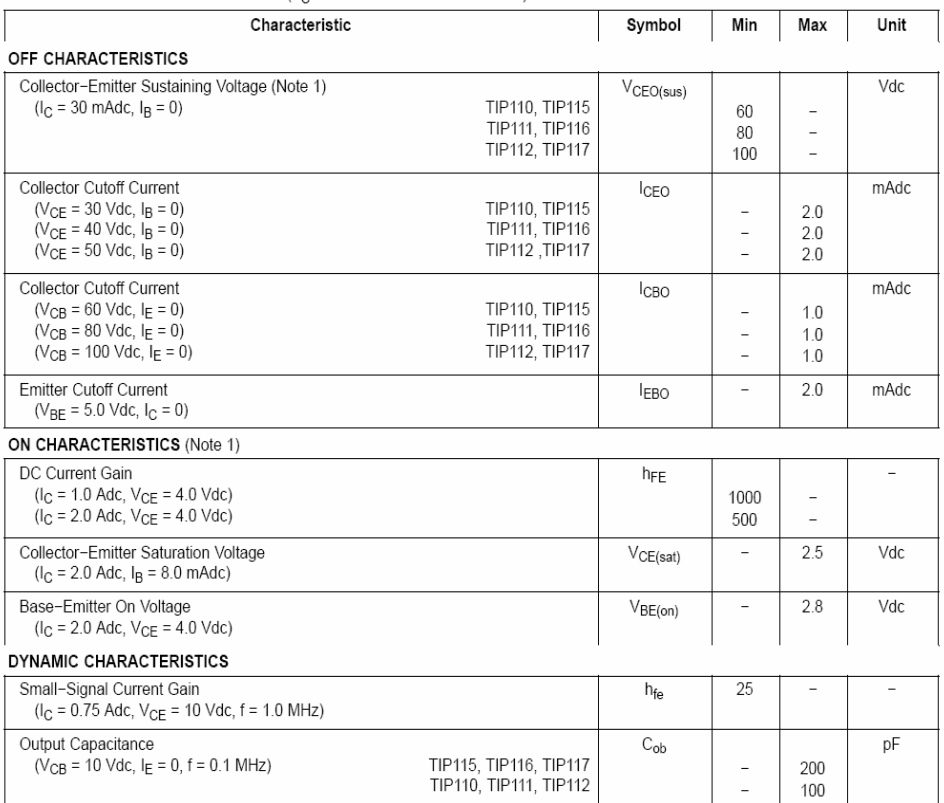

1. Pulse Test: Pulse Width  $\leq 300 \mu s$ , Duty Cycle  $\leq 2\%$ .

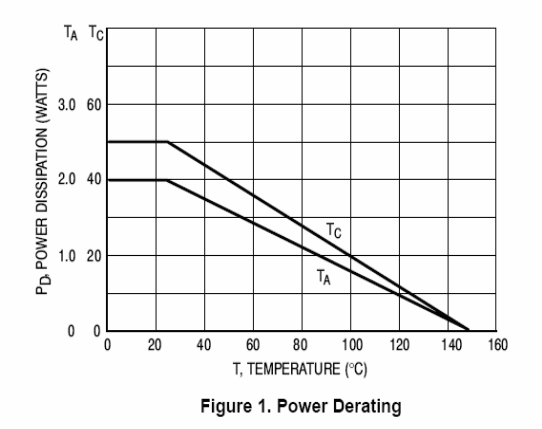

http://onsemi.com  $\mathbf 3$ 

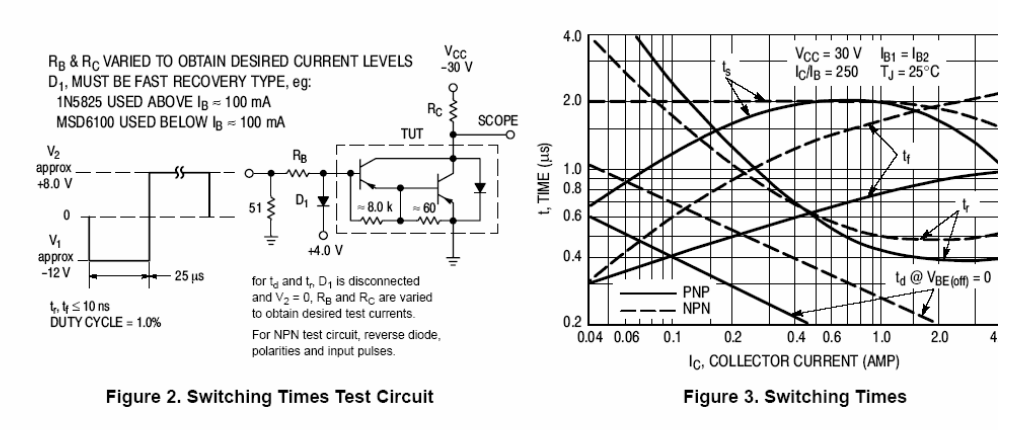

ĦĦ  $D = 0.5$ Ŧ m Ħ  $\Box$  $0.2$  $\top$ iidill<br>Titli  $\pm$ ŦŦ  $\frac{1}{0.1}$  $P_{\frac{(pk)}{4}}$  $Z_{\theta\text{JC}(\theta)} = r(t) R_{\theta\text{JC}}$ <br> $R_{\theta\text{JC}} = 2.5 \degree C/W$  MAX Ħ  $0.05$ D CURVES APPLY FOR POWER  $0.02$ PULSE TRAIN SHOWN<br>READ TIME AT t<sub>1</sub> → t1  $\overline{\phantom{a}}$  $t_2$ ╨  $\mathsf{T}_{\mathsf{J}(\mathsf{pk})}-\mathsf{T}_{\mathsf{C}}=\mathsf{P}_{(\mathsf{pk})}\ \mathsf{Z}_{\mathsf{HJC}(\mathsf{t})}$  $0.01$ DUTY CYCLE, D  $=t_1/t_2$ SINGLE PULSE <u>Tillia</u>  $\overline{\phantom{0}}$ الاداء اعتما  $0.01$ <br> $0.01$  $\mathbb{R}^n$  $0.02$  $0.05$  $0.1$  $0.2$  $0.5\,$  $1.0$  $2.0$  $5.0\,$  $10$  $20\,$  $50\,$  $100$  $200\,$ 500  $\overline{1.0}$ t, TIME (ms)

Figure 4. Thermal Response

http://onsemi.com  $\Delta$ 

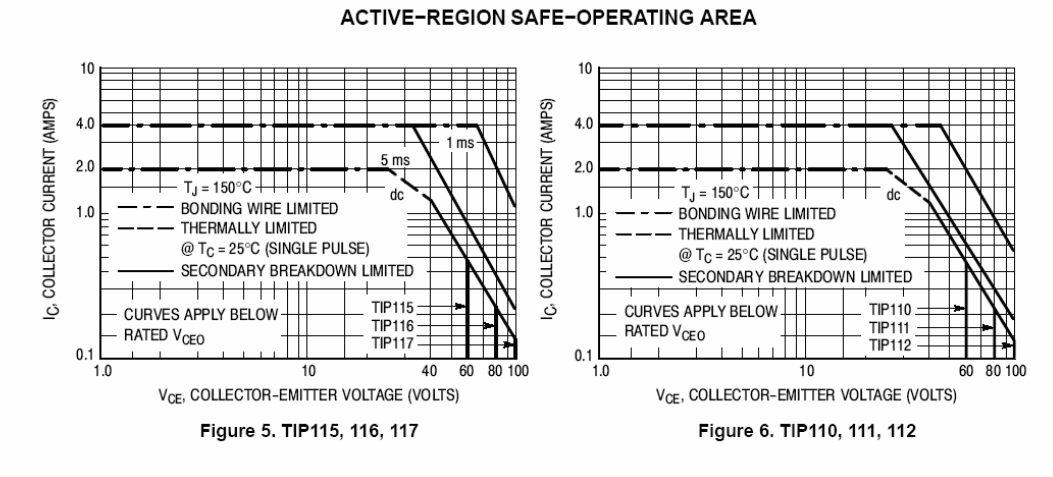

There are two limitations on the power handling ability of a transistor: average junction temperature and second breakdown. Safe operating area curves indicate  $I_C - V_{CE}$ limits of the transistor that must be observed for reliable operation; i.e., the transistor must not be subjected to greater dissipation than the curves indicate.

The data of Figures 5 and 6 is based on  $T_{J(pk)} = 150^{\circ}$ C; T<sub>C</sub> is variable depending on conditions. Second breakdown pulse limits are valid for duty cycles to 10% provided T<sub>J(pk)</sub>  $\approx 150^{\circ}$ C. T<sub>J(pk)</sub> may be calculated from the data in Figure 4. At high case temperatures, thermal limitations will reduce the power that can be handled to values less than the limitations imposed by second breakdown.

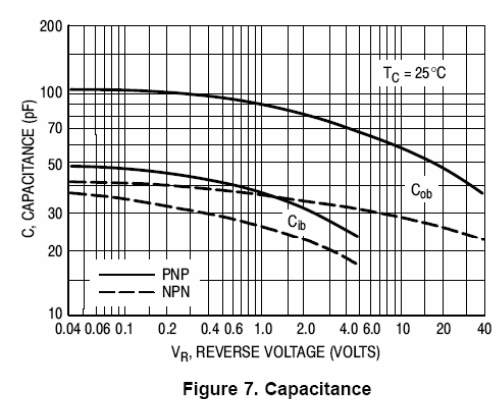

http://onsemi.com 5

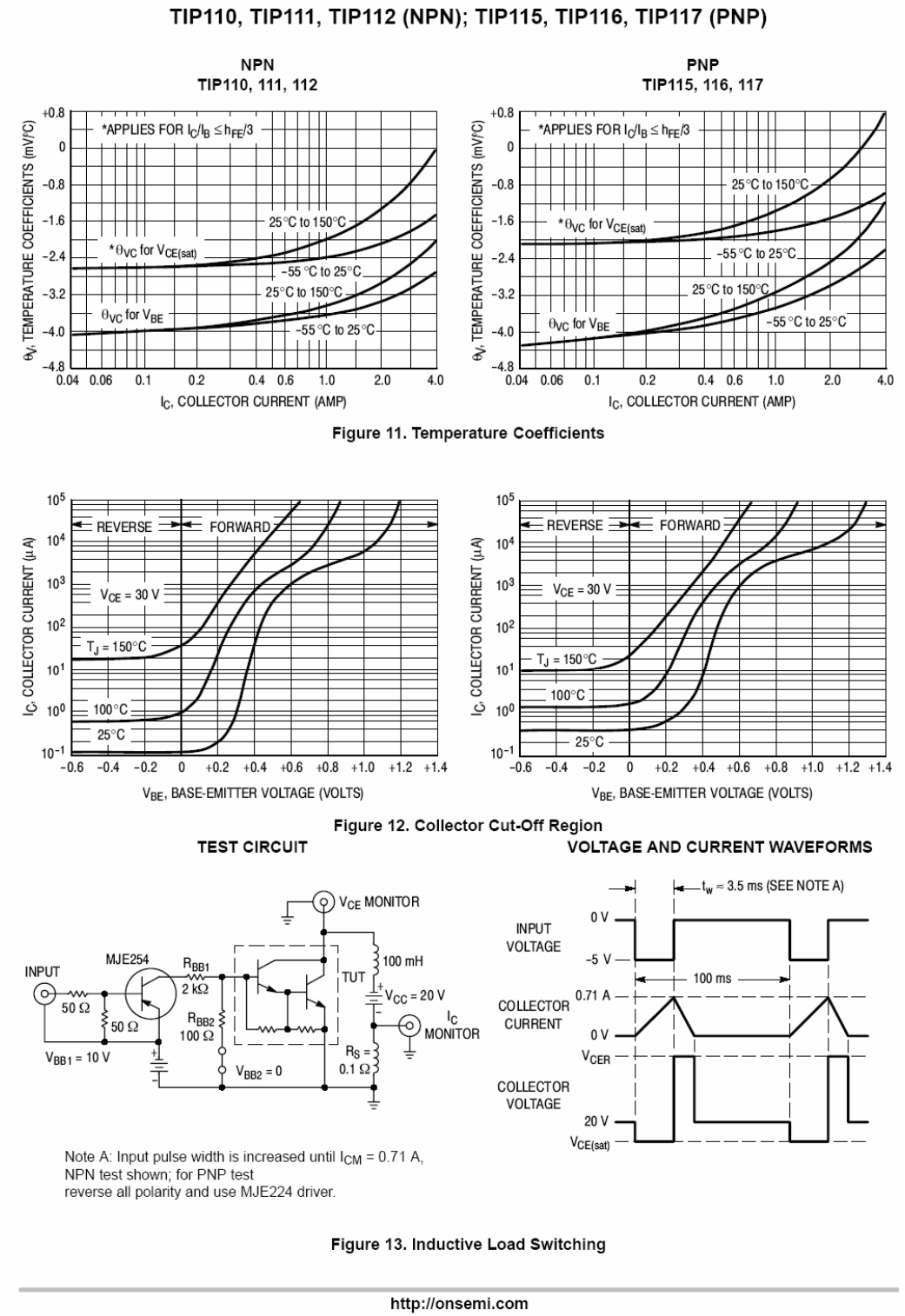

 $\overline{7}$ 

#### **PACKAGE DIMENSIONS**

TO-220 CASE 221A-09 **ISSUE AA** 

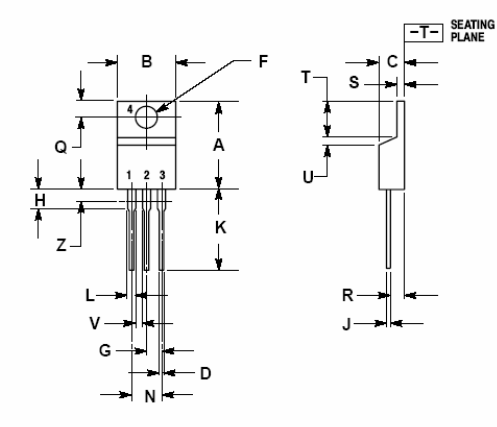

NOTES:<br>1. DIMENSIONING AND TOLERANCING PER ANSI<br>2. CONTROLLING DIMENSION: INCH.<br>3. DIMENSION Z DEFINES A ZONE WHERE ALL<br>800Y AND LEAD IRREGULARITIES ARE<br>4.1 CAMED

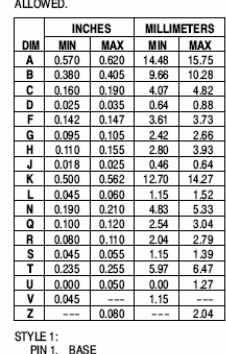

BASE<br>COLLECTOR<br>EMITTER<br>COLLECTOR  $\overline{2}$  $\begin{array}{c} 3. \\ 4. \end{array}$ 

ON Semiconductor and Compare registered trademarks of Semiconductor Components industries, LLC (SCILLC). SCILLC reserves the right to make changes without further notice to any products herein. SCILLC makes no warranty, re

#### PUBLICATION ORDERING INFORMATION

#### LITERATURE FULFILLMENT:

Literature Distribution Center for ON Semiconductor<br>Etherature Distribution Center for ON Semiconductor<br>P.O. Box 61312, Phoenix, Arizona 85082-1312 USA<br>Phone: 480-829-7710 or 800-344-3860 Toll Free USA/Canada Fax: 480-829-7709 or 800-344-3867 Toll Free USA/Canada Email: orderlit@onsemi.com

N. American Technical Support: 800-282-9855 Toll Free **USA/Canada** Japan: ON Semiconductor, Japan Customer Focus Center<br>2-9-1 Kamimeguro, Meguro-ku, Tokyo, Japan 153-0051<br>Phone: 81-3-5773-3850

ON Semiconductor Website: http://onsemi.com

Order Literature: http://www.onsemi.com/litorder

For additional information, please contact your<br>local Sales Representative.

TIP110/D

## **INFORMACIÓN**

### 74C922

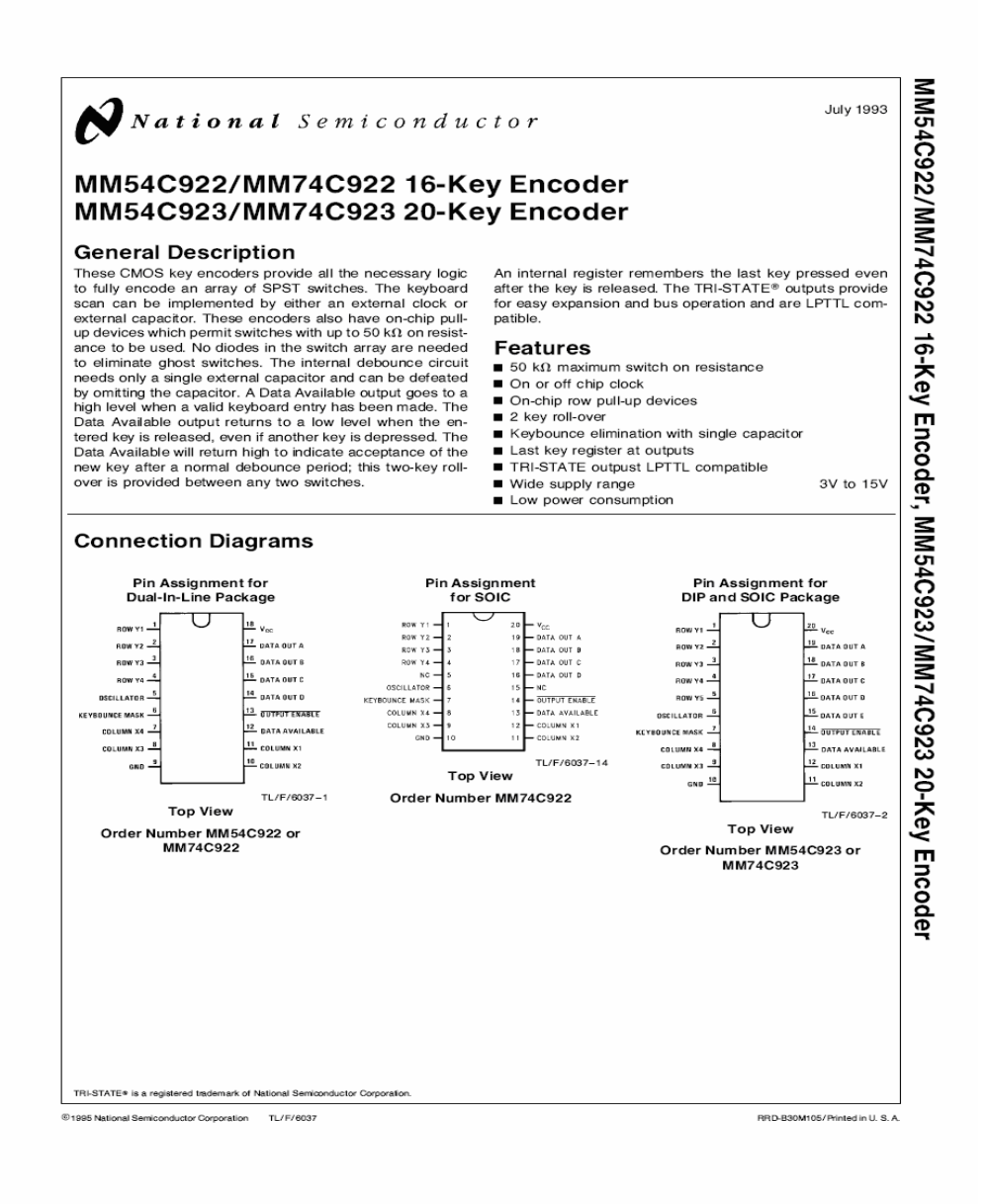

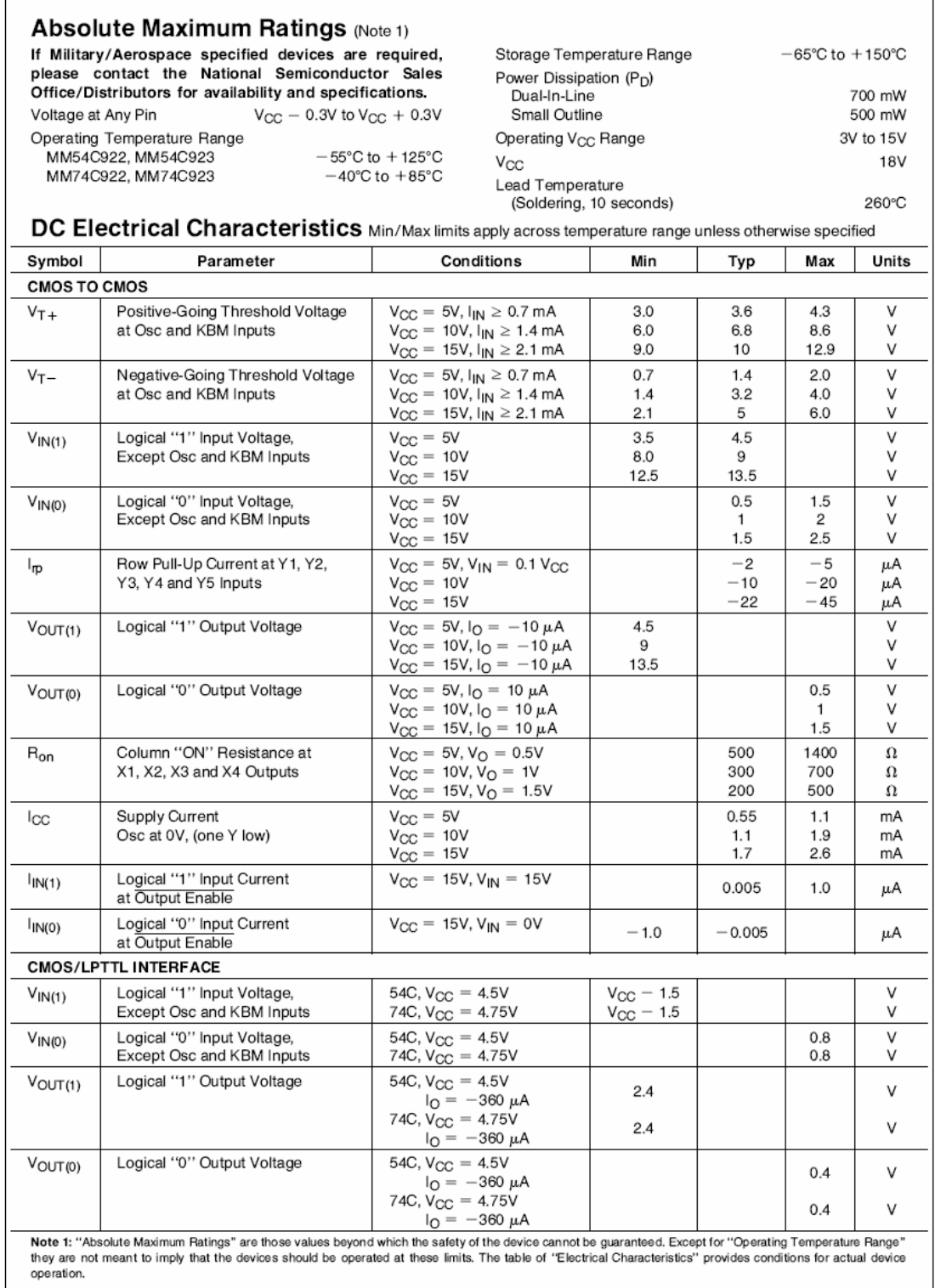

 $\mathbf{I}$ 

### **DC Electrical Characteristics**

Min/Max limits apply across temperature range unless otherwise specified (Continued)

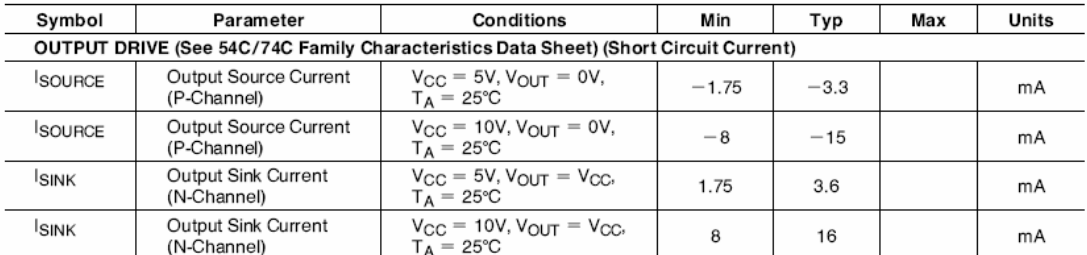

# AC Electrical Characteristics\*  $T_A = 25^{\circ}$ C, C<sub>L</sub> = 50 pF, unless otherwise noted

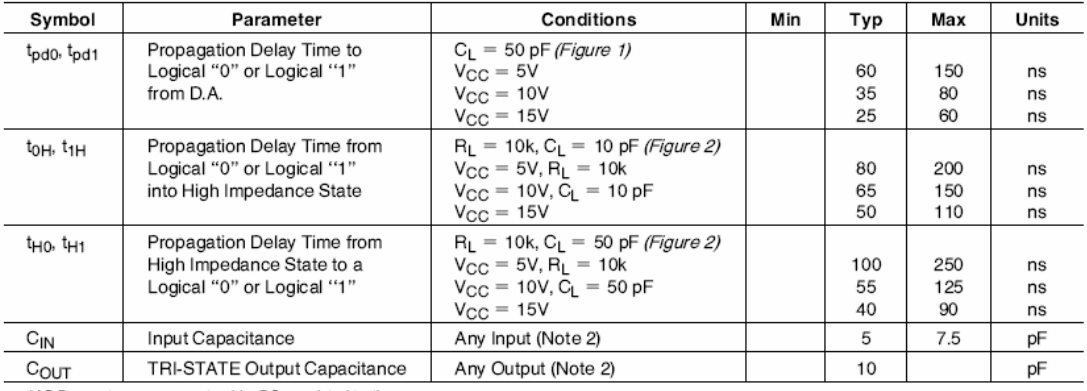

\*AC Parameters are guaranteed by DC correlated testing.

Note 1: "Absolute Maximum Ratings" are those values beyond which the safety of the device cannot be guaranteed. Except for "Operating Temperature Range" they are not meant to imply that the devices should be operated at these limits. The table of "Electrical Characteristics" provides conditions for actual device<br>operation.

Note 2: Capacitance is guaranteed by periodic testing.

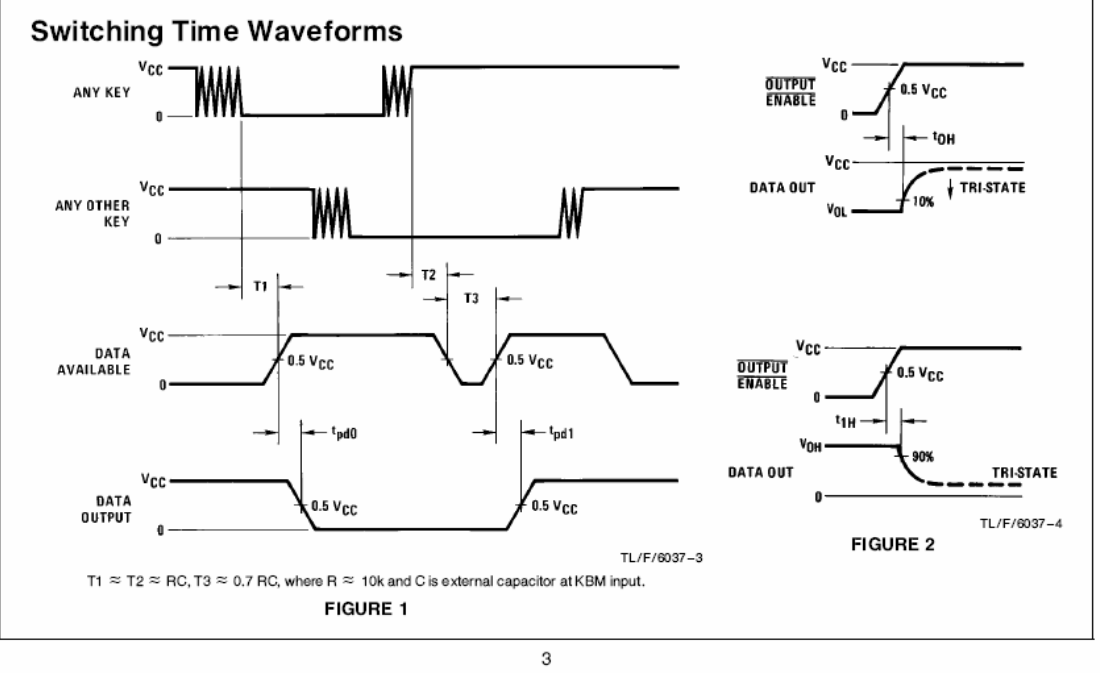

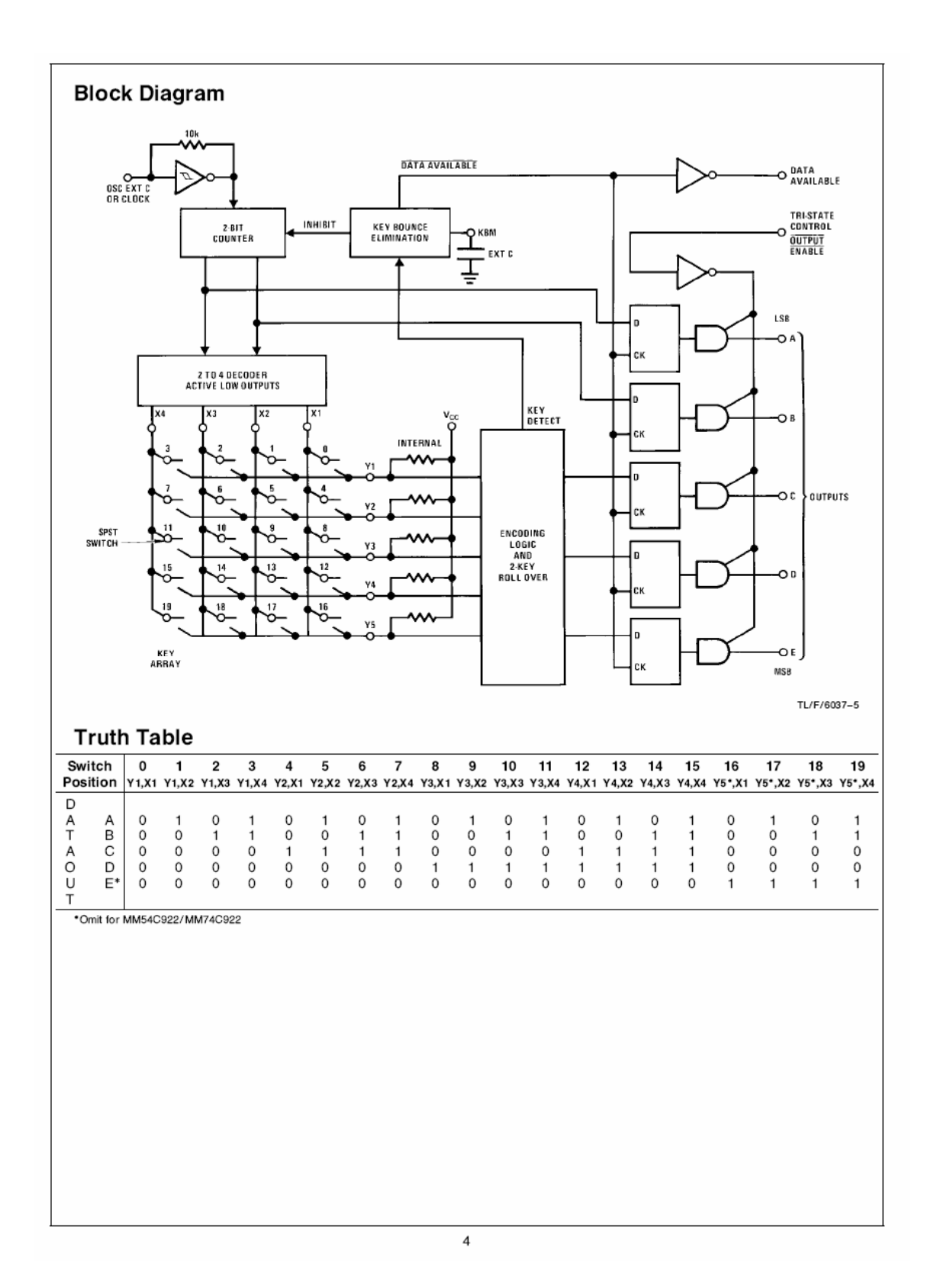

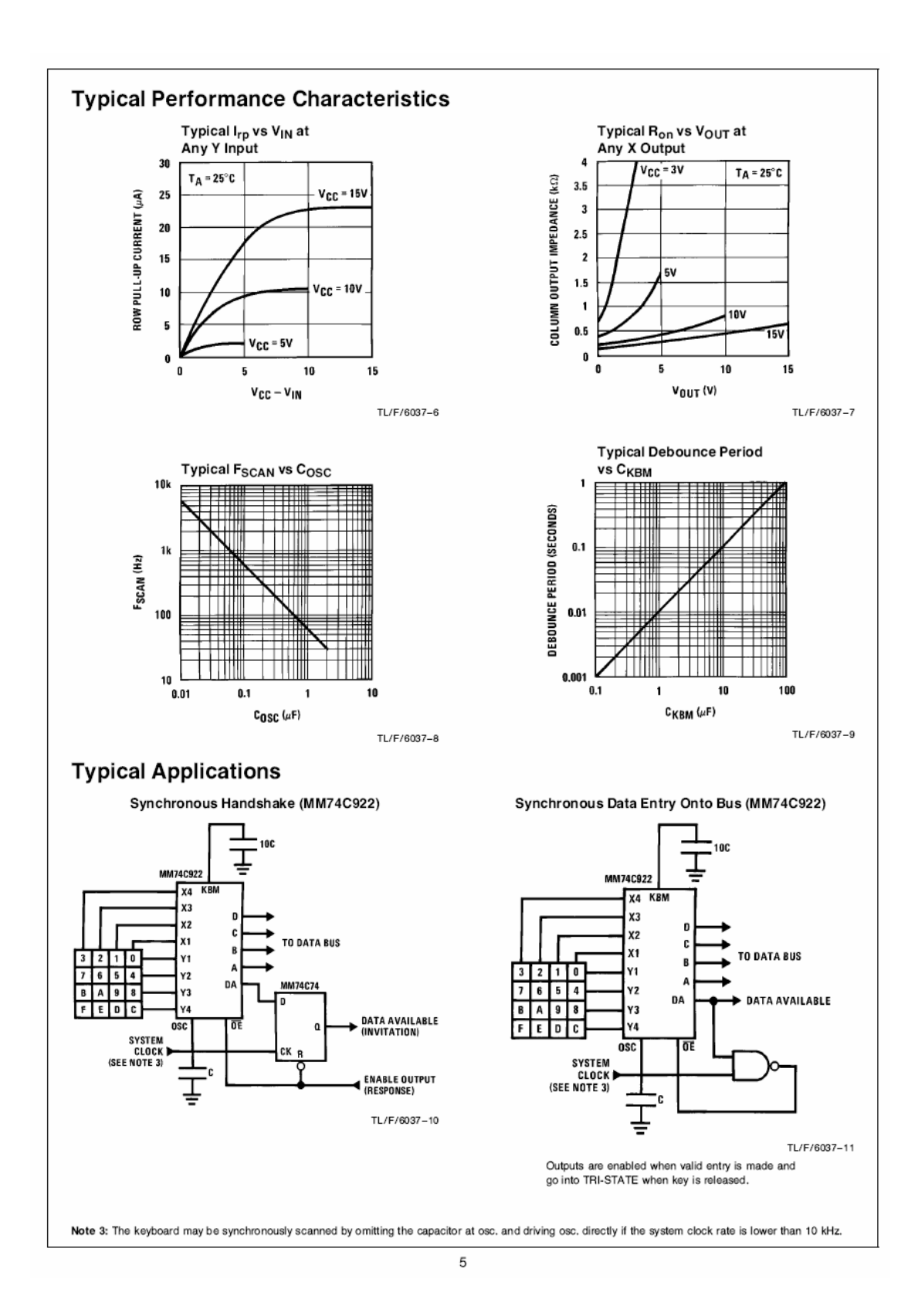

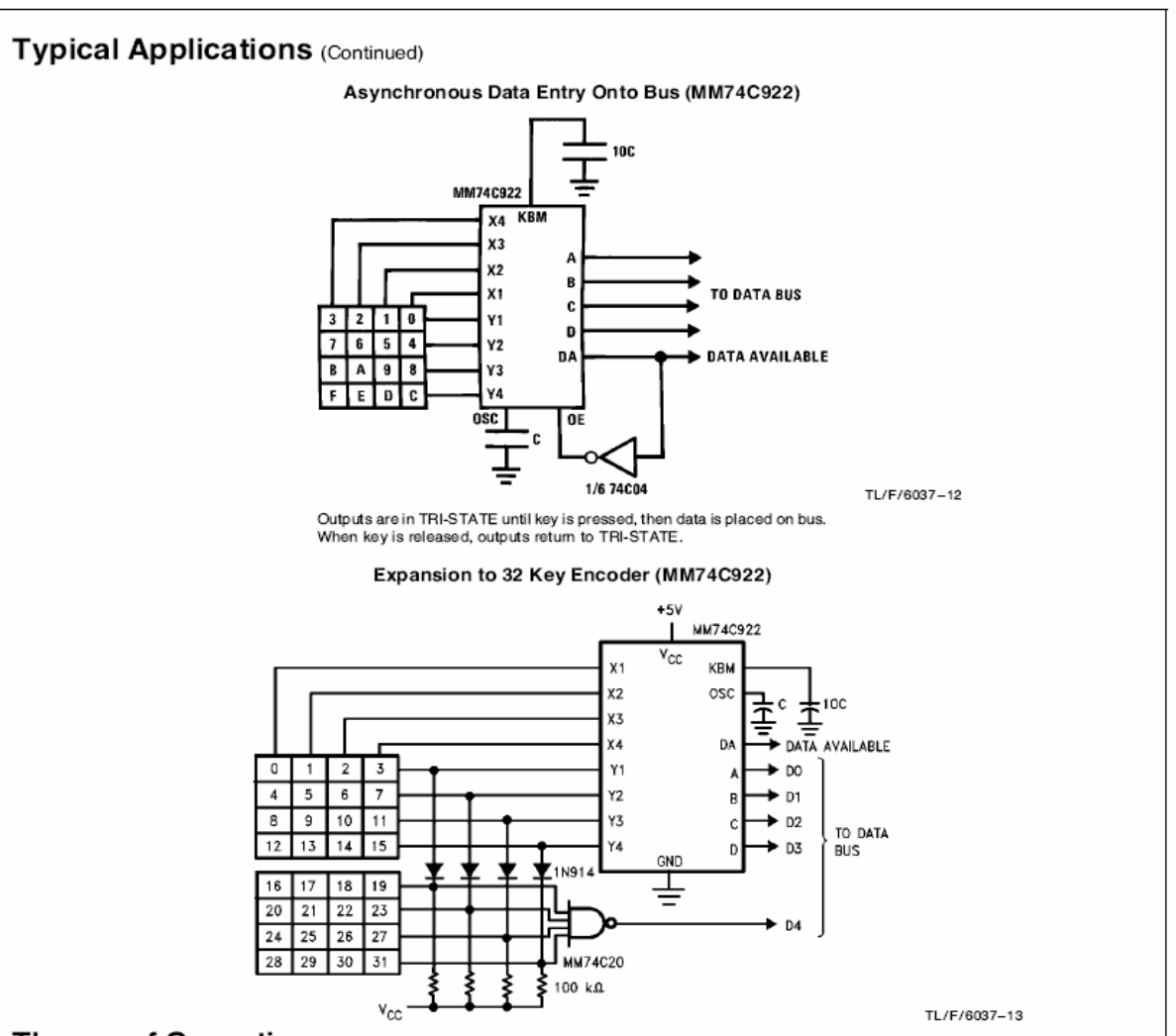

### **Theory of Operation**

The MM74C922/MM74C923 Keyboard Encoders implement all the logic necessary to interface a 16 or 20 SPST key switch matrix to a digital system. The encoder will convert a key switch closer to a 4(MM74C922) or 5(MM74C923) bit nibble. The designer can control both the keyboard scan rate and the key debounce period by altering the oscillator capacitor, C<sub>OSE</sub>, and the key bounce mask<br>capacitor, C<sub>MSK</sub>. Thus, the MM74C922/MM74C923's performance can be optimized for many keyboards.

The keyboard encoders connect to a switch matrix that is 4 rows by 4 columns (MM74C922) or 5 rows by 4 columns (MM74C923). When no keys are depressed, the row inputs are pulled high by internal pull-ups and the column outputs sequentially output a logic "0". These outputs are open drain and are therefore low for 25% of the time and otherwise off. The column scan rate is controlled by the oscillator input, which consists of a Schmitt trigger oscillator, a 2-bit counter, and a 2-4-bit decoder.

When a key is depressed, key 0, for example, nothing will happen when the X1 input is off, since Y1 will remain high. When the X1 column is scanned. X1 goes low and Y1 will go low. This disables the counter and keeps X1 low. Y1 going

low also initiates the key bounce circuit timing and locks out the other Y inputs. The key code to be output is a combination of the frozen counter value and the decoded Y inputs. Once the key bounce circuit times out, the data is latched, and the Data Available (DAV) output goes high.

If, during the key closure the switch bounces, Y1 input will go high again, restarting the scan and resetting the key bounce circuitry. The key may bounce several times, but as soon as the switch stays low for a debounce period, the closure is assumed valid and the data is latched.

A key may also bounce when it is released. To ensure that the encoder does not recognize this bounce as another key closure, the debounce circuit must time out before another closure is recognized.

The two-key roll-over feature can be illustrated by assuming a key is depressed, and then a second key is depressed. Since all scanning has stopped, and all other Y inputs are disabled, the second key is not recognized until the first key is lifted and the key bounce circuitry has reset.

The output latches feed TRI-STATE, which is enabled when the Output Enable (OE) input is taken low.

6

# **PLANOS MECÁNICOS CODIGO DE PROGRAMA CODIGO PROGRAMA PRINCIPAL**

```
/*------------------------------------------PROGRAMA PRINCIPAL DE LA MESA XY--------
--------------------------------*/
```

```
/*----------------------------------------------------------------------------------------------------
```
------\*/

# /\*--INCLUSION DE LIBRERIAS UTILIZADAS--\*/

```
#include <htc.h> //Librería que incluye los registros del PIC16F877A
```
#include <delay.h> //Librería para retardo en Mseg

#include <string.h> //Librería para manejo de strings

#include <MiLCD.h> //Librería para el manejo del LCD

```
#include <MiMotor.h> //Librería para el manejo de Steeper Motor
```

```
/*--DECLARACION DE VARIABLES GLOBALES--*/
```

```
char Tabla_0[16]; /*={"SELECCIONE FIG.."}, Tabla_1[16]={"1.CD 2.RC 3.TR"};*/ 
int dato_in;
```
bit flag;

```
/*--DECLARACION DE FUNCIONES EN PROGRAMA PRINCIPAL--*/
```

```
void write(void);
```

```
void main_menu(void);
```

```
void Cuad(void);
```

```
void Rect(void);
```

```
void Tria(void);
```

```
void nombres (void);
```

```
/*--PROGRAMA PRINCIPAL--*/
```
void main(){

int unid,dece,cent;

ADCON1 = 0b00000110; //Configura el PORTA como digital

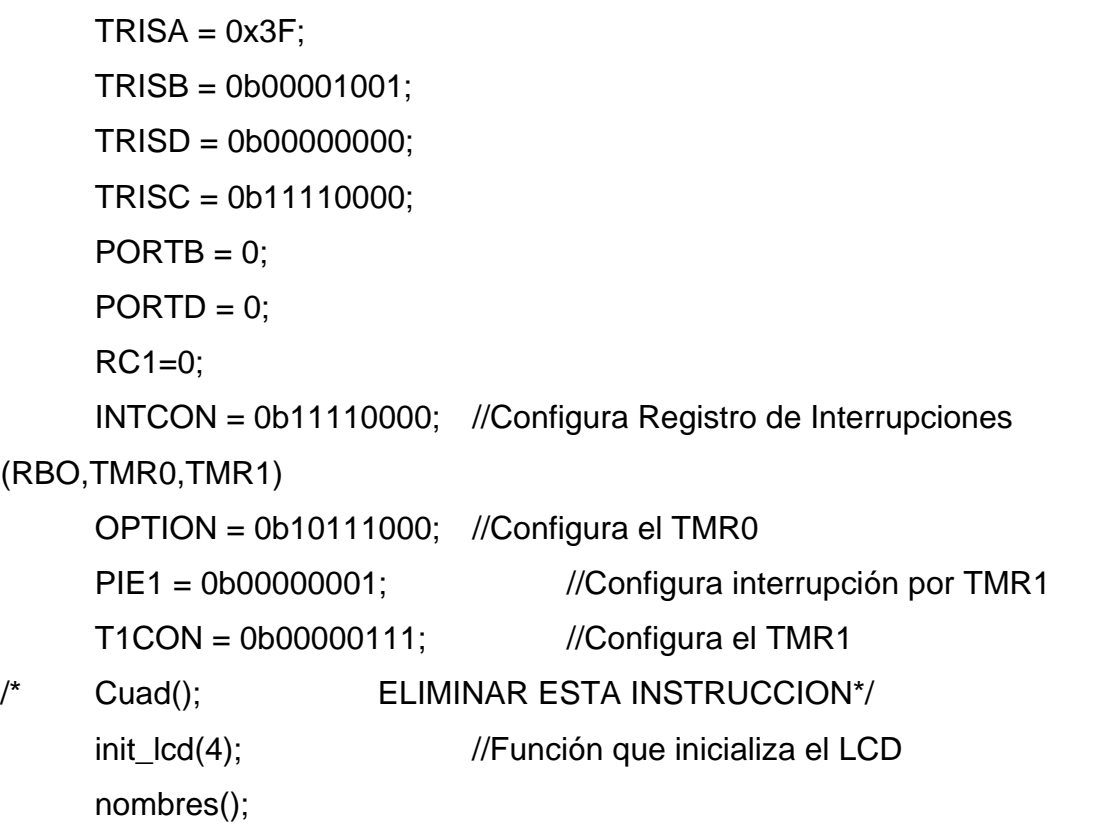

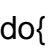

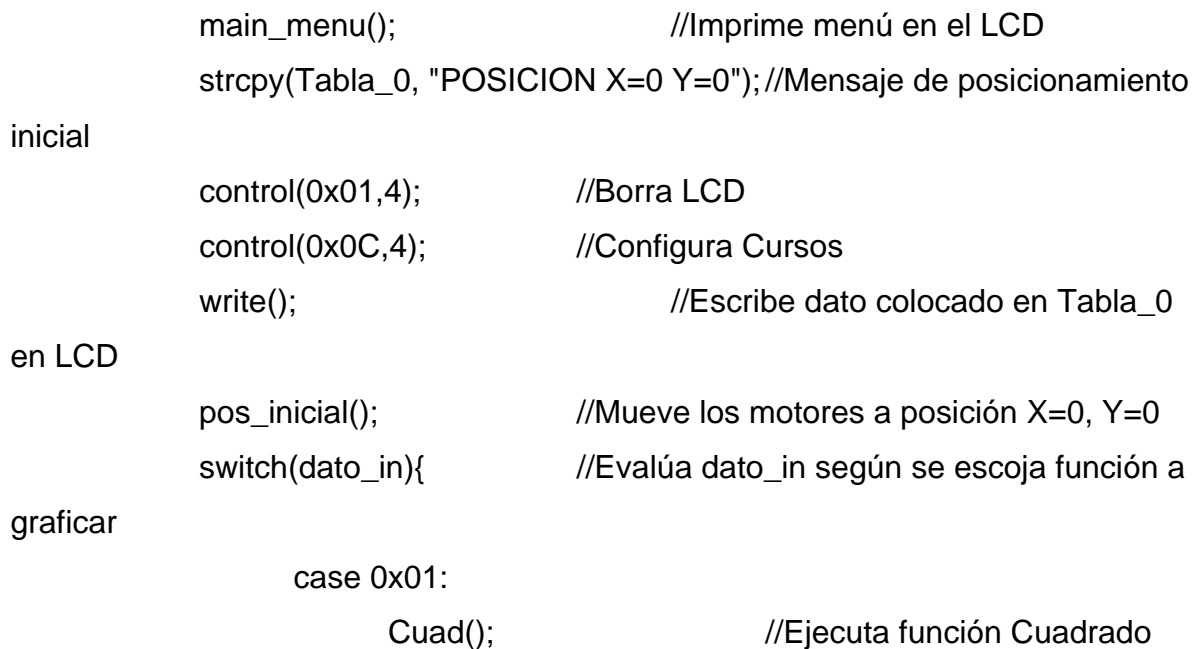

```
 break ; 
                     case 0x02: 
                           Rect(); //Ejecuta función Rectángulo
                            break ; 
                     case 0x03: 
                           Tria(); ////Ejecuta función Triangulo
                            break ; 
              } 
/* strcpy(Tabla_0, "VALOR DE TMR0"); 
              control(0x01,4); 
              control(0x0C,4); 
              write(); 
              cent=(int)TMR1L/100; 
              dece=(int)(TMR1L-(cent*100))/10; 
              unid=(int)(TMR1L-(cent*100)-(dece*10)); 
              Tabla_0[0]=unid+48; 
              Tabla_0[1]=dece+48; 
              Tabla_0[2]=cent+48; 
              Tabla_0[3]='\0'; 
              control(0xC0,4); 
              write(); 
              DelayMs(500); 
              do{ 
              }while(1);*/ 
       }while(1); 
/*------------------------------------------------------------*/
```

```
/*--FUNCION DE INTERRUPCION--*/
```
}

```
static void interrupt 
Otra_Ext(void){ 
      if(INTF==1){ //Interrupción por cambio en RB0 
            dato_in=PORTA&0b00001111; //Lee parte baja de PORTA 
            flag=0; //Inhabilita avance de 
cursor en LCD 
      } 
      if(T0IF==1){ //Interrupción por TMR0 
            flag=0; 
      } 
      if(TMR1IF==1){ //Interrupción por TMR1 
            flag=0; 
           PIE1=0b00000001; //Habilita interrupción por TMR1
      } 
      INTCON = 0b11110000; //Configura registro de Interrupciones 
      return; 
} 
/*------------------------------------------------------------*/ 
/*--FUNCION PARA ESCRIBIR DATOS EN EL LCD--*/ 
void write(void){ 
      int cont=0; 
     while(Tabla_0[cont]!='\0'){ //Recorre el array Tabla_0
            datos(Tabla_0[cont],4); //Envia caracter a caracter al LCD 
           DelayMs(25); \frac{1}{25} //Retardo de 25 ms
            ++cont; //Incrementa puntero 
de array 
      } 
} 
/*------------------------------------------------------------*/
```
# /\*--FUNCION QUE ESCRIBE EL MENU PRINCIPAL EN AL LCD--\*/

```
void main_menu(void){
```
flag=1;

//Inhabilita movimiento del cursor

```
 strcpy(Tabla_0, "SELECCIONE FIG.."); //Carga array con mensaje a 
mostrar
```

```
 control(0x01,4); 
 control(0x0C,4); 
 write(); 
 strcpy(Tabla_0, "1.CD 2.RC 3.TR"); 
 control(0xC0,4); 
 write(); 
 do{
```

```
 }while((dato_in!=1)&&(dato_in!=2)&&(dato_in!=3)); //Espera hasta que se 
pulse 1, 2 o 3 
}
```

```
/*------------------------------------------------------------*/
```

```
/*--FUNCION QUE HACE UN CUADRADO--*/
```
void Cuad(void){

```
 int cont=0,move_x=0, indx=0, indy=0; //Declaración de variables
```
flag=1;

//Inhabilita movimiento del cursor

```
strcpy(Tabla_0, "CUADRADO"); //Carga array con mensaje a
```
mostrar

```
 control(0x01,4); 
 write();
```

```
strcpy(Tabla_0, "LADO: cm"); //Carga array con mensaje a
mostrar 
       control(0xC0,4); 
       write(); 
      control(0xC5,4); \frac{1}{P} //Posiciona cursos en
linea 2 del LCD 
      control(0x0F,4); //Activa el cursor
      dato_in=0x0;<br>
//Inicializa variable que
lee el teclado 
      while((dato_in != 12)&&(dato_in != 13)){ //Espera hasta que se
pulse 12 (ESC) o 13 (ENTER) 
            if((dato_in>=0) && (dato_in<=9) && (flag==0)){ //Valida un dato 
pulsado en teclado y que sea >=0 y <=9 
                  Tabla_0[0]=dato_in+48; 
      //Carga array con Numero pulsado y lo convierte a string (+48) 
                  Tabla_0[1]='\0'; 
      //Cierra el array para escribir un solo dato en el LCD 
                  control(0xC5+cont,4); 
      //Posiciona cursor en LCD 
                  write(); 
      //Escribe Tabla_0 en LCD 
                   if(cont==0) 
                        move_x=dato_in*10; 
      //Almacena Decenas para motor x 
                  else 
                        move_x=dato_in+move_x; 
      //Almacena Unidades para motor x
```

```
 cont++; 
           //Incrementa contador 
                 flag=1; 
           //Inhabilita movimiento del cursor 
                if(cont==2)\{ cont=0; 
           //Inicializa contador 
                      control(0xC5,4); 
      //Posiciona cursor en LCD 
 } 
 } 
      } 
      if(dato_in==13){ //Si se pulsa ENTER 
hace el cuadrado 
          TMR0=0; ///Inicializa
          TMR0 
           cont=0; 
           cont=validar(move_x,move_x); //Valida si el dato digitado es 
valido para graficar 
          if(cont==0) //Si dato no
valido sale al menu principal 
                 return; 
           RC1=1;dato_in=n_pasos_x(move_x); //Convierte cm. a
pasos que debe mover el motor 
           indx = mov_motor(dato_in,1,indx,'x'); //Mueve el motor 
(pasos,sentido,indice,motor) 
           if((indx!=100)&&(indy!=100))
```

```
indy = mov_motor(data_in,1,indy,'y'); //Mueve el motor
(pasos,sentido,indice,motor) 
              if((indx!=100)&&(indy!=100)) 
             indx = mov_motor(dato_in,0,indx,'x'); //Mueve el motor 
(pasos,sentido,indice,motor) 
              if((indx!=100)&&(indy!=100)) 
                    indy = mov_motor(dato_in,0,indy,'y'); //Mueve el motor 
(pasos,sentido,indice,motor) 
              RC1=0; 
       } 
} 
/*------------------------------------------------------------*/ 
/*--FUNCION QUE HACE UN RECTANGULO--*/ 
void Rect(void){ 
      int cont=0,move_x=0,move_y=0, indx=0, indy=0; //Declaración de
variables 
       flag=1; 
       //Inhabilita movimiento del cursor 
      strcpy(Tabla_0, "RECTANGULO"); //Carga
array con mensaje a mostrar 
       control(0x01,4); 
       write(); 
      strcpy(Tabla_0, "H: cm, B: cm"); //Carga array con
mensaje a mostrar 
       control(0xC0,4); 
       write(); 
       control(0xC2,4); 
       //Posiciona cursos en linea 2 del LCD
```
control(0x0F,4); //Activa el //Activa el //Activa el //Activa el //Activa el //Activa el //Activa el // cursor dato\_in=0x0; //Inicializa variable que lee el teclado while((dato\_in !=  $12)$ &&(dato\_in !=  $13$ )){ //Espera hasta que se pulse 12 (ESC) o 13 (ENTER) if((dato\_in>=0) && (dato\_in<=9) && (flag==0)){ //Valida un dato pulsado en teclado y que sea >=0 y <=9 Tabla\_0[0]=dato\_in+48; //Carga array con Numero pulsado y lo convierte a string (+48) Tabla\_0[1]='\0'; //Cierra el array para escribir un solo dato en el LCD control(0xC2+cont,4); //Posiciona cursor en LCD write(); //Escribe Tabla\_0 en LCD switch(cont){ //Switch de selección según posición del cursor en el LCD case 0: move\_x=dato\_in\*10; //Almacena Decenas para motor x break; case 1: move\_x=dato\_in+move\_x; //Almacena Unidades para motor x cont=8; //Carga contador control(0xC2+cont+1,4); //Posiciona Cursor

break;

case 9:

```
 move_y=dato_in*10;
```
//Almacena Decenas para motor y

break;

case 10:

move\_y=dato\_in+move\_y;

//Almacena Unidades para motor y

```
 cont=-1;
```
//Carga contador

control(0xC2,4);

break;

}

cont++;

//Incrementa contador

flag=1;

//Inhabilita movimiento del cursor

}

}

 $if(data_in == 13)$ {  $//Si se$ 

pulsa ENTER hace el rectángulo

cont=0;

cont=validar(move\_x,move\_y); //Valida si el

dato digitado es valido para graficar

if(cont==0)

//Si dato no valido sale al menú principal

return;

RC1=1;

```
 move_x=n_pasos_x(move_x); 
       //Convierte cm. a pasos que debe mover el motor x 
              move_y=n_pasos_x(move_y); 
       //Convierte cm. a pasos que debe mover el motor y 
             indx = mov_motor(move_x, 1, indx, 'x'); //Mueve el motor
(pasos,sentido,indice,motor) 
              if((indx!=100)&&(indy!=100)) 
                    \text{indy} = \text{mov\_motor}(\text{move\_y}, 1, \text{indy}, 'y'); //Mueve el
motor (pasos,sentido,indice,motor) 
              if((indx!=100)&&(indy!=100)) 
                    indx = mov_motor(move_x, 0, indx, 'x'); //Mueve el
motor (pasos,sentido,indice,motor) 
              if((indx!=100)&&(indy!=100)) 
                    indy = mov_motor(move_y, 0, indy, 'y'); //Mueve el
motor (pasos,sentido,indice,motor) 
             RC1=0; } 
} 
/*------------------------------------------------------------*/ 
/*--FUNCION QUE HACE UN TRIANGULO--*/ 
void Tria(void){ 
        int move_x=0,move_y=0, indx=0, indy=0, cont=0; //Declaración de 
variables 
      int numerador = 0, denominador = 0, pendiente=0, residuo=0;
       flag=1;
```
//Inhabilita movimiento del cursor

strcpy(Tabla\_0, "TRIANGULO"); //Carga array con mensaje a mostrar control(0x01,4); write(); strcpy(Tabla\_0, "H: cm, B: cm"); //Carga array con mensaje a mostrar control(0xC0,4); write(); control(0xC2,4);  $\blacksquare$ línea 2 del LCD control(0x0F,4); //Activa el cursor dato\_in=0; ///Inicializa variable que lee el teclado while((dato\_in != 12) $&$ &(dato\_in != 13)){ //Espera hasta que se pulse 12 (ESC) o 13 (ENTER) if((dato\_in>=0) && (dato\_in<=9) && (flag==0)){ //Valida un dato pulsado en teclado y que sea >=0 y <=9 Tabla\_0[0]=dato\_in+48; //Carga array con Numero pulsado y lo convierte a string (+48) Tabla\_0[1]='\0'; //Cierra el array para escribir un solo dato en el LCD control(0xC2+cont,4); //Posiciona cursor en LCD write(); //Escribe Tabla\_0 en LCD switch(cont){ //Switch de seleccion segun posicion del cursor en el LCD case 0:

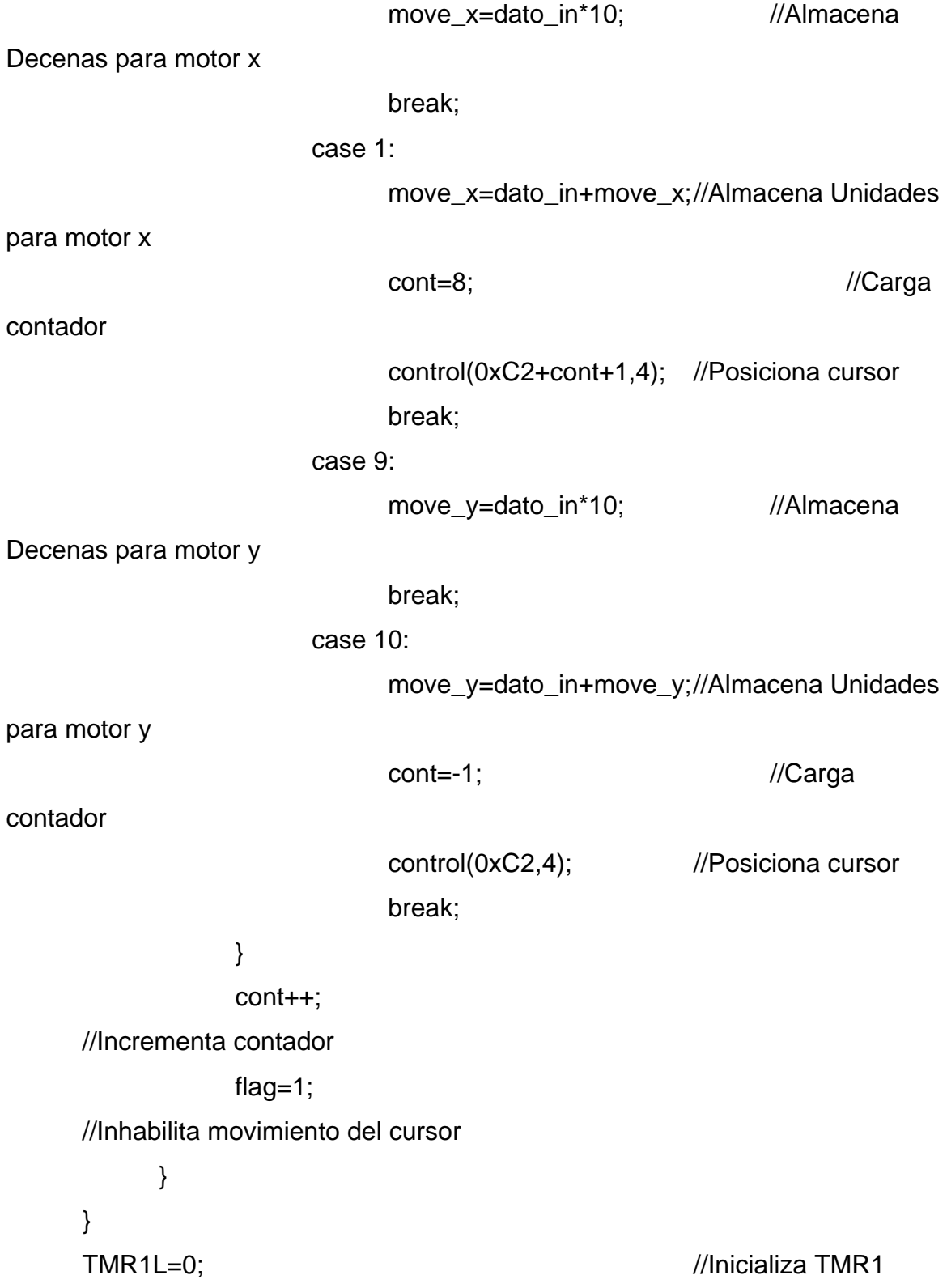

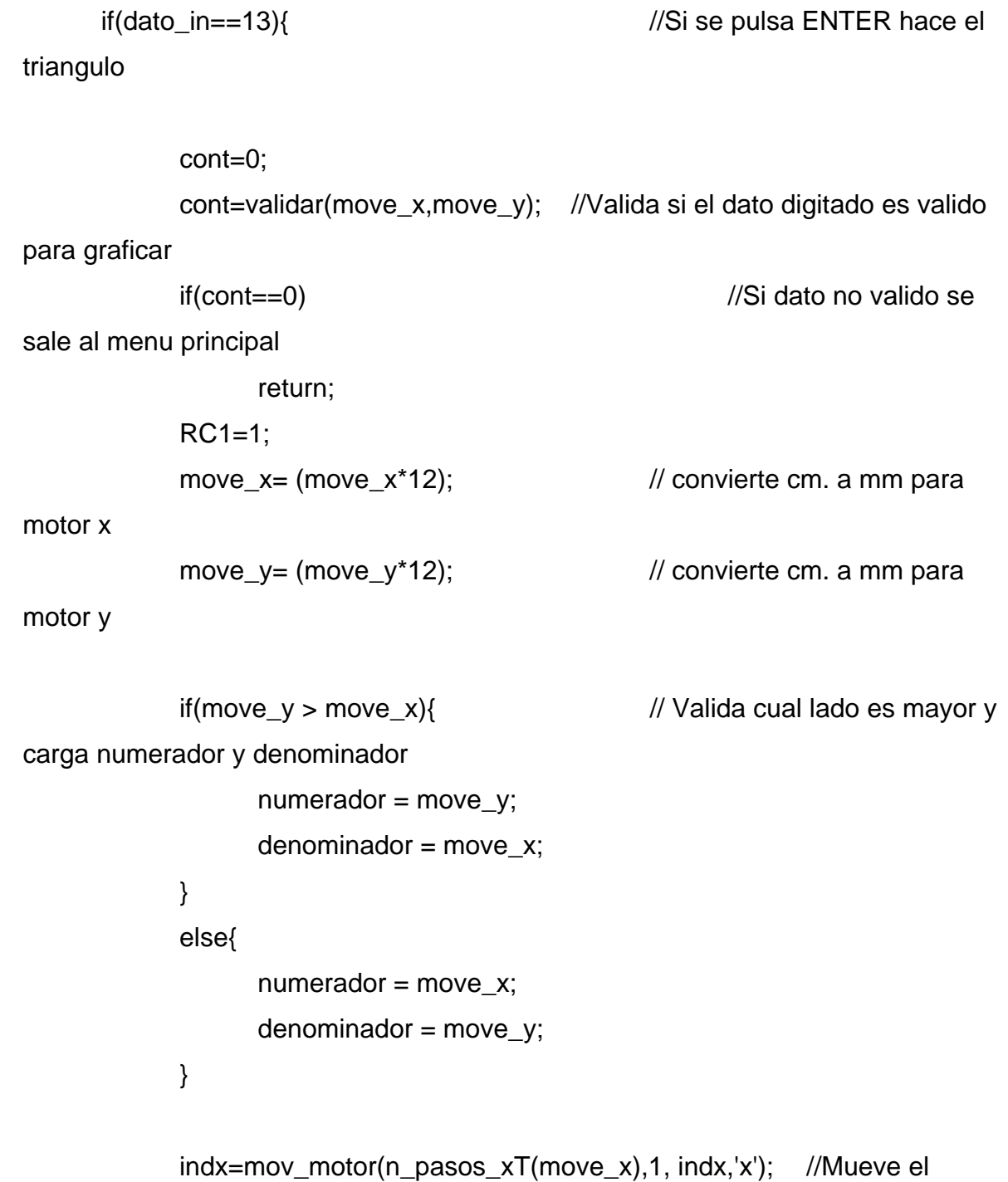

motor (pasos,sentido,indice,motor) BASE

 while( denominador>0 ){ //Fórmula para hacer la escalera Pendiente  $=$  (int) (numerador / denominador); //Calcula parte entera de la pendiente  $Residuo$  = (numerador%denominador); //Calcula en residuo de la división if( residuo  $!= 0$  ) //Si el valor del residuo diferente 0  $Residuo = (int)(denomina dor / residue);$  //Residuo igual a denominador sobre residuo if( (residuo<2)  $&$  (residuo>0) ) //Si el valor del residuo menor 2 y mayor de 0 Pendiente++; //Incrementa el valor de la pendiente if( move\_y > move\_x ){ //Evalúa cual movimiento es mayor if((indx!=100)&&(indy!=100))  $indx = mov_motor( n_pasos_xT(1), 0, 7, 'x');$  //Mueve el motor (pasos, sentido, índice, motor) if((indx!=100)&&(indy!=100))  $\text{indy} = \text{mov\_motor}(\text{n\_pass\_yT}(\text{pendiente}), 1, 0, \text{m}$ 'y');//Mueve el motor (pasos,sentido,indice,motor) } else{ if((indx!=100)&&(indy!=100))

```
indx = mov_motor( n_pasos_xT(pendiente), 0, 7,'x');//Mueve el motor (pasos,sentido,indice,motor) 
                           if((indx!=100)&&(indy!=100)) 
                                 indy = mov_motor( n_pasos_yT(1), 1, 0, 'y'); //Mueve el motor (pasos, sentido, índice, motor) 
 } 
                     Numerador = numerador - pendiente; 
       //Calcula el nuevo numerador 
                     Denominador--; 
              //Calcula el nuevo denominador 
              } 
              if((indx!=100)&&(indy!=100)) 
                    indy = mov_motor(n_pasos_yT(move_y),0, indy, 'y'); //Mueve 
el motor (pasos,sentido,indice,motor) LODO RECTO 
              RC1=0; 
       } 
} 
void nombres(void){ 
strcpy(Tabla_0, "** CORTADORA **"); //Carga array con mensaje a mostrar 
       control(0x01,4); 
       control(0x0C,4); 
       write(); 
      strcpy(Tabla_0, "** LASER **");
       control(0xC0,4); 
       write(); 
       DelayMs(500);
```

```
 DelayMs(500);
```
 DelayMs(500); DelayMs(500); DelayMs(500); DelayMs(500);

}

# **LIBRERÍA MOTORES**

\* Funciones Disponibles:

 \* pos\_inicial() Mueve Motor X y Motor Y a posicion 0,0 y avanza 1 cm por lado

indice=mov\_motor(p,k,i,m) Mueve el Motor p pasos, en el sentido k (k=0>Der,k=1>Izq),desde el indice i, el motor m y devuelve indice

\* pasos=pasos\_x(cm)Recibe Cm y devuelve Numero de Pasos para motor x

- \* pasos=pasos\_x(cm)Recibe Cm y devuelve Numero de Pasos para motor y
- \* pasos=pasos\_x(cm)Recibe Cm y devuelve mm para motor x
- \* pasos=pasos\_x(cm)Recibe Cm y devuelve mm para motor y
- condi=validar(cm\_x,cm\_y) Recibe datos a mover en X,Y y valida segun rango \*

\* Para usar MiMotor debe incluir MiMotor.h in su proyecto

\*

\*/

extern void pos\_inicial(void); extern int mov\_motor(int,int,int,char); extern int n\_pasos\_x(int); extern int n\_pasos\_y(int); extern int n\_pasos\_xT(int); extern int n\_pasos\_yT(int);

extern int validar(int,int);

## **LIBRERIA DE RETARDOS**

- \* Delay functions
- \* See delay.h for details
- \*
- \* Make sure this code is compiled with full optimization!!!
- \*/

#include "delay.h"

void

DelayMs(unsigned char cnt)

{

#if XTAL\_FREQ <= 2MHZ

do {

DelayUs(996);

```
 } while(--cnt);
```
#endif

```
#if XTAL_FREQ > 2MHZ 
       unsigned char i;
        do { 
             i = 4;
              do { 
                     DelayUs(250); 
              } while(--i); 
        } while(--cnt); 
#endif 
}
```
### **LIBRERIA LCD**

\* Funciones Disponibles:

 \* Control(x,y) Envía datos de control al LCD. X=Dato, Y=Tamaño Bus de Datos (4,8)

 \* Datos(x,y) Envía caracteres al LCD. X=Caracter, Y=Tamaño Bus de Datos (4,8)

\* lcd\_busy() Lee la bandera de lectura del LCD

\* init\_lcd(x) Envía secuencia de pasos para inicializar el LCD.

X=Tamaño Bus de Datos (4,8)

\* Para usar MiLCD debe incluir MiLCD.h in su proyecto

\*

\*

\*/

extern void control(int, int); extern void datos(char,int); extern void lcd\_busy(void); extern void init\_lcd(int);

## **MANUAL DE OPERACIÓN**

El principio de funcionamiento de la máquina es similar al de las actuales guillotinas. Pues consta de un elemento que emula la acción de corte que es accionado por un estimulo electromecánico que actúa sobre el material que es sometido a proceso.

Partiendo de dicho funcionamiento, se propone el reemplazo de la convencional cuchilla por un láser, que incide sobre el papel.

### **SISTEMA DE CONTROL**

La lógica de control fue implementada a través de un programa desarrollado en MPLAB en lenguaje C, con ayuda del compilador PICC. La lógica de control consiste en leer las entradas de teclado, presentadas en una pantalla de cristal liquido, validar su valor convertir el dato leído, que es una medida en cm. a los pasos que deben moverse los motores y enviar la secuencia lógica para que los motores hagan el desplazamiento adelante o atrás según se necesite.

Al encender la maquina se despliega un menú de selección, de la figura que se desee cortar.

| SELECCIONE FIG  |  |
|-----------------|--|
| -CO             |  |
| 2.RC            |  |
| ទីគឺ            |  |
| 운흥교<br>85883885 |  |

**FIGURA 6:** Menú principal

| CUADRADO               |  |
|------------------------|--|
| LADO∶∎<br>cм           |  |
| ĝ₩<br>요훑ㅠ<br>-82833885 |  |

**FIGURA 7:** Elección 1 Cuadrado

| RECTANGULO |                       |    |
|------------|-----------------------|----|
|            |                       |    |
| R : L      | н:<br>CM <sub>2</sub> | СM |
|            |                       |    |
| 뤙          |                       |    |
|            | 윤훈୷<br>85883885       |    |
|            |                       |    |

**FIGURA 8:** Elección 2 Rectángulo

| TRIANGULO                  |  |
|----------------------------|--|
| R.<br>H:<br>C M s<br>cм    |  |
| ខ្ញុំមួ<br>윤훉ᆔ<br>85883885 |  |

**FIGURA 9:** Elección 3 Triangulo

Después de haber realizado la elección los motores se ubicaran en una posición inicial, por medio de teclado se digitan las dimensiones en centímetros de la figura

Nota: para cualquiera de las figuras menores de 10cm de longitud se debe ingresar el número deseado anteponiendo el número cero ejemplo 06 = 6cm y medidas mayores de 9cm se ingresaran los datos habitualmente y se da la aceptación o la cancelación a estos por medio de las teclas OK o esc respectivamente.

Si el resultado es de aceptación de los datos digitados, el programa tomara estos centímetros y los convertirá en pasos que son cargados a los motores para moverse para que cumplan con las dimensiones requeridas y entrara en un loop de envió de secuencia de datos para el movimiento de los motores para controlar el numero de pasos sugirió poner un encoder para cada motor pero se requiere de una buena precisión y acorde a la cantidad de pasos de los motores para esto se hizo algunas cotizaciones pero su valor comercial oscila entre los 400 y 800 mil pesos, costos que no se justificarían para un emulador y además para se esto se implemento motores paso a paso que garantizan con ayuda del programa y un mantenimiento preventivo del sistema de engranaje un buen desempeño del sistema.

Finalmente el emulador cuenta con cuatro finales de carrera de seguridad y en caso que el modulo de corte se salga de los limites establecidos o se obture alguno de éstos, el emulador suspenderá la actividad devolviéndose a la posición inicial.